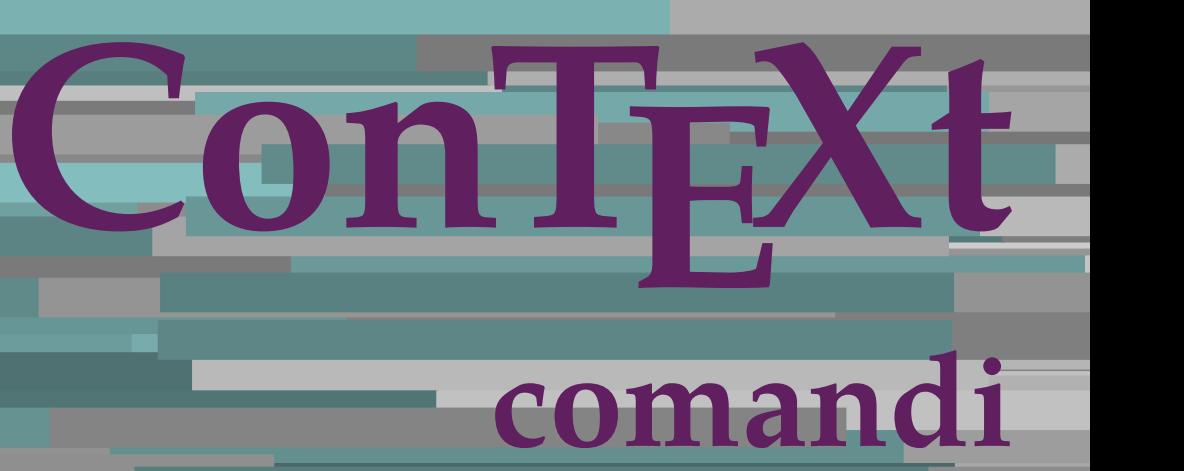

**IT**

## **ConTEXt comandi**

**it / italiano 14 gennaio 2018**

AfterPar **\AfterPar {...}** Alphabeticnumerals **\Alphabeticnumerals {...}** AMSTEX **\AMSTEX** AmSTeX **\AmSTeX** And **\And** abjadnaivenumerals **beidening abiadnaivenumerals** {...}<br>abjadnodotnumerals {...} abjadnumerals **\abjadnumerals {...}** activatespacehandler **activatespacehandler**  $\{... \}$  acute  $\{... \}$ adaptcollector **\adaptcollector [...] [..=..]** adattacampo **\adattacampo \adattacampo \adattacampo \**...] [..=..] adattalayout **be a contract to a contract that a** adattalayout [...] [..=..] addfeature **\addfeature [...]**<br>addfeature:direct **backgroup \addfeature {...}** addfeature:direct **\addfeature {...}** addtocommalist **\addtocommalist** {...} \...<br>addtoJSpreamble **\addtocommalist** {...} {... addvalue **by a set of the contract of the contract of the contract of the contract of the contract of the contract of the contract of the contract of the contract of the contract of the contract of the contract of the cont** al  $\lambda$  **a**  $\lambda$  **a**  $\lambda$  **a**  $\lambda$  **a**  $\lambda$  **a**  $\lambda$  **a**  $\lambda$  **a**  $\lambda$  **a**  $\lambda$  **a**  $\lambda$  $\lambda$   $\lambda$   $\lambda$   $\lambda$   $\lambda$   $\lambda$   $\lambda$   $\lambda$   $\lambda$   $\lambda$   $\lambda$   $\lambda$   $\lambda$   $\lambda$   $\lambda$   $\lambda$   $\lambda$   $\lambda$   $\lambda$  alignbottom **\alignbottom** aligned **\aligned**  $\ldots$  } alignedbox **\alignedbox**  $\ldots$  {...} alignhere **\alignhere** alignmentcharacter **\alignmentcharacter** allineacentro **\allineacentro {...}**<br>allineadestra **\allineadestra** {...} allineasinistra **\allineasinistra {...}** alphabeticnumerals **\alphabeticnumerals {...}** alwayscitation **be a summary constant of the summary value of**  $\lambda$  **alwayscitation**  $[...]$  $[...]$ alwayscitation:alternative **business \alwayscitation** [...] [...] alwayscite **business and alwayscite**  $\lambda$  alwayscite [..=..] [...] alwayscite:alternative **business \alwayscite [...]** [...] alwayscite:userdata **being alwayscite [..=..]** [..=..] ambiente **\ambiente {...]**<br>ambiente:string **\ambiente {...}** ambiente:string **\ambiente ...** ampersand **\ampersand \ampersand** ap  $\alpha$   $\alpha$   $\alpha$   $\alpha$   $\alpha$   $\alpha$   $\alpha$ apagina **beling apagina (1999)**<br>
appendetoks (1999)<br>
appendetoks (1999) appendgvalue **being a constant of the constant of the constant of the constant of the constant of the constant of the constant of the constant of the constant of the constant of the constant of the constant of the constant** appendtocommalist **\appendtocommalist**  $\ldots$  } \... appendtoks **\appendtoks ... \to \...** appendtoksonce **\appendtoksonce** ... \to \... appendtoksonce ... \to \... appendtoksonce ... \to \... apply<br>
applyalternativestyle<br>
applyalternativestyle<br>
applyalternativestyle<br>
applyalternativestyle applyprocessor **being applying the contract of the contract of the contract of the contract of the contract of the contract of the contract of the contract of the contract of the contract of the contract of the contract of** applytocharacters **\applytocharacters \... {...}** applytowords **\applytowords** \... {...}<br>ap:instance  $\text{VHIGHs} \setminus \text{HIGHs} \setminus \text{HIGHs} \setminus \text{HIGHs}$  $ap:$ **instance** ap:instance:unitshigh  $\text{unit}$ arabicdecimals **arabicdecimals arabicdecimals arabicdecimals arabicdecimals of**  $\alpha$  **arabic continuum and arabic continuum and arabic continuum**  $\alpha$  **arabic continuum and area of**  $\alpha$  **<b>arabic continuum and area of** arabicnumerals **back arabicnumerals**  $\{...$ arg  $\arg$ asciistr **\asciistr {...}**<br>assignalfadimension **being the contract of the contract of the system of \assignalfadime** assigndimen **basis** assigndimen **assigndimen assigndimen assigndimen assigndimen a** assignifempty **be a substitute of the set of the set of the set of the set of the set of the set of the set of the set of the set of the set of the set of the set of the set of the set of the set of the set of the set of t** 

abjadnodotnumerals **\abjadnodotnumerals {...}** acute **\acute {...}** adaptfontfeature **\adaptfontfeature [...] [..=..]** adaptpapersize **\adaptpapersize [...] [...]** addtoJSpreamble **\addtoJSpreamble {...} {...}** aftersplitstring **articles** aftersplitstring in the set of the set of the set of the set of the set of the set of the set of the set of the set of the set of the set of the set of the set of the set of the set of the set o \aftertestandsplitstring ... \at ... \to \... alignedline **but a** aligned by  $\alpha$  {...} {...} {...} allineadestra **\allineadestra {...}** allinputpaths **\allinputpaths** alwayscitation:userdata **\alwayscitation [..=..] [..=..]** anchor **\anchor**  $\{\ldots\}$  [...] [..=..]  $\{\ldots\}$ appendetoks **\appendetoks ... \to \...** appendvalue **\appendvalue {...} {...}** applyalternativestyle **\applyalternativestyle {...}** applytofirstcharacter **\applytofirstcharacter \complytofirstcharacter \... {...}** applytosplitstringchar **\applytosplitstringchar \**<br>applytosplitstringcharspaced  $\{\alpha\}$  \applytosplitstringcharspaced \... applytosplitstringcharspaced **\applytosplitstringcharspaced \... {...}** applytosplitstringline **but applytosplitstringline <b>\applytosplitstringline** \... {...} applytosplitstringlinespaced **\applytosplitstringlinespaced \...** {...} applytosplitstringword **\applytosplitstringword \... {...}** applytosplitstringwordspaced **\applytosplitstringwordspaced \... {...}** arabicexnumerals **\arabicexnumerals {...}** assignalfadimension **\assignalfadimension {...} \... {...} {...} {...}** assigndimension **being assigndimension**  $\alpha$   $\alpha$  **assigndimension** {...} {...} {...}

astype  $\qquad \qquad \text{astyle } \{\ldots\}$ attachment:instance **attachment**  $\{1..1}, [1..]=...$ ]<br>attachment:instance:attachment **attachment**  $\{1..1}, [1..]=...$ ]  $attachment: instance: attackment$ autocap **\autocap {...}** autodirhbox **\autodirhbox** ... {...}<br>autodirvbox **\autodirvbox** ... {...} autodirvtop **\autodirvtop ... {...}** autoinsertnextspace **\autoinsertnextspace** automathematics **\automathematics {...}** autosetups **butched autosetups autosetups autosetups**  $\alpha$ availablehsize **\availablehsize** averagecharwidth **and a support of the set of the set of the set of the set of the set of the set of the set of the set of the set of the set of the set of the set of the set of the set of the set of the set of the set of** Big  $\bigcup$ Bigg  $\bigcup$ Biggl ... **Biggl** ... Biggm **\Biggm** ... \Biggm ... \Biggm ... \Biggm ... \Biggm ... \Biggm ... \Biggm ... \Biggm ... \Biggm ... \Biggm ... \Biggm ... \Biggm ... \Biggm ... \Biggm ... \Biggm ... \Biggm ... \Biggm ... \Biggm ... \Biggm ... \Bigg Bigl ... **\Bigl ...** Bigm **\Bigm ...** Bigr  $\bigcup$ backgroundline **backgroundline backgroundline**  $\backslash$ **backgroundline**  $[...]$   $\{...$  $bar \{...}$ barracolori **\barracolori [...]** bar: instance  $\setminus$ BAR {...} bar:instance:hiddenbar **\hiddenbar {...}**<br>bar:instance:nobar **\hiddenbar {...**} bar:instance:nobar \nobar **{...}** bar:instance:overbar \overbar **{...}** bar:instance:overbars **bare:**  $\overline{\cdot}$  **bar**:instance:overbars *{...}* bar:instance:overstrike **bar**:instance:overstrike **bar** bar:instance:overstrikes **barish in the set of the set of the set of the set of the set of the set of the set o**  $\verb|bar:instance:underbar{space:underbars} {\underbar{...}} \label{lemma:1} $$bar:instance:underbars \newline$ bar:instance:underbars \underbars **{...}** bar:instance:underdash  $\text{underdash } \ldots$ }<br>bar:instance:underdashes  $\text{underdash } \ldots$ bar:instance:underdashes **{\underdashes {\underdashes {\underdashes {\underdashes {\underdashes {\underdot {\underdot }}** bar:instance:underdot \underdot **{...}** bar:instance:underdots<br>
bar:instance:underrandom<br> **bar:instance:underrandom** bar:instance:underrandom *\underrandom {...}*<br>bar:instance:underrandoms *\underrandoms {...}* bar:instance:underrandoms **bar:instance:underrandoms** *bar:instance:understrike democrandoms democrandoms democrandoms democrandoms democrandoms democrandoms democrandoms democrandoms d* bar:instance:understrike \understrike **{...}** bar:instance:understrikes \understrikes **{...}** basegrid **\basegrid [..=..]** baselinebottom **\baselinebottom baselineleftbox**  $\{ \ldots \}$ baselinemiddlebox **\baselinemiddlebox {...}** baselinerightbox **baselinerightbox \baselinerightbox** {...} bbox **\bbox {...}** beginhbox **\beginhbox ... \endhbox beginvbox beginvbox beginvbox hendvbox** beginvtop **\beginvtop ... \endvtop begstrut begstrut** ... \endstrut \begstrut ... \endstrut bigg **bigg** ... bigger **\bigger** biggl **\biggl ...**  $\label{eq:logm} \begin{minipage}[c]{0.9\linewidth} \begin{minipage}[c]{0.9\linewidth} \begin{minipage}[c]{0.9\linewidth} \begin{minipage}[c]{0.9\linewidth} \end{minipage}[c]{0.9\linewidth} \begin{minipage}[c]{0.9\linewidth} \begin{minipage}[c]{0.9\linewidth} \end{minipage}[c]{0.9\linewidth} \begin{minipage}[c]{0.9\linewidth} \end{minipage}[c]{0.9\linewidth} \begin{minipage}[c]{0.9\linewidth} \end{minipage}[c]{0.9\linewidth} \begin{minipage}[c]{0.9\linewidth} \end{minipage}[c]{0.9\linewidth} \begin{$ bigl **\bigl ...** bigm **\bigm ...** bigr **\bigr ...** bigskip **\bigskip**

assigntranslation **be a summer assignt assignt and the set of the set of the set of the set of the set of the s** assignvalue **based in the contract of the contract of the system**  $\set{...} \set{...} \set{...} \set{...} \set{...}$ assignwidth **assignwidth**  $\{... \} \$ ...  $\{... \} \$ ...} assumelongusagecs **based in the summan of the summan value of**  $\alpha$  **assumelongusagecs**  $\ldots$  **{...}** autodirvbox **\autodirvbox ... {...}** autointegral **\autointegral {...} {...} {...}** autostarttesto **\autostarttesto ... \autostoptesto** BeforePar **\BeforePar {...}** Biggr **\Biggr ...** backgroundimage **backgroundimage**  $\{\ldots\}$  {...} {...} backgroundimagefill **\backgroundimagefill {...} {...} {...} {...}** barrainterazione **\barrainterazione [...] [..=..]** bbordermatrix **\bbordermatrix {...}** beforesplitstring **beforesplitstring ...** \to \... \beforetestandsplitstring ... \to \... \beforetestandsplitstring ... \to \... \ beforetestandsplitstring<br>
beforetestandsplitstring ... \at ... \to \...<br>
beginblock:example<br>  $\begin{array}{ccc}\n\begin{array}{ccc}\n\end{array} & \begin{array}{ccc}\n\end{array} & \begin{array}{ccc}\n\end{array} & \begin{array}{ccc}\n\end{array} & \begin{array}{ccc}\n\end{array} & \begin{array}{ccc}\n\end{array} & \begin{array}{ccc}\n\end{array} & \begin{array}{ccc}\n\end{array} & \begin{array}{ccc}\n$ \beginBLOCK [...] ... \endBLOCK beginofshapebox **\beginofshapebox ... \endofshapebox** biggr **\biggr ...** bitmapimage **bitmapimage bitmapimage**  $\lambda$ **bitmapimage**  $[..=..]$   $\{\ldots\}$ 

blap **\blap {...}** bleed **\bleed [..=..] {...}** bleedheight **\bleedheight** bleedwidth **\bleedwidth** blocksynctexfile **\blocksynctexfile [...]** bodyfontenvironmentlist **\bodyfontenvironmentlist** bodyfontsize **bodyfontsize bodyfontsize bodyfontsize** boldface **\boldface bordermatrix \bordermatrix {...}** bottombox **\bottombox** {...}<br>bottomleftbox **\bottombox** {...} bottomrightbox **\bottomrightbox {...}** boxcursor **\boxcursor** boxmarker **\boxmarker** {...} {...} boxofsize **\boxofsize \... ... {...}** bpar **\bpar ... \epar** bpos **because the contract of the contract of the contract of the contract of the contract of the contract of the contract of the contract of the contract of the contract of the contract of the contract of the contract of breakhere \breakhere** breve **\breve** {...}<br>bTABLE **\bTABLE** {...= bTABLE **\bTABLE [..=..] ... \eTABLE** bTC **\bTC [..=..] ... \eTC** bTD **\bTD [..=..] ... \eTD** bTDs **\bTDs [...] ... \eTDs** bTH **\bTH [..=..] ... \eTH** bTN  $\begin{array}{ccc}\n\text{bTR} & \text{bTR} \\
\text{bTR} & \text{bTR}\n\end{array} \quad \begin{array}{ccc}\n\text{bTR} & \text{bTR}\n\end{array}$ bTRs **\bTRs [...] ... \eTRs** bTY **\bTY [..=..] ... \eTY** btxabbreviatedjournal **\btxabbreviatedjournal {...}** btxaddjournal **\btxaddjournal [...] [...]** btxdetail **\btxdetail {...}**<br>
htxdirect { \btxdirect { \btxdirect } btxdirect **\btxdirect** {...}<br>btxdoif {...} { btxdoifnot **\btxdoifnot {...} {...}** btxexpandedjournal **\btxexpandedjournal {...}** btxfield {...}<br>btxfieldname <br>**btxfieldname** {\btxfieldname { btxfieldtype **\btxfieldtype {...}** btxfirstofrange **\btxfirstofrange {...}** btxflush **\btxflush {...}** btxflushauthor **\btxflushauthor [...] {...}** btxflushauthorinverted **\btxflushauthorinverted {...}** btxflushauthorname **\btxflushauthorname {...}** btxflushauthornormal **\btxflushauthornormal {...}** btxfoundname **btxfoundname btxfoundname btxfoundtype btxfoundtype btxfoundtype btxfoundtype c** btxhiddencitation **btxhiddencitation \btxhiddencitation** [...]<br>btxhybridcite **(....)** btxhybridcite:alternative **\btxhybridcite [...] [...]** btxhybridcite:direct **\btxhybridcite {...}** btxhybridcite:userdata **\btxhybridcite [..=..] [..=..]**

blockligatures **\blockligatures [...]** booleanmodevalue **\booleanmodevalue {...}** \bottomleftbox {...} boxreference **boxteference**  $\{ \ldots \} \setminus \ldots \}$ bTABLEbody **\bTABLEbody [..=..] ... \eTABLEbody** bTABLEfoot **\bTABLEfoot [..=..] ... \eTABLEfoot** bTABLEhead **\bTABLEhead [..=..] ... \eTABLEhead** bTABLEnext **\bTABLEnext [..=..] ... \eTABLEnext** bTR **\bTR [..=..] ... \eTR** bTX **\bTX [..=..] ... \eTX** btxalwayscitation **btxalwayscitation \btxalwayscitation** [..=..] [...] btxalwayscitation:alternative **\btxalwayscitation [...] [...]** btxalwayscitation:userdata **\btxalwayscitation [..=..]** [..=..]<br>btxauthorfield **\btxauthorfield** {...} btxauthorfield **\btxauthorfield {...}** btxdoif **\btxdoif {...} {...}** btxdoifcombiinlistelse **\btxdoifcombiinlistelse** {...} {...} {...} {...}<br>btxdoifelse **\btxdoifelse** {...} {...} {...} {...} {...} btxdoifelse **\btxdoifelse {...} {...} {...}** btxdoifelsecombiinlist **\btxdoifelsecombiinlist {...} {...} {...} {...}** btxdoifelsesameasprevious **\btxdoifelsesameasprevious {...} {...} {...}** btxdoifelsesameaspreviouschecked **\btxdoifelsesameaspreviouschecked {...} {...} {...} {...}** btxdoifelseuservariable **\btxdoifelseuservariable {...} {...} {...}** btxdoifsameaspreviouscheckedelse **\btxdoifsameaspreviouscheckedelse {...} {...} {...} {...}** btxdoifsameaspreviouselse **\btxdoifsameaspreviouselse {...} {...} {...}** btxdoifuservariableelse **\btxdoifuservariableelse {...} {...} {...}** btxfieldname **\btxfieldname {...}** btxflushauthorinvertedshort **\btxflushauthorinvertedshort {...}** btxflushauthornormalshort **\btxflushauthornormalshort {...}** btxflushsuffix **\btxflushsuffix** btxfoundtype **\btxfoundtype {...}** btxhybridcite **\btxhybridcite [..=..] [...]**

btxlistcitation **btxlistcitation btxlistcitation**  $\Delta$ btxlistcitation:alternative **\btxlistcitation [...] [...]** btxlistcitation:userdata **\btxlistcitation [..=..] [..=..]** btxloadjournalist **btxloadjournalist**  $\Delta$  (btxloadjournalist  $[\ldots]$ ) btxremapauthor **between between heads (i.e.)**  $\text{btxsave}$  [...] [...] btxsave journalist btxsetup **\btxsetup** {...} btxsingularorplural **btxsingularorplural {...}** {...} {...} {...} {...} } btxtextcitation **between the contract of the contract of the contract of the between**  $\mathcal{L}$  **between**  $\mathcal{L}$ **...] [...] [...]** btxtextcitation:alternative **\btxtextcitation [...]** [...]<br>btxtextcitation:userdata **\btxtextcitation** [..=..] [.. buildmathaccent **\buildmathaccent {...} {...}** buildtextaccent **\buildtextaccent {...} {...}** buildtextbottomcomma **\buildtextbottomcomma {...}** buildtextcedilla **\buildtextcedilla {...}** buildtextmacron **\buildtextmacron {...}** buildtextognek **\buildtextognek {...}** Cap **\Cap {...}** Caps **Caps Caps CAPS CAPS CONTEXT** ConTeXt **\ConTeXt** Context **\Context** ConvertConstantAfter **ConvertConstantAfter \... {...}** {...} {...} {...} convertToConstant \... {...} {...} calligrafico **\calligrafico** cambiaafontdeltesto **\cambiaafontdeltesto [...]** camel **\camel**  $\{\ldots\}$ campi **\campi \campi \campi \campi \campi \campi \campi \campi \campi \campi \campi \campi \campi \campi \campi \campi \campi \campi \campi \campi \campi \campi \campi \campi**  $\text{cap} \quad \text{\\ \text{cap} \quad \{\ldots\}$ capello **\capello \capello** capoverso:instance  $\setminus$ SECTION [...] {...}<br>capoverso:instance:assignment  $\setminus$ SECTION [..=..] capoverso:instance:assignment \SECTION **[..=..]** capoverso:instance:assignment:chapter \chapter **[..=..]** capoverso:instance:assignment:part \part **[..=..]** capoverso:instance:assignment:section **\section \section [..=..]** capoverso:instance:assignment:subject \subject **[..=..]** capoverso:instance:assignment:subsection \subsection **[..=..]** capoverso:instance:assignment:subsubject \subsubject **[..=..]** capoverso:instance:assignment:subsubsection \subsubsection **[..=..]** capoverso:instance:assignment:subsubsubject \subsubsubject [..=..]<br>capoverso:instance:assignment:subsubsubsection \subsubsubsection [..=..] capoverso:instance:assignment:subsubsubsection \subsubsubsection [..=..]<br>capoverso:instance:assignment:subsubsubsubject \subsubsubsubject [..=..] capoverso:instance:assignment:subsubsubsubject \subsubsubsubject [..=..]<br>capoverso:instance:assignment:subsubsubsubsection \subsubsubsubsection [..=..] capoverso:instance:assignment:subsubsubsubsection capoverso:instance:assignment:subsubsubsubsubject \subsubsubsubsubject **[..=..]** capoverso:instance:assignment:title \title **[..=..]** capoverso:instance:chapter **and the capoverso:instance:chapter**  $\{C.H. \} \{... \} \{... \} \{... \} \{... \}$  $capoverso: instance: own number$ capoverso:instance:ownnumber:chapter \chapter **[...] {...} {...}** capoverso:instance:ownnumber:part \part **[...] {...} {...}** capoverso:instance:ownnumber:section \section **[...] {...} {...}** capoverso:instance:ownnumber:subject  $\text{subject}$   $\{... \} \{... \} \{... \}$ <br>capoverso:instance:ownnumber:subsection  $\text{subject}$   $\{... \} \{... \}$ capoverso: instance: ownnumber: subsection capoverso:instance:ownnumber:subsubject <br>
capoverso:instance:ownnumber:subsubsection \subsubsection  $\{... \} \{... \} \{... \}$ capoverso:instance:ownnumber:subsubsection \subsubsection [...] {...} {...}<br>capoverso:instance:ownnumber:subsubsubject \subsubsubject [...] {...} {...} capoverso:instance:ownnumber:subsubsubject \subsubsubsubject [...] {...} {...} capoverso:instance:ownnumber:subsubsubsection \subsubsubsubsection [...] {...} {...} capoverso:instance:ownnumber:subsubsubsection \subsubsubsection **[...] {...} {...}** capoverso:instance:ownnumber:subsubsubsubject \subsubsubsubject **[...] {...} {...}** capoverso:instance:ownnumber:subsubsubsubsection \subsubsubsubsection [...] {...} {...} capoverso:instance:ownnumber:subsubsubsubsubject \subsubsubsubsubsubsubsuter [...] {...} {...} capoverso:instance:ownnumber:subsubsubsubsubject \subsubsubsubsubject **[...] {...} {...}** capoverso:instance:ownnumber:title  $\{\text{title } \}$  \title [...]  $\{... \}$  {...} capoverso:instance:part \part **[...] {...}** capoverso:instance:section \section **[...] {...}** capoverso:instance:subject \subject **[...] {...}** capoverso:instance:subsection \subsection **[...] {...}** capoverso:instance:subsubject<br>
capoverso:instance:subsubsection<br>  $\{... \} \{... \} \{... \}$ capoverso:instance:subsubsection  $\verb+capverso: instance: subsubsubject \label{thm:subsubsub} \substack{\text{subsubsubset } \text{subsubsubset } \text{...} \text{...}} \{... \}$  $\overline{\phantom{a}}$  capoverso: instance: subsubsubsection capoverso:instance:subsubsubsubject \subsubsubsubject **[...] {...}** capoverso:instance:subsubsubsubsection \subsubsubsubsection **[...] {...}** capoverso:instance:subsubsubsubsubject \subsubsubsubsubject **[...] {...}**

btxoneorrange **\btxoneorrange {...} {...} {...}** btxsavejournalist **\btxsavejournalist [...]** btxsingularplural **\btxsingularplural {...} {...} {...}** \btxtextcitation [..=..] [..=..] buildtextbottomdot **\buildtextbottomdot {...}** buildtextgrave **\buildtextgrave {...}** CONTEXT **\CONTEXT**  $\Omega$  \ConvertToConstant  $\ldots$  {...} {...}

catcodetablename **\catcodetablename** cbox ... {...} centeraligned **\centeraligned** {...} centerbox **\centerbox** ... {...} centeredbox **\centeredbox** ... {...}<br>centeredlastline **\centeredlastline \centeredlastline** centeredlastline **being the centered associated as a contered as a centered as the centered as the centered as t**<br> **Centerednextbox** centerline **and the centerline formulation**  $\{... \}$  centro ... cfrac  $\text{cfrac}[...]_{...}$ <br>
characterkerning:example  $\text{cfrac}[...]_{...}$ charwidthlanguage **\charwidthlanguage** check  $\{\ldots\}$ checkedchar **\checkedchar {...}** {...} checkedfiller **\checkedfiller** {...} checkinjector **\checkinjector [...]** checknextinjector **\checknextinjector [...]** checkpage **business in the checkpage**  $\{\ldots\}$  [...] [..=..] checkparameters **\checkparameters**  $\ldots$ checksoundtrack **\checksoundtrack** {...} checktwopassdata **\checktwopassdata {...}** chemicalbottext **\chemicalbottext** {...} chemicalmidtext **beat** \chemicalmidtext {...}<br>
chemicalsymbol **beat** \chemicalsymbol {...} chemicaltext **\chemicaltext** {...} chemicaltoptext **\chemicaltoptext {...}** chim **\chim {...} {...} {...}** chineseallnumerals **\chineseallnumerals {...}** chinesecapnumerals **\chinesecapnumerals {...}** chinesenumerals **\chinesenumerals {...}** circondato **\circondato**  $\ldots$ } citation **\citation \citation \citation \citation \citation \citation \citation \citation \citation \citation \citation \citation \citation \citation \citation \citation \citation \citatio** citation:alternative **business \citation [...]** [...] citation:direct **\citation {...}** citation:userdata **\citation [..=..] [..=..]** cite **\cite [..=..] [...]** cite:alternative **but alternative cite:**<br>
cite:direct **but alternative cite:** cite:userdata **\cite [..=..] [..=..]** clap **\clap {...}** classfont **but all the contract of the classfont**  $\text{...} \{... \}$ cldcommand **\cldcommand {...}** cldcontext **\cldcontext**  $\{...$ } cldloadfile **\cldloadfile {...}** cldprocessfile **\cldprocessfile {...}** clip **\clip [..=..] {...}** collect<br>
collectedtext<br>
collectedtext<br>  $\{\text{collectedtest}\}$ colonna **\colonna**  $\ldots$ } colorcomponents **\colorcomponents** {...} colore **\colore**  $\{\ldots\}$ colored **\colored [..=..] {...}** colored:name **\colored [...]** {...} coloregrigio **\coloregrigio [...] {...}** coloronly **\coloronly**  $\{\ldots\}$  {...}  $\label{cor:con} $$columbreak [...]$ commalistelement<br> **commalistentence**<br> **commalistentence**<br> **commalistentence** commalistsize **\commalistsize** comparedimension **but all the comparedimension {...}** {...}

capoverso:instance:title  $\setminus$  title  $[...]$  {...} centerednextbox **\centerednextbox ... {...}** centro **\centro ...** characterkerning:example<br>
chardescription<br>  $\label{thm:conv}$ <br>  $\label{thm:conv}$ <br> chardescription **\chardescription {...}** checkcharacteralign **\checkcharacteralign {...}** checkedstrippedcsname **\checkedstrippedcsname \...** checkedstrippedcsname:string **\checkedstrippedcsname ...** checknextindentation **becknextindentation**  $\check{\text{theq}}$ checkpreviousinjector **\checkpreviousinjector [...]** checkvariables **\checkvariables [...] [..=..]** chemical **\chemical [...] [...] [...]** chemicalsymbol **\chemicalsymbol [...]** \cite {...} clonacampo **\clonacampo [...] [...] [...] [...]** collectedtext **a** collectedtext **a** collected **collected (i.e., ]**  $\{\ldots\}$ <br>collectexpanded  $\{\ldots\}$ collectexpanded **\collectexpanded {...}** combinepages **business combined \combinepages** [...] [..=..] commalistsentence **\commalistsentence [...] [...]** commento **\commento (...,...) (...,...) [..=..] {...}** commento:instance \COMMENT **[...] [..=..] {...}** commento:instance:comment  $\{\ldots\}$  [...]  $\{\ldots\}$ 

```
completebtxrendering \completebtxrendering [...] [..=..]
completecombinedlist:instance \completoCOMBINEDLIST [..=..]
completecombinedlist:instance:content \completocontent [..=..]
completelist \completelist \{\ldots\} [...] [..=..]
completelistoffloats:instance <br>
completelistoffloats:instance:chemicals<br>
\completelistofchemicals [..=..]
completelistoffloats:instance:chemicals \completelistofchemicals [..=.<br>
completelistoffloats:instance:figures \completelistoffigures [..=..]
completelistoffloats:instance:figures
completelistoffloats:instance:graphics \completelistofgraphics [..=..]<br>
completelistoffloats:instance:intermezzi \completelistofintermezzi [..=..]
completely list of floats: instance: intermezzicompletelistoffloats:instance:tables \complement \completelistoftables \Box ...]
\verb|completelistofsorts:instancecompletelistofsorts:instance:logos \completelistoflogos [..=..]
completelistofsynonyms \completelistofsynonyms [...] [..=..]
completely nonyms: instancecompletelistofsynonyms:instance:abbreviations \completelistofabbreviations [..=..]
completeregister \completeregister \{\ldots\} [..=..]
completeregister:instance \completoREGISTER [..=..]
completeregister:instance:index \completoindex [..=..]
complexorsimple business and the complex of the complex or simple \...
\label{thm:main} \begin{array}{ll} \texttt{complexorsimpleempty} \backslash \texttt{complexorsimpleempty} \backslash \dots \\ \texttt{complexorsimpleempty} \backslash \texttt{complexorsimpleempty} \{ \dots \} \end{array}complexorsimpleempty:argument \complexorsimpleempty {...}
complexorsimple:argument \complexorsimple {...}<br>componenet \componenet [...]
componenet:string \componenet ...
composedcollector \composedcollector {...}
\begin{tabular}{ll} \texttt{composedlayer} \end{tabular} \end{tabular} \begin{tabular}{ll} \texttt{composedlayer} \end{tabular} \end{tabular} \begin{tabular}{ll} \texttt{composedlayer} \end{tabular} \end{tabular}confrontagruppocolori \confrontagruppocolori [...]
confrontatavolozza behaviologically confrontatavolozza [...]<br>
constantdimen \...
constantdimenargument being a set of the constantdimenargument \...
constantemptyargument \constantemptyargument \...<br>
constantnumber \...
constantnumberargument being a set of the constantnumberargument \ldotscontentreference \contentreference \{\ldots\} [..=..] \{\ldots\}continuednumber \continuednumber {...}
continueifinputfile business \{\text{contribution} \}convertargument and the convertargument \text{convertingument} \ldots \text{ to } \ldotsconvertedcounter converted converted converted converted converted dimension \Omega.
converteddimen but all the converteddimen \{... \} \{... \} convertedsubcounter [...]
convertinumero but all the convertinumero \text{convex} \cdot \cdot \cdot \cdot \cdot \cdot (...} {...}
convertvalue business convertvalue ... \to \...
convertvboxtohbox \convertvboxtohbox
copiacampo \copiacampo \{ \ldots \} [...] copyboxfromcache \{ \ldots \}copylabeltext:instance \copyLABELtesto [...] [..=..]
copylabeltext:instance:btxlabel \copybtxlabeltesto [...] [..=..]
copylabeltext:instance:head \copyheadtesto [...] [..=..]
copylabeltext:instance:label \copylabeltesto [...] [..=..]<br>copylabeltext:instance:mathlabel \copymathlabeltesto [...] [..
copylabeltext:instance:operator \text{Copy}<br>copylabeltext:instance:prefix \text{Copy}copylabeltext:instance:prefix<br>
copylabeltext:instance:suffix<br>
copylabeltext:instance:suffix<br>
\text{Copy}copylabeltext:instance:taglabel \copytaglabeltesto [...] [..=..]
copylabeltext:instance:unit \copyunittesto [...] [..=..]
copypages copypages copypages copypages copypages copypages copypages copypages co
copyparameters \copyparameters [...] [...] [...]
copyposition \copyposition {...} {...} {...} correggispaziobianco
corsivo \corsivo \corsivo \corsivo \corsivo \{coshcorsivograssetto \corsivograssetto
countersubs being the countersubs \{\ldots\}counttoken below that the counttoken \text{count}, \to \... counttokens ... \to \...
cramped \cramped {...}
crampedclap \crampedclap {...}
crampedllap \crampedllap {...}
crampedrlap business \{... \}ctop ... {...}
```

```
comparedimensioneps but all the comparedimensioneps \{ \ldots \} \{ \ldots \}completelistofpublications \complement \complement \completelistofsorts [...] [..=..]<br>\completelistofSORTS [..=..]
                                                                                                     componenet \componenet [...]
                                                                                                    compresult \compresult
                                                                                                    \constantdimen \...
                                                                                                    constantnumber \constantnumber \...
                                                                                                    \convertcommand \... \to \...
                                                                                                    \convertedsubcounter [...] [...] [..=..]
                                                                                                    convertmonth \convertmonth {...}
                                                                                                    copyboxfromcache \copyboxfromcache {...} {...} ...
                                                                                                     \copymathlabeltesto [...] [..=..]
                                                                                                     \copysuffixtesto [...] [..=..]
                                                                                                    correggispaziobianco \correggispaziobianco {...}
                                                                                                    \counttokens ... \to \...
```
ctxcommand **\ctxcommand {...}** ctxdirectcommand **\ctxdirectcommand {...}** ctxdirectlua **\ctxdirectlua {...}** ctxfunction<br>
ctxfunction **definition:** example<br>  $\frac{ctxfunction f...}$ ctxfunctiondefinition:example ctxfunction:example \CTXFUNCTION ctxlatecommand **and a ctxlatecommand ctxlatelua ctxlatelua ctxlatelua ctxlatelua ctxlatelua ctxlatelua ctxlatelua ctxlatelua ctxlatelua ctxlatelua ctxlatelua ctxlatelua ctxlatelua ctxlatelua** ctxlatelua **distribution of the contract of the contract of the contract of the contract of the contract of the contract of the contract of the contract of the contract of the contract of the contract of the contract of th** ctxloadluafile **being the control of the control of the control of the control of the control of the control of the control of the control of the control of the control of the control of the control of the control of the c** ctxluabuffer **butter and the control of the control of the control of the control of the control of the control of the control of the control of the control of the control of the control of the control of the control of th** ctxluacode **\ctxluacode** {...}<br>ctxreport **\ctxreport** {...} ctxsprint **\ctxsprint {...}** currentassignmentlistkey **\currentassignmentlistkey** currentassignmentlistvalue **\currentassignmentlistvalue** currentbtxuservariable **\currentbtxuservariable {...}** currentcommalistitem **\currentcommalistitem** currentenvironment **\currentenvironment** currentfeaturetest **\currentfeaturetest** currentlabel:example  $\text{ETICHETTA}$  [...] {...}<br>currentlanguage  $\text{L}$ currentlistentrynumber **\currentlistentrynumber** currentlistentrypagenumber **\currentlistentrypagenumber**  $\label{thm:main} {\tt currentlistentry} \label{thm:main} {\tt currentlistentry}$ currentlistentrytitlerendered **\currentlistentrytitlerendered** currentlistsymbol **\currentlistsymbol** currentmessagetext **business \currentmessagetext**  $\{current messages are$ currentmoduleparameter **\currentmoduleparameter {...}**<br>currentoutputstream **\currentoutputstream \currentoutputstream** currentproduct **\currentproduct** currentproject **\currentproject**  $\langle$  \currentproject  $\label{thm:main} {\small \begin{array}{c} \text{currentregime} \\ \text{currentregister} \text{page} \\ \text{currentregister} \end{array}}$ currentresponses **but a current in the current of the current of the current of the current of the current of the current of the current of the current of the current of the current of the current of the current of the cur** currenttime **\currenttime [...]**  $\label{eq:1} {\small \begin{array}{c} \text{current} \text{value} \end{array}}$ currentxtablecolumn **\currentxtablecolumn** d **\d** {...}<br>da **\dd** \dd {...} data **data a a a data**  $\begin{bmatrix} 1 & 0 \\ 0 & 1 \end{bmatrix}$  **<b>data [...]** [...] datadioggi **\datadioggi [...]** dayoftheweek  $\{ \ldots \}$  {...}  $\{ \ldots \}$ dayspermonth  $\{... \}$  **dayspermonth**  $\{... \}$ dddot **\dddot {...}** ddot **\ddot {...}** decrementcounter **business decrement in the set of the contract of the set of the set of the set of the set of the set of the set of the set of the set of the set of the set of the set of the set of the set of the set of** decrementedcounter **\decrementedcounter [...]** decrementpagenumber **\decrementpagenumber** decrementsubpagenumber **\decrementsubpagenumber** decrementvalue **business decrementvalue {...}** decrement:argument **\decrement cd:parentheses-s** defaultinterface **business and the contract of the contract of the contract of the contract of the contract of the contract of the contract of the contract of the contract of the contract of the contract of the contract of** defaultobjectpage **\defaultobjectpage** defaultobjectreference **\defaultobjectreference** defconvertedvalue **\defconvertedvalue \...** {...}<br>defineactivecharacter  $\qquad \qquad \qquad$  \defineactivecharacter ... {. defineattribute **\defineattribute**  $\ldots$  **[...]** 

ctxlua **\ctxlua {...}** ctxreport **\ctxreport {...}** currentcomponent **\currentcomponent** currentinterface **\currentinterface** currentlanguage **\currentlanguage** currentlistentrydestinationattribute **\currentlistentrydestinationattribute** currentlistentrylimitedtext **business \currentlistentrylimitedtext** {...} currentlistentryreferenceattribute **\currentlistentryreferenceattribute {...}** currentmainlanguage **\currentmainlanguage** currentoutputstream **\currentoutputstream** currentregisterpageuserdata **\currentregisterpageuserdata {...}** currentxtablerow **\currentxtablerow** da **\da [...]** daqualcheparte **being a constructed**  $\qquad \qquad \text{d}$  daqualcheparte  $\{ \ldots \}$  [...] datasetvariable **because that as a constant of the constant of the constant of the constant of the constant of the constant of the constant of the constant of the constant of the constant of the constant of the constant of** \decrement \... defcatcodecommand **defunction defunction defunction defunction defunction defunction defunction defunction defunction defunction defunction defunction defunction defunction defunction defuncti** defconvertedargument **before the converted of convertedargument**  $\det$  converted command  $\ldots$ **\defconvertedcommand \... \...** \defineactivecharacter ... {...} definealternativestyle **\definealternativestyle [...] [...] [...]** \defineanchor [...] [...] [..=..] [..=..] defineattachment **\defineattachment [...] [...] [..=..]** definebackground **\definebackground [...] [...] [..=..]**

definebreakpoints **\definebreakpoints [...]** definebtx **\definebtx [...] [...] [..=..]** definecharacterspacing<br>
definechemical  $\qquad \qquad \qquad \qquad \text{definechemical}$  [...]<br>
definechemical [...] {...} definecolumnbreak **\definecolumnbreak [...] [...]** definecomplexorsimple **business and the complex of the complex of the complex of the complex of the complex of the complex of the complex of the complex of the complex of the complex of the complex of the complex of the** definecomplexorsimple:argument **\definecomplexorsimple {...}** definedfont **\definedfont [...]** definefieldbodyset **and the control of the control of the control of the control of the control of the definefield<br>definefieldcategory <b>and the control of the control of the control of the control of the control of the con** definefileconstant **definefileconstant**  $\ldots$  } {...} definefilefallback **\definefilefallback [...] [...]** definefilesynonym **\definefilesynonym [...] [...]** definefontalternative **business and the contral of the contral of the contral of the definefontfallback [...] [.**<br>definefontfallback **business** and **definefontfallback** [...] [. definefontsize **business definefontsize**  $\delta$ ... defineframedtable **defineframedtable**  $\delta$  (...] [...]<br>definefrozenfont **definesion** defineglobalcolor:name **\defineglobalcolor [...]** [...] definegridsnapping **because the contract of the contract of the definegridsnapping [...] [...]** definehelp **\definehelp [...] [...] [..=..]** definehigh **\definehigh [...] [...] [..=..]** definehspace **\definehspace [...] [...] [...]**

definebar **\definebar [...] [...] [..=..]** definebodyfontswitch **\definebodyfontswitch** [...] [...] definebreakpoint **\definebreakpoint**  $\qquad \qquad$  **\definebreakpoint**  $\qquad \qquad$  [...]  $\qquad \qquad$  [...] definebtxdataset definebtxdataset [...] [...] [..=..]<br>definebtxregister  $\delta$  definebtxregister [...] [...] [..=..] \definebtxregister [...] [...] [..=..] definebtxrendering **\definebtxrendering [...] [...] [..=..]** definebutton **\definebutton [...] [...] [..=..]** definecapitals **\definecapitals [...] [...] [..=..]** definecharacterkerning **\definecharacterkerning [...]** [...] [..=..]<br>definecharacterspacing **\definecharacterspacing [...]** definechemical **\definechemical [...] {...}** definechemicals **\definechemicals [...] [...] [..=..]** definechemicalsymbol **\definechemicalsymbol [...] [...]** definecollector **but all the collection**  $\delta$  **definecollector** [...] [...] [... definecombination **\definecombination [...] [...] [..=..]** definecomment **\definecomment [...] [...] [..=..]** definecomplexorsimpleempty **\definecomplexorsimpleempty**  $\ldots$ definecomplexorsimpleempty:argument **\definecomplexorsimpleempty {...}** \defineconversionset [...] [...] [...] definecounter **\definecounter [...]** [...] [...] ... definedataset **\definedataset [...] [...] [..=..]** definedelimitedtext **\definedelimitedtext [...] [...] [..=..]** defineeffect **\defineeffect [...] [...] [..=..]** defineexpandable **being a constant of the constant of the constant of the constant of the constant of the constant of the constant of the constant of the constant of the constant of the constant of the constant of the cons** defineexternalfigure **defineexternalfigure** [...] [..=..] definefallbackfamily<br>definefallbackfamily:preset<br>definefallbackfamily:preset<br>definefallbackfamily:preset<br>definefallbackfamily [...] [...] [...] \definefallbackfamily [...] [...] [...] [...] definefieldbody **before the contract of the contract of the contract of the contract of the contract of the contract of the contract of the contract of the contract of the contract of the contract of the contract of the co** \definefieldcategory [...] [...] [..=..] definefiller **but all the contract of the contract of the contract of the contract of the contract of the contract of the contract of the contract of the contract of the contract of the contract of the contract of the cont** definefirstline **definefirstline**  $\qquad$   $\qquad$  \definefittingpage [...] [...] [..=..] definefontfallback **\definefontfallback** [...] [...] [...] [..=..]<br>definefontfamily **\definefontfamily** [...] [...] [...] [....] [...] \definefontfamily [...] [...] [...] [..=..] definefontfamilypreset<br>definefontfamilypreset:name<br>definefontfamilypreset [...] [...] \definefontfamilypreset [...] [...] definefontfamily:preset **\definefontfamily [...]** [...] [...] [...] definefontfeature **\definefontfeature**  $\qquad \qquad \qquad \qquad$  \definefontfeature  $\left[ \ldots \right]$   $\left[ \ldots \right]$   $\qquad \qquad$ definefontfile **\definefontfile [...] [...] [..=..]** definefontsolution **\definefontsolution \definefontsolution [...]** [...] [...] defineformula **\defineformula [...] [...] [..=..]** defineformulaalternative **bluestical and the contrative contrative [...]** [...] [...] defineformulaframed<br>defineframed **\defineformulaframed** [...] [...] [...] ...<br>defineframed **\defineframed \defineframed [...]** [...] [...] ... \defineframedcontent [...] [...] [..=..] definefrozenfont **\definefrozenfont [...] [...]** defineglobalcolor **\defineglobalcolor [...]** [..=..] definegraphictypesynonym **\definegraphictypesynonym [...] [...]** defineheadalternative **\defineheadalternative [...]** [..=..] definehighlight **definehighlight** [...] [..=..] definehypenationfeatures **\definehypenationfeatures** [...] [..=..] defineindentedtext **and all the control of the control of the control of the control of the control of the control of the control of the defineindenting**  $[\ldots]$  $[\ldots]$  **and defineindenting**  $[\ldots]$  $[\ldots]$ \defineindenting [...] [...] defineinitial **\defineinitial [...] [...] [..=..]** defineinsertion **because the contract of the contract of the contract of the contract of the contract of the contract of the contract of the contract of the contract of the contract of the contract of the contract of the c** defineinteraction **\defineinteraction \defineinteraction** [...] [..=..] defineinteractionbar **\defineinteractionbar [...]** [...] [..=..] defineinterfaceconstant **\defineinterfaceconstant {...} {...}**

definelabelclass **and all the contract of the contract of the definelabelclass [...] [...]** definelow **\definelow [...] [...] [..=..]** definemarker **\definemarker [...]** definemathstyle  $\{... \}$  [...] definemeasure **being a constant of the constant of the constant of the definemeasure**  $\Lambda$ **.** [...] definemessageconstant **\definemessageconstant {...}** definemode **\definemode [...] [...]** definenamedcolor:name **\definenamedcolor [...]** [...] definenamespace **being a contract the contract of the contract of the definenamespace [...] [..=..]<br>definenarrower <b>a** contract a contract of the definenarrower [...] [...] [...] [. definepage **being a contract to the contract of the contract of the definepage [...] [...]** definepagebreak **\definepagebreak [...] [...]** defineparallel **being a constant of the constant of the constant of the defineparallel [...] [...]** defineparbuilder **builder and the contract of the contract of the contract of the contract of the contract of the contract of the contract of the contract of the contract of the contract of the contract of the contract o** 

defineinterfaceelement **\defineinterfaceelement {...} {...}** defineinterfacevariable **\defineinterfacevariable {...} {...}** defineinterlinespace **being a contract the contract of the contract of the contract of the contract of the contract of the contract of the contract of the contract of the contract of the contract of the contract of the con** defineintermediatecolor **\defineintermediatecolor [...]** [...] [...] [...] ...<br>defineitemgroup **\defineitemgroup** [...] [...] [...] [...] .... defineitemgroup **\defineitemgroup [...] [...] [..=..]** defineitems **\defineitems [...] [...] [..=..]** definelayer **but all the contract of the contract of the contract of the contract of the contract of the contract of the contract of the contract of the contract of the contract of the contract of the contract of the contr** definelayerpreset<br>
definelayerpreset: name<br>
definelayerpreset: name<br>
definelayerpreset: 0.1 [...] \definelayerpreset [...] [...] definelinefiller **and the control of the control of the control of the control of the control of the control of the control of the definelinencte**  $\alpha$  **definelinencte**  $\alpha$  **definelinencte**  $\alpha$  **definelinencte**  $\alpha$  **definelinen** definelinenote **\definelinenote** [...] [...] [..=..]<br>definelinenumbering **\definelinenumbering** [...] [...] [. \definelinenumbering [...] [...] [..=..] definelines  $\qquad \qquad$  **definelines** [...] [...] [..=..] definelistalternative **business \definelistalternative [...]** [...] [..=..] definelistextra **because the contract of the contract of the contract of the contract of the contract of the contract of the contract of the contract of the contract of the contract of the contract of the contract of the c** definelowhigh **before the contract of the contract of the contract of the contract of the contract of the definelowmidhigh**  $\delta$  **definelowmidhigh**  $\delta$  **definelowmidhigh**  $\delta$  **definelowmidhigh**  $\delta$  **definelowmidhigh**  $\delta$  **define** definelowmidhigh **\definelowmidhigh [...] [...] [..=..]** defineMPinstance **\defineMPinstance** [...] [..=..] definemarginblock **\definemarginblock \definemarginblock** [...] [...] [..=..]<br>definemargindata **\definemargindata** [...] [..=..] definemargindata **\definemargindata [...] [...] [..=..]** \definemathaccent ... ... definemathalignment **\definemathalignment [...] [...] [..=..]** definemathcases **because the contract of the contract of the contract of the contract of the contract of the contract of the contract of the contract of the contract of the contract of the contract of the contract of the c** definemathcommand **\definemathcommand [...] [...] [...] {...}** definemathdouble **definemathdouble definemathdouble [...]** [...] [...] [...] [...] definemathdoubleextensible **\definemathdoubleextensible [...] [...] [...] [...]** definemathematics<br>definemathextensible<br>definemathextensible<br>definemathextensible<br>definemathextensible<br> $\alpha$ \definemathextensible [...] [...] [...] definemathfence **definemathfence**  $\begin{bmatrix} 1 & 0 \\ 0 & 1 \end{bmatrix}$   $\begin{bmatrix} 1 & 1 \\ 0 & 1 \end{bmatrix}$   $\begin{bmatrix} 1 & 1 \\ 0 & 1 \end{bmatrix}$   $\begin{bmatrix} 1 & 1 \\ 0 & 1 \end{bmatrix}$   $\begin{bmatrix} 1 & 1 \\ 0 & 1 \end{bmatrix}$   $\begin{bmatrix} 1 & 1 \\ 0 & 1 \end{bmatrix}$   $\begin{bmatrix} 1 & 1 \\ 0 & 1 \end{bmatrix}$   $\begin{$  $\def$ inemathfraction  $[\ldots]$   $[\ldots]$   $[\ldots]$ definemathframed **definemathframed**  $\delta$  **\definemathframed** [...] [...] [..=..]<br>definemathmatrix  $\delta$  **definemathmatrix** [...] [...] [...] ... definemathmatrix  $\delta$  definemathmatrix  $[...]$   $[...]$   $[...]$   $[...]$   $[...]$   $[...]$   $[...]$   $[...]$   $[...]$   $[...]$   $[...]$   $[...]$   $[...]$   $[...]$   $[...]$   $[...]$   $[...]$   $[...]$   $[...]$   $[...]$   $[...]$   $[...]$   $[...]$   $[...]$   $[...]$   $[...]$   $[...]$   $[...]$   $[...]$   $[...]$   $[...$ \definemathornament [...] [...] [..=..] definemathover **but all the contract of the contract of the contract of the contract of the contract of the contract of the contract of the contract of the contract of the contract of the contract of the contract of the co** definemathoverextensible **business** \definemathoverextensible  $[\ldots]$   $[\ldots]$ definemathovertextextensible **\definemathovertextextensible [...] [...] [...]** definemathradical **\definemathradical [...] [...] [..=..]** definemathstackers **because the contract of the contract of the contract of the contract of the contract of the contract of the contract of the contract of the contract of the contract of the contract of the contract of th** definemathtriplet **definemathtriplet**  $\text{define}$   $\text{define}$   $\text{$ definemathunder<br>definemathunder **attacks** and the control of the definemathunder in the definemathunder in the definemathunder in the definemathunder in the definemathunder in the definemathunder in the definemathunder in \definemathunderextensible [...] [...] [...] definemathundertextextensible **\definemathundertextextensible [...]** [...] [...]<br>definemathunstacked **\definemathunstacked [...]** [...] [...] [...] \definemathunstacked [...] [...] [...] definemixedcolumns **\definemixedcolumns [...] [...] [..=..]** definemultitonecolor **\definemultitonecolor [...]** [..=..] [..=..] [..=..] definenamedcolor **\definenamedcolor [...] [..=..]** \definenarrower [...] [...] [..=..] definenote **definents** (i.i) [...] [...] [...]<br>defineornament:collector **definents** (i.i) [...] [...] [  $\definecrnament [\ldots] [\ldots] [\ldots]$ defineornament:layer **\defineornament [...] [..=..] [..=..]** defineoutputroutine **\defineoutputroutine [...] [...] [..=..]** defineoutputroutinecommand **\defineoutputroutinecommand [...]** definepagechecker **\definepagechecker [...]** [...] [...] definepagegrid **\definepagegrid [...] [...] [..=..]** definepagegridarea **\definepagegridarea [...] [...] [..=..]** definepagegridspan **bluested and the contract of the contract of the contract of the contract of the contract of the contract of the contract of the contract of the contract of the contract of the contract of the contract** definepageinjection **definepageinjection \definepageinjection** [...] [...] [..=..] definepageinjectionalternative **\definepageinjectionalternative [...] [...] [..=..]** definepageshift **being a contract that the contract of the contract of the contract of the contract of the contract of the contract of the contract of the contract of the contract of the contract of the contract of the con** definepagestate **being a contract to the contract of the contract of the contract of the contract of the contract of the contract of the contract of the contract of the contract of the contract of the contract of the contr** definepairedbox **definedbox** [...] [...] [...] [...] [...] defineparagraph **\defineparagraph [...] [...] [..=..]**

definesystemconstant **definesystemconstant**  $\{... \}$  definesystemvariable  $\{... \}$ definevspacing **better as a contract of the contract of the contract of the definevspacing**  $\delta$ **...] [...]** definisci **\definisci [...] \... {...}** definiscicarattere **and the contract of the contract of the contract of the contract of the contract of the contract of the contract of the contract of the contract of the contract of the contract of the contract of the co** definiscicolore:name **\definiscicolore [...] [...]** definiscicomando **definiscicomando** ...<br>definisciconversione **and a constant definisciconversione \definisciconversione** 

defineplacement **\defineplacement [...] [...] [..=..]** definepositioning **definentially definepositioning [...]** [...] [....] ... defineprefixset **because the contract of the contract of the contract**  $\delta$  **(...)** [...] [...] defineprocesscolor **\defineprocesscolor [...]** [...] [....] defineprocessor **but all the contract of the contract of the contract of the contract of the contract of the contract of the contract of the contract of the contract of the contract of the contract of the contract of the c** definepushbutton **\definepushbutton [...]** [..=..]<br>definepushsymbol **button \definepushsymbol** [...] [...] \definepushsymbol [...] [...] definerenderingwindow **\definerenderingwindow [...] [...] [..=..]** defineresetset **defineresetset** [...] [...] [...]<br>definescale **defineresetset** [...] [...] [..=..] definescale **\definescale [...] [...] [..=..]** definescript **definescript**  $\{... \}$  [...] [...] [...]<br>definesectionlevels **definesectionlevels** definesectionlevels **\definesectionlevels [...] [...]** defineselector **\defineselector [...] [..=..]** defineseparatorset **\defineseparatorset [...]** [...] [...] defineshift **\defineshift [...] [...] [..=..]** definesidebar **\definesidebar [...] [...] [..=..]** definesort **\definesort**  $\text{1}$  [...] [...]  $\text{4}$ definespotcolor **beinespotcolor [...]** [..=..]<br>definestyleinstance **beinestyleinstance \definestyleinstance** [...] [...] [.. \definestyleinstance [...] [...] [...] [...] definesubformula **\definesubformula [...] [...] [..=..]** definesynonym **\definesynonym [...] [...] [...] {...} {...}** definesystemattribute **\definesystemattribute**  $\ddot{\text{def}}$ \definesystemvariable  ${...}$ defineTABLEsetup **\defineTABLEsetup [...] [..=..]** definetabulation **\definetabulation \definetabulation** [...] [...] [..=..] definetextbackground **business and**  $\delta$  **\definetextbackground [...] [...**=..] definetextflow **\definetextflow** [...] [...=..] definetooltip **business definetooltip**  $\delta$  **lefinetooltip** [...] [..=..] definetransparency:1 **\definetransparency [...]** [...] definetransparency:2 **\definetransparency [...]** [..=..] definetransparency:3<br>definetransparency:3<br>definetwopasslist \definetwopasslist {...} definetwopasslist **\definetwopasslist {...}** definetypeface **\definetypeface [...] [...] [...] [...] [...] [..=..]** definetypescriptprefix **\definetypescriptprefix** [...] [...]<br>definetypescriptsynonym **\definetypescriptsynonym** [...] [...] definetypescriptsynonym **\definetypescriptsynonym [...] [...]** definetypesetting **definetypesetting [...]** [...] [...] [...] defineunit **\defineunit**  $\text{1}$ ...] [...] [.....] defineviewerlayer **\defineviewerlayer [...] [...] [..=..]** definevspace **\definevspace [...] [...] [...]** definevspacingamount **definevspacing amount**  $\qquad \qquad \text{def}$  **[...]** [...] [...] definextable **\definextable \definextable**  $\begin{bmatrix} 1 \\ 1 \end{bmatrix}$  [...] [..=..] definisciaccento **\definisciaccento ... ... ...** definisciambientefontdeltesto **\definisciambientefontdeltesto** [...] [..=..]<br>definisciblocco [...] [...] [...] [...] [...] \definisciblocco [...] [...] [..=..] definiscibloccosezione **\definiscibloccosezione [...] [...] [..=..]** definiscibuffer **\definiscibuffer** [...] [..=..] definiscicampo **\definiscicampo [...] [...] [...] [...] [...]** definiscicapoversi **\definiscicapoversi [...] [...] [..=..]** definiscicolore **\definiscicolore [...] [..=..]** \definisciconversione [...] [...] [...] definisciconversione:list **\definisciconversione [...]** [...] [...]<br>definiscidescrizione **\definiscidescrizione** [...] [...] definiscidescrizione **\definiscidescrizione** [...] [...] [..=..]<br>definiscidimensionicarta **definiscidimensionicarta** [...] [..=..] \definiscidimensionicarta [...] [..=..] definiscidimensionicarta:name **\definiscidimensionicarta [...] [...] [...]** definiscielenco **\definiscielenco [...] [...] [..=..]** definiscielencocombinato **\definiscielencocombinato [...] [...] [..=..]** definiscienumerazione **\definiscienumerazione [...] [...] [..=..]** definiscietichetta **befiniscietichetta** [...] [...] [...] [...] [...] definiscifigurasimbolo **[...]** [...] [...] [...] [...] [...] [...] [...] [...] [...] [...] [...] [...] [...] [...] [...] [...] [...] [...] [...] [...] [ definiscifigurasimbolo **\definiscifigurasimbolo** [...] [...] [..=..]<br>definiscifont **\definiscifont** [...] [...] [..=..] definiscifont  $\label{eq:1}$  definiscifont  $\label{eq:1}$ <br>definiscifont<br>definiscifont<br>definiscifont<br>definiscifont<br>definiscifont<br>definiscifont<br>definiscifont<br>definiscifont<br>definiscifont<br>definiscifont<br>definiscifont<br>definiscifont<br>defini  $\label{thm:main} $$ \definiscifontdelta to [\dots] [\dots] [\dots] [\dots=].$ definiscifontdeltesto:argument **\definiscifontdeltesto [...] [...] [...] [...]** definiscifont:argument **\definiscifont [...]** [...] [...]<br>definisciformatoriferimento **\definisciformatoriferimento** [.. \definisciformatoriferimento [...] [...] [..=..] definiscigruppocolori **\definiscigruppocolori [...] [...] [x:y:z,..]** definiscihbox **\definiscihbox [...] [...]** definisciincorniciato **\definisciincorniciato [...] [...] [..=..]** definisciiniziatermina **\definisciiniziatermina [...] [...] [..=..]** definiscilayout **definiscilayout**  $\delta$  **definiscilayout** [...] [...] [...]

definiscisezione **behalf and the control of the control of the control of the definiscisezione [...]<br>definiscisimbolo definiscisimbolo <b>behalf and the control of the control of the control of the control of the c** definiscistilefont **because the contract of the contract of the contract of the contract of the contract of the contract of the contract of the contract of the contract of the contract of the contract of the contract of th** delimited **\delimited [...] [...] {...}** delimitedtext:instance  $\Delta E = \begin{bmatrix} 1 & 1 \\ 0 & 1 \end{bmatrix}$ delimitedtext:instance:aside  $\alpha$  \aside  $[...] \{... \}$ <br>delimitedtext:instance:blockquote  $\alpha$  \blockquote  $[...] \{... \}$ delimitedtext:instance:blockquote \blockquote **[...] {...}** delimitedtext:instance:quotation **below [...]**  $\{... \}$ delimitedtext:instance:quote \quote **[...] {...}**  $delimitedtext:instance: speech$ depthofstring **\depthofstring {...}** depthonlybox  $\{\ldots\}$ depthstrut **\depthstrut \depthstrut** destra ...<sup>2</sup> determinanumerotesta<br>
determinanumerotesta [...]<br>
determinencflines { } determinenoflines **between the controllines**  $\{\ldots\}$  devanagarinumerals  $\{\ldots\}$ digits **\digits {...}** digits:string  $\qquad \qquad \text{diffs ...}$ dimensiontocount **\dimensiontocount {...}** \... directcolor **\directcolor \directcolor**  $\lambda$ directcolored **\directcolored [..=..]** directcolored:name **\directcolored [...]** directdummyparameter **and the set of the contract of the set of the set of the set of the set of the set of the set of the set of the set of the set of the set of the set of the set of the set of the set of the set of the** directgetboxllx **\directgetboxllx** ... directgetboxlly **\directgetboxlly** ...<br>directhighlight **\directhighlight** {... directlocalframed **business and <b>a directlocalframed [...]**  $\{ \ldots \}$ directluacode **business and the contract of the contract of the contract of the contract of the contract of the contract of the contract of the contract of the contract of the contract of the contract of the contract of** directsetup **\directsetup \directsetup** {...} directsymbol **\directsymbol {...}** {...} directvspacing **being the contract of the contract of the contract of the contract of the contract of the contract of the contract of the contract of the contract of the contract of the contract of the contract of the cont** dis **\dis {...}** disabledirectives **by the contract of the contract of the contract of the contract of the disabledirectives [...]**<br>disableexperiments **and the contract of the contract of the contract of the contract of the contract of the** disablemode **\disablemode**  $\ddot{\ddot{\theta}}$  disableoutputstream  $\ddot{\ddot{\theta}}$ disableparpositions **\disableparpositions** disableregime **\disableregime** disabletrackers **\disabletrackers [...]**

definiscimakeup **\definiscimakeup [...] [...] [..=..]** definiscimarcatura **definiscimarcatura [...]** [...] [..=..] definiscimenuinterazione **\definiscimenuinterazione [...] [...] [..=..]** definiscimodellotabella **\definiscimodellotabella [...]** [...] [...] [...] [...]<br>definiscioggettomobile **\definiscioggettomobile** [...] [...] [..=..] \definiscioggettomobile [...] [...] [..=..] definiscioggettomobile:name **\definiscioggettomobile [...] [...] [...]** definisciordinamento **\definisciordinamento [...] [...] [...]** definisciprofilo **\definisciprofilo [...] [...] [..=..]** definisciprogramma<br>
definisciregistro<br>
definisciregistro<br> **definisciregistro**<br>
[...] [...] [...] [...] [...] definisciregistro **\definisciregistro [...] [...] [..=..]** definisciriferimento **and intervals and the contract of the contract of the definisciriferimento [...] [...]<br>definiscisezione <b>beiniscisezione beiniscisezione** [...] definiscisimbolo **\definiscisimbolo [...] [...] [...]** definiscisinonimi **\definiscisinonimi [...] [...] [...] [...]** definiscisinonimofont **but all the contract of the contract of the contract of the contract of the contract of the contract of the contract of the contract of the contract of the contract of the contract of the contract of** definiscisottocampo **\definiscisottocampo [...] [...] [...]** definiscisovrapposizione **\definiscisovrapposizione [...] [...] [...]** definiscistackcampi **\definiscistackcampi [...]** [...] [...] [...] [...]<br>definiscistile **business \definiscistile [...]** [...] [...] [...] [...] definiscistile **\definiscistile [...] [...] [..=..]** definiscitabulato **\definiscitabulato**  $\mathbf{I}$ ...]  $\mathbf{I}$ definiscitavolozza **behalar article in the contract of the contract of the contract of the contract of the contract of the contract of the contract of the contract of the contract of the contract of the contract of the con** definiscitavolozza:name **\definiscitavolozza** [...] [...]<br>definiscitesta **[...]** [...] definiscitesta [...] [...] definiscitesta **\definiscitesta [...] [...] [..=..]** definiscitesto **\definiscitesto [...] [...] [...] [...] [...] [...] [...]** definiscitestoincorniciato **\definiscitestoincorniciato** [...] [..=..] definiscitype **\definiscitype [...] [...] [..=..]** definiscityping **because the contract of the contract of the contract of the contract of the contract of the contract of the contract of the contract of the contract of the contract of the contract of the contract of the c** delimitedtext  $\label{eq:rel}$  **\delimitedtext** [...]  $\left[ \ldots \right]$  {...} depthspanningtext **because the conductance of the conductance of the conductance of the conductance of the conductance of the conductance of the conductance of the conductance of the conductance of the conductance of the c** descrizione:example \DESCRIZIONE **[...] {...} ... \par** determinacaratteristicheregistro **\determinacaratteristicheregistro [...] [..=..]** determinacarattersticheelenco **\determinacarattersticheelenco [...] [..=..]** devanagarinumerals **\devanagarinumerals {...}** directboxfromcache **\directboxfromcache {...} {...}** directconvertedcounter **\directconvertedcounter**  $\{ \ldots \}$  {...} directcopyboxfromcache **\directcopyboxfromcache** {...} {...} directhighlight **\directhighlight {...} {...}** directselect  $\begin{matrix} \text{directselect} \end{matrix} \quad \begin{matrix} \text{directselect} \end{matrix} \quad \begin{matrix} \text{OPT} & \text{OPT} & \text{OPT}$ directsetbar **optimal contracts to the contracts of the contractsetbar {...}<sup> opt</sup> <sup>opt opt</sup> <sup>opt</sup> o<sup>pt</sup>** disableexperiments **\disableexperiments [...]** disableoutputstream **\disableoutputstream**

displaymathematics  $\alpha$  **and**  $\alpha$   $\alpha$   $\alpha$   $\alpha$   $\alpha$   $\alpha$   $\alpha$   $\alpha$ displaymessage **\displaymessage {...}** doadaptleftskip **bluestights** and the doad of the doad of the doad of the doad of the doad of the doad of the do doadaptrightskip **bluestights \doadaptrightskip** {...} doaddfeature **bluesting the contract of the contract of the contract of the contract of the contract of the contract of the contract of the contract of the contract of the contract of the contract of the contract of the co** doassign<br>
doassignempty<br>
doassignempty<br> **doassignempty** [...] [. docheckassignment **\docheckassignment {...}**<br>docheckedpagestate **\docheckedpagestate {...** docheckedpair **\docheckedpair {...}** documentvariable **business documentiable**  $\{... \}$ doeassign **below that the contract of the contract of the contract of the contract of the contract of the contra<br>doexpandedrecurse <b>doexpandedrecurse** {...} dofastloopcs **\dofastloopcs {...} \...**<br>dogetattribute **\dofastloopcs {...}** \... dogetattributeid **\dogetattributeid** {...}<br>dogetcommacommandelement **\dogetcommacommandeleme** dogobblesingleempty **being the contract of the contract of the contract of the contract of the contract of the contract of the contract of the contract of the contract of the contract of the contract of the contract of the** doif **\doif {...}** {...} {...} doifcolor **\doifcolor {...} {...}** doifcounter **\doifcounter {...}** {...} doifdefined **being a set of the contract of the contract of the contract of the contract of the contract of the contract of the contract of the contract of the contract of the contract of the contract of the contract of th** 

displaymath **\displaymath {...}** distributedhsize **\distributedhsize {...} {...} {...}** dividedsize **\dividedsize {...} {...} {...}** doassignempty **\doassignempty [...] [..=..]** doboundtext **\doboundtext** {...} {...} \docheckedpagestate {...} {...} {...} {...} {...} {...} dodoubleargument **being a constant of the constant of the constant of the constant**  $\ldots$  **[...] [...]** dodoubleargumentwithset **being as a constant of the constant of the constant of the constant of the constant of**  $\lambda$ dodoubleempty \dodoubleempty **\...** [...] [...] dodoubleemptywithset **\dodoubleemptywithset \...** [...] [...] dodoublegroupempty **because that the contract of the contract of the contract of the contract of the contract of the contract of the contract of the contract of the contract of the contract of the contract of the contract** \doexpandedrecurse  $\{ \ldots \}$   $\{ \ldots \}$ dogetattribute **\dogetattribute {...}**  $\degetcommacommandelement \dots \tfrom \dots \tto \ldots$ dogobbledoubleempty **\dogobbledoubleempty [...] [...]** doifallcommon<br>doifallcommon **\doifallcommon {...}** {...} {...} doifallcommonelse **business \doifallcommonelse** {...} {...} {...} {...}<br>doifalldefinedelse **business \doifalldefinedelse** { **\doifall } \doifalldefinedelse** { \doifall } } doifalldefinedelse **by the control of the control of the control of the control of the control of the control of the control of the control of the control of the control of the control of the control of the control of the** doifallmodes **\doifallmodes {...} {...} {...}** doifallmodeselse **\doifallmodeselse {...} {...} {...}** doifassignmentelse **being a constant of the constant of the constant of the constant of the doifblackelse {...} {...} {...} doifblackelse <b>doifblackelse** and doifblackelse **f**...} {...} {...} {...} {...} {...} {...} {...} doifblackelse **\doifblackelse {...} {...} {...}** doifbothsides **\doifbothsides {...}** {...} {...} doifbothsidesoverruled **\doifbothsidesoverruled {...} {...} {...}** doifboxelse **\doifboxelse {...} {...} {...} {...}** doifbufferelse **bufferelse**  $\ddot{\ldots}$  {...}  $\ddot{\ldots}$ doifcolorelse **\doifcolorelse {...} {...} {...}** doifcommandhandler **\doifcommandhandler \... {...}** {...} {...} doifcommandhandler **\...** {...} {...} {...} doifcommandhandlerelse **\...** {...} {...} {...} {...} {...} {...} {...} {...} {...} {...} {...} {...} {...} {...} doifcommandhandlerelse **being a controlled by the command of the controlled by the controlled by the doifcommon**  $\{\ldots\}$   $\{\ldots\}$   $\{\ldots\}$   $\{\ldots\}$ doifcommon **\doifcommon {...} {...} {...}** doifcommonelse **\doifcommonelse** \doifcommonelse {...} {...} {...} {...} doifcontent \doifcontent {...} {...} {...} \... {...} doifconversiondefinedelse  $\dot{C}$   $\ddot{C}$ doifconversionnumberelse **\doifconversionnumberelse** {...} {...} {...} doifcounterelse **\doifcounterelse** {...} {...} doifcurrentfonthasfeatureelse **\doifcurrentfonthasfeatureelse** {...} {...} {...} doifdefinedcounter **business \doifdefinedcounter {...}** {...} doifdefinedcounterelse<br>
doifdefinedelse {...} {...}<br>
doifdefinedelse {...} {...} doifdefinedelse **\doifdefinedelse {...} {...} {...}** doifdimensionelse **business doifdimensionelse** {...} {...} doifdimenstringelse **being the contract of the contract of the contract of the contract of the contract of the contract of the contract of the contract of the contract of the contract of the contract of the contract of the** doifdocumentargument **being a constant of the set of the set of the set of the set of the set of the set of the set of the set of the set of the set of the set of the set of the set of the set of the set of the set of the** doifdocumentargumentelse **business \doifdocumentargumentelse** {...} {...} doifdocumentfilename **business \doifdocumentfilename {...}** {...} doifdocumentfilenameelse **business \doifdocumentfilenameelse** {...} {...} doifdrawingblackelse **business in the contract of the contract of the contract of the doifdrawingblackelse {...} {...}** doifelse **a**<br>doifelseall.common<br>doifelseall.common **a**<br>doifelseall.common **a** doifelseallcommon<br>doifelsealldefined<br>doifelsealldefined<br>doifelsealldefined<br>doifelsealldefined<br>doifelsealldefined<br> $\{... \} \{... \} \{... \}$ doifelsealldefined **\doifelsealldefined {...} {...} {...}** doifelseallmodes **being a constant of the constant of the constant of the constant of the constant of the constant of the constant of the constant of the constant of the constant of the constant of the constant of the cons** doifelseassignment **business and the contract of the contract of the contract of the contract of the contract of the contract of the contract of the contract of the contract of the contract of the contract of the contrac** doifelseblack  $\{... \} \{... \}$ <br>doifelsebox  $\{... \} \{... \}$ doifelsebox **\doifelsebox {...} {...} {...} {...}** doifelseboxincache **boxincache \doifelseboxincache** {...} {...} {...} {...} {...} doifelsebuffer **d** doifelsebuffer **\doifelsebuffer {...} {...} {...}** doifelsecolor **\doifelsecolor {...}** {...} {...} doifelsecommandhandler  $\delta$   $\delta$  **\doifelsecommandhandler**  $\ldots$  {...} {...} doifelsecommon **\doifelsecommon {...} {...} {...} {...}**

doifelseitalic **being a contract to the contract of the contract of the doifelseitalic {...} {...}** 

doifelseconversiondefined **business \doifelseconversiondefined {...}** {...} doifelseconversionnumber  $\qquad \qquad \qquad \qquad \text{dof} \text{fies} \text{conversion} \text{number} \quad \{ \dots \} \quad \{ \dots \} \quad \{ \dots \}$ doifelsecounter **\doifelsecounter** {...} {...} doifelsecurrentfonthasfeature **\doifelsecurrentfonthasfeature** {...} {...} doifelsecurrentsortingused  $\delta$  \doifelsecurrentsortingused {...} {...} doifelsecurrentsynonymshown **\doifelsecurrentsynonymshown** {...} {...} doifelsecurrentsynonymused<br>
doifelsedefined<br>
doifelsedefined {...} {...}<br>
doifelsedefined {...} {...} doifelsedefined  $\qquad \{... \} \{... \} \{... \}$ <br>doifelsedefined  $\qquad \{... \} \{... \}$ doifelsedefinedcounter<br>
doifelsedimension<br>
doifelsedimension<br>
doifelsedimension<br>  $\{... \} \{... \}$ doifelsedimension **\doifelsedimension {...} {...} {...}** doifelsedimenstring  $\{d\text{o}$  doifelsedimenstring  $\{... \} \{... \}$ <br>doifelsedocumentargument  $\{... \} \{... \}$ doifelsedocumentargument<br>doifelsedocumentfilename<br>doifelsedocumentfilename<br>doifelsedocumentfilename<br>doifelsedocumentilename<br>doifelsedocumentilename<br>doifelsedocumentilename<br>doifelsedocumentilename<br>doifelsedocumentilename<br>do \doifelsedocumentfilename {...} {...} {...} doifelsedrawingblack **\doifelsedrawingblack** {...} {...} doifelseempty **be absoluted as a contract of the contract of the contract of the contract of the contract of the contract of the contract of the contract of the contract of the contract of the contract of the contract of t** doifelseemptyvalue **business and the set of the contract of the set of the contract of the contract of the contract of the contract of the contract of the contract of the contract of the contract of the contract of the con** doifelseemptyvariable **business** \doifelseemptyvariable {...} {...} {...} doifelseenv **butters** and the control of the control of the control of the control of the control of the control of the control of the control of the control of the control of the control of the control of the control of t doifelsefastoptionalcheck **\doifelsefastoptionalcheck** {...} {...} doifelsefastoptionalcheckcs **\doifelsefastoptionalcheckcs** \... \... doifelsefieldbody<br>doifelsefieldcategory<br>doifelsefieldcategory  $\{ \ldots \} \{ \ldots \}$ \doifelsefieldcategory {...} {...} {...} doifelsefigure  $\qquad \qquad \qquad \qquad \text{dofi 4.1} \{... \} \{... \} \text{dofi 5.1} \{... \} \text{dofi 6.2} \{... \} \{... \} \{... \}$ doifelsefile **\doifelsefile {...} {...} {...}** doifelsefiledefined **\doifelsefiledefined**  $\ddot{\text{...}}$  {...} {...} doifelsefileexists **being the contract of the contract of the contract of the contract of the contract of the contract of the contract of the contract of the contract of the contract of the contract of the contract of the** doifelsefirstchar **\doifelsefirstchar \doifelsefirstchar {...}** {...} {...} doifelseflagged **\doifelseflagged {...} {...} {...}** doifelsefontchar **being a controlled as a controlled by the controlled area (...**} {...} {...} doifelsefontpresent **business \doifelsefontpresent {...}** {...} {...} doifelsefontsynonym **business \doifelsefontsynonym** {...} {...} doifelsehasspace **being a controlled as a controlled a** doifelsehasspace {...} {...} {...} doifelsehelp } doifelsehelp **\doifelsehelp {...} {...}** doifelseincsname<br>
doifelseinclement<br>
doifelseinelement<br>
doifelseinelement<br>
doifelseinelement<br>
doifelseinelement<br>
doifelseinelement<br>
doifelseinelement<br>
doifelseinelement<br>
doifelseinelement doifelseinelement<br>doifelseinputfile<br>doifelseinputfile<br>doifelseinputfile<br>doifelseinputfile<br>doifelseinputfile<br>doifelseinputfile<br>doifelseinputfile<br>doifelseinputfile<br>doifelseinputfile doifelseinputfile **\doifelseinputfile {...} {...} {...}** doifelseinsertion **being the contract of the contract of the contract of the contract of the contract of the contract of the contract of the contract of the contract of the contract of the contract of the contract of the c** doifelseinset **be a conserved a doifelseinset** {...} {...} {...} **f**...} doifelseinstring **being the subset of the set of the set of the set of the set of the set of the set of the set of the set of the set of the set of the set of the set of the set of the set of the set of the set of the set** doifelseinsymbolset **\doifelseinsymbolset {...}** {...} {...} {...} doifelseintoks **being a controlled as a controlled being a** controlled by doifelseintoks  $\{ \ldots \} \{ \ldots \} \{ \ldots \}$ doifelseintwopassdata **by the contract of the contract of the contract of the contract of the contract of the contract of the contract of the contract of the contract of the contract of the contract of the contract of the** doifelselanguage **biased and the contract of the contract of the contract of the contract of the contract of the contract of the contract of the contract of the contract of the contract of the contract of the contract of t** doifelselayerdata **being a controlled as a controlled as a controlled as a controlled as a controlled and doifelselayerdata {...} {...}** doifelselayoutdefined<br>doifelselayoutsomeline **and the contract of the contract of the contract of the doifelselayoutsomeline** {...} {...} \doifelselayoutsomeline {...} {...} {...} doifelselayouttextline **business \doifelselayouttextline {...}** {...} doifelseleapyear **because the contract of the contract of the contract of the contract of the contract of the contract of the contract of the contract of the contract of the contract of the contract of the contract of the** doifelselist **doifelselist**  $\{... \} \{... \}$  doifelselist  $\{... \} \{... \}$ \doifelselocation {...} {...} doifelselocfile **\doifelselocfile {...} {...} {...}** doifelseMPgraphic **\doifelseMPgraphic {...} {...} {...}** doifelsemainfloatbody **being a support of the set of the set of the set of the set of the set of the set of the set of the set of the set of the set of the set of the set of the set of the set of the set of the set of the** doifelsemarkedpage **being a constant of the constant of the constant of the constant of the constant of the constant of the constant of the constant of the constant of the constant of the constant of the constant of the co** \doifelsemarking {...} {...} {...} doifelsemeaning<br>
doifelsemeaning **\doifelsemeaning \doifelsemeaning \doifelsemeaning** \doifelsemeaning \doifelsemeaning \doifelsemeaning \doifelsemeaning \doifelsemeaning \doifelsemeaning \doifelsemeaning \doifelsemeaning doifelsemessage **\doifelsemessage {...} {...} {...} {...}** doifelsemode **being a contract to the contract of the contract of the contract of the contract of the contract of the contract of the contract of the contract of the contract of the contract of the contract of the contract** doifelsenextbgroup **being the control of the control of the control of the control of the control of the control of the control of the control of the control of the control of the control of the control of the control of t** doifelsenextbgroupcs **being as a controlled as a controlled as a controlled as a controlled as a controlled as**  $\lambda$ **... \... \...** doifelsenextchar **\doifelsenextchar {...}** {...} doifelsenextoptional **\doifelsenextoptional {...}** {...} doifelsenextoptionalcs **being a substituted by the contract of the contract of the contract of the contract of the contract of the contract of the contract of the contract of the contract of the contract of the contract of** doifelsenextparenthesis **\doifelsenextparenthesis {...} {...}** doifelsenonzeropositive **business \doifelsenonzeropositive** {...} {...} {...} doifelsenoteonsamepage **being the control of the control of the control of the control of the control of the do**<br>doifelsenothing  $\{... \}$   $\{... \}$   $\{... \}$  $\delta$  \doifelsenothing  $\{.\cdot\}$   $\{.\cdot\}$   $\{.\cdot\}$ doifelsenumber<br>doifelseobjectfound<br>doifelseobjectfound<br>doifelseobjectfound<br>doifelseobjectfound<br>doifelseobjectfound<br>doifelseobjectfound<br>doifelseobjectfound doifelseobjectfound **\doifelseobjectfound {...} {...} {...} {...}** doifelseobjectreferencefound<br>doifelseodopage {...} {...} {...} {...}<br>doifelseodopage {...} {...} {...} {...} {...} {...} \doifelseoddpage {...} {...} doifelseoddpagefloat **being a support of the control of the control of the control of the control of the control of the control of the control of the control of the control of the control of the control of the control of t** doifelseoldercontext **\doifelseoldercontext** {...} {...} doifelseolderversion **being a constant of the constant of the constant of the constant of the constant of the constant of the constant of the constant of the constant of the constant of the constant of the constant of the** 

doifempty **but allows and the contract of the contract of the contract of the contract of the contract of the contract of the contract of the contract of the contract of the contract of the contract of the contract of th** doifemptytoks **\doifemptytoks \doifemptytoks \doifemptytoks \doifemptytoks \doifemptytoks \doifemptytoks \doifemptytoks \doifemptytoks \doifemptytoks \doifemptytoks \doifemptytoks \doifemptytoks \doifemptytoks \doifemptyto** doifemptyvalue  $\qquad \qquad \text{dof.} \{ \ldots \}$ doifenv **\doifenv {...} {...}** doiffile<br>doiffiledefinedelse<br>doiffiledefinedelse<br>doiffiledefinedelse doifhelpelse **\doifhelpelse {...}** {...}

doifelseoverlapping **being the contract of the contract of the contract of the contract of the contract of the contract of the contract of the contract of the contract of the contract of the contract of the contract of the** doifelseoverlay **be a summary of the control of the control of the control of the control of the control of the control of the control of the control of the control of the control of the control of the control of the contr** doifelseparallel **\doifelseparallel {...} {...} {...} {...}** doifelseparentfile **\doifelseparentfile {...} {...} {...}** doifelsepath  $\qquad \qquad \text{doid} \{... \} \{... \} \{... \}$ doifelsepathexists **being the control of the control of the control of the control of the control of the control of the control of the control of the control of the control of the control of the control of the control of t** doifelsepatterns **\doifelsepatterns {...} {...} {...}** doifelseposition **being a constant of the constant of the constant of the constant of the constant of the constant of the constant of the constant of the constant of the constant of the constant of the constant of the cons** doifelsepositionaction<br>
doifelsepositionaction {...} {...}<br>
doifelsepositionanage  $\{... \} \{... \} \{... \}$ \doifelsepositiononpage {...} {...} {...} {...} doifelsepositionsonsamepage **\doifelsepositionsonsamepage {...}** {...} {...} doifelsepositionsonthispage doifelsepositionsonthispage doifelsepositionsonthispage  $\{...$  {...} {...} doifelsepositionsonthispage **\doifelsepositionsonthispage {...}** {...} {...} doifelsepositionsused  $\text{d}$  \doifelsepositionsused {...} {...} {...} \doifelsepositionsused {...} {...} doifelsereferencefound **below that all contracts**  $\delta$  {...} {...} {...} doifelserightpagefloat **being a constant of the series of the series of the series of the series of the series o** doifelserighttoleftinbox **\doifelserighttoleftinbox** ... {...} {...} doifelsesamelinereference **\doifelsesamelinereference** {...} {...} doifelsesamestring **being the set of the set of the set of the set of the set of the set of the set of the set of the set of the set of the set of the set of the set of the set of the set of the set of the set of the set o** doifelsesetups **being the contract of the contract of the contract of the contract of the contract of the contract of the contract of the contract of the contract of the contract of the contract of the contract of the cont** doifelsesomebackground **business**  $\delta$  **doifelsesomebackground** {...} {...} doifelsesomespace **\doifelsesomespace {...}** {...} {...} doifelsesomething **doifelses** \doifelsesomething {...} {...} {...} doifelsesometoks **being the contract of the contract of the contract of the doifelsest**  $\overline{\ldots}$  **{...} {...} {...}** \doifelsestringinstring {...} {...} {...} {...} doifelsestructurelisthasnumber<br>doifelsestructurelisthaspage<br>doifelsestructurelisthaspage<br>doifelsestructurelisthaspage<br>doifelsestructurelisthaspage<br>doifelsestructurelisthaspage doifelsestructurelisthaspage **\doifelsestructurelisthaspage {...} {...}** doifelsesymboldefined **\doifelsesymboldefined {...} {...} {...}** doifelsesymbolset **being a support of the controller with the symbolset {...} {...} {...}** doifelsetext **being a constructed doifelsetext** {...} {...} {...} doifelsetextflow **\doifelsetextflow** {...} {...} doifelsetextflowcollector **\doifelsetextflowcollector {...}** {...} doifelsetopofpage **being the controller of the controller of the controller of the controller of the doifelsetyping<br>doifelsetypingfile**  $\alpha$  **doifelsetypingfile {...} {...}** doifelsetypingfile **\doifelsetypingfile {...} {...} {...}** doifelseundefined<br>
doifelseurldefined<br>
doifelseurldefined {...} {...}<br>
doifelseurldefined {...} {...} doifelseurldefined<br>
doifelsevalue<br>
doifelsevalue<br>
doifelsevalue<br>
doifelsevalue<br>
doifelsevalue<br>
doifelsevalue<br>
doifelsevalue<br>
doifelsevalue<br>
doifelsevalue<br>
doifelsevalue<br>
doifelsevalue<br>
doifelsevalue<br>
doifelsevalue<br>
doifels doifelsevalue **\doifelsevalue {...} {...} {...} {...}** doifelsevaluenothing **being the contract of the contract of the contract of the contract of the contract of the contract of the contract of the contract of the contract of the contract of the contract of the contract of th** doifelsevariable  $\qquad \qquad \text{dof} \ \{... \} \ \{... \} \ \{... \} \ \{... \}$ doifemptyelse **\doifemptyelse** {...} {...} doifemptyvalueelse **business and all the set of the set of the set of the set of the set of the set of the set of the set of the set of the set of the set of the set of the set of the set of the set of the set of the set** doifemptyvariable **being the contract of the contract of the contract of the contract of the doifemptyvariable {...} {...} {<br>doifemptyvariableelse <b>doifemptyvariableelse** {...} {...} { doifemptyvariableelse<br>
doifeny<br>
doifeny { } { }<br>
doifeny { } { } doifenvelse **\doifenvelse {...} {...} {...}** doiffastoptionalcheckcselse **business in the conductional of the conductional checkcselse**  $\ldots$   $\ldots$ doiffastoptionalcheckelse **\doiffastoptionalcheckelse {...} {...}** doiffieldbodyelse **business and the contract of the contract of the contract of the contract of the contract of the contract of the contract of the contract of the contract of the contract of the contract of the contract o** doiffieldcategoryelse **business \doiffieldcategoryelse {...}** {...} doiffigureelse **butter and the contract of the contract of the doiffigureelse** {...} {...} doiffiledefinedelse **\doiffiledefinedelse {...} {...} {...}** doiffileelse **a**<br>doiffileelse **doiffileelse doiffileelse** {...} {...} {...} doiffileexistselse **doiffilee** doiffileexistselse **\doiffileexistselse {...} {...} {...}** doiffirstcharelse **being a constructed as a constructed a** doiffirstcharelse {...} {...} {...} {...} doifflaggedelse **doifflagged** and **constructed**  $\alpha$  doifflaggedelse {...} {...} {...} doifflaggedelse **being the controller of the controller of the controller of the controller of the doiffont charged**  $\alpha$  **doiffont charged**  $\alpha$  **doiffont charged**  $\alpha$  **(...) {...} {...}** doiffontcharelse **\doiffontcharelse {...} {...} {...} {...}** doiffontpresentelse **being a controlled as a controlled by the controlled as a controlled by**  $\text{doffontpresentelse} \{ \ldots \} \{ \ldots \}$ doiffontsynonymelse **being as a consequently consequently consequently doiffontsynonymelse {...} {...}** doifhasspaceelse **being a support of the set of the set of the set of the set of the set of the set of the set of the set of the set of the set of the set of the set of the set of the set of the set of the set of the set o** doifincsnameelse **being a constant of the constant of the constant of the constant of the constant of the constant of the constant of the constant of the constant of the constant of the constant of the constant of the cons** \doifinelementelse {...} {...} {...} doifinputfileelse **business and the contract of the contract of the contract of the contract of the contract of the contract of the contract of the contract of the contract of the contract of the contract of the contract o** doifinsertionelse **a**<br>doifinset **doifinition**else **a**<br>doifinset **doifinition**else **a**<br>doifinset **doifinition**else **a** doifinset **\doifinset {...} {...} {...}** doifinsetelse **\doifinsetelse \doifinsetelse** {...} {...} {...} {...} doifinstring **doifinsetelse**  $\ddot{\theta}$ doifinstring **\doifinstring {...} {...} {...}** doifinstringelse **being the contract of the contract of the contract of the contract of the contract of the doifinsymbolset {...} {...} {...} {...} {...} {...} {...} {...} {...} {...} {...} {...} {...} {...} {...} {...} {.** \doifinsymbolset {...} {...} {...} {...} doifinsymbolsetelse **being as a conserved by the conserved by the conserved by the conserved by the conserved by the conserved by the conserved by the conserved by the conserved by the conserved by the conserved by the con** doifintokselse **\doifintokselse {...} {...} {...} {...}** doifintwopassdataelse **being a contained as a container of the set of the set of the set of the set of the set o** 

doifmode **\doifmode {...} {...}** doifnot **\doifnot \doifnot \doifnot \doifnot \doifnot \doifnot \doifnot \doifnot \doifnot \doifnot \doifnot \doifnot \doifnot \doifnot \doifnot \doifnot \doifnot \doifnot \doifnot \doi** doifnotcounter **\doifnotcounter**  $\{\ldots\}$  {...} doifnotempty **being the contract of the contract of the contract of the contract of the contract of the contract of the contract of the contract of the contract of the contract of the contract of the contract of the contra** doifnotenv **b**  $\qquad \qquad \qquad \qquad$  doifnotenv {...} {...} doifnotfile  $\begin{array}{ccc} \text{doint} \{ \ldots \} \end{array}$ doifnotflagged **being a controlled a controlled a controlled a controlled a controlled**  $\delta$  **{...} {...}** doifnothing **doifficially**  $\delta$  **doifnothing**  $\ldots$  } {...} doifnotmode **being a community of the community of the community of the community of the community of the community of the community of the community of the community of the community of the community of the community of t** doifnotsetups **being a constant of the constant of the constant of the constant of the constant of the constant of the constant of the constant of the constant of the constant of the constant of the constant of the constan** doifnumber **1... doifnumber**  $\{...$  {...}

doifitalicelse **business and the contract of the contract of the contract of the contract of the contract of the contract of the contract of the contract of the contract of the contract of the contract of the contract of** doiflanguageelse **business in the contract of the contract of the contract of the contract of the contract of the contract of the contract of the contract of the contract of the contract of the contract of the contract of** doiflayerdataelse **being a support of the controllation of the controllation of the controllation of the controllation of the controllation of the controllation of the controllation of the controllation of the controllatio** doiflayoutdefinedelse **businedelse**  $\dot{\theta}$  **heads heads heads heads heads heads heads heads heads heads heads heads heads heads heads heads heads heads heads heads heads heads** doiflayoutsomelineelse **business \doiflayoutsomelineelse** {...} {...} doiflayouttextlineelse **business \doiflayouttextlineelse** {...} {...} doifleapyearelse **being a controlled a** doifleapyearelse {...} {...} {...} doifleapyearelse {...} {...} doiflistelse doiflistelse **\doiflistelse {...} {...} {...}** doiflocationelse **a**<br>doiflocationelse **doiflocationelse doiflocationelse doiflocfileelse doiflocfileelse {...}** {...} doiflocfileelse **\doiflocfileelse {...} {...} {...}** doifMPgraphicelse **doifMPgraphicelse** {...} {...} {...} doifmainfloatbodyelse **doifmainfloatbodyelse** } doifmainfloatbodyelse **\doifmainfloatbodyelse** {...} {...} doifmarkingelse **\doifmainfloatbodyelse** {...} {...} doifmarkingelse **\doifmarkingelse {...} {...} {...}** doifmeaningelse **being the contract of the contract of the contract of the contract of the contract of the contract of the contract of the contract of the contract of the contract of the contract of the contract of the con** doifmessageelse **business and a contract of the set of the set of the set of the set of the set of the set of the set of the set of the set of the set of the set of the set of the set of the set of the set of the set of** doifmodeelse **business and the control of the control of the control of the control of the control of the control of the control of the control of the control of the control of the control of the control of the control o** doifnextbgroupcselse **business \doifnextbgroupcselse \... \...** doifnextbgroupelse **business and the contract of the contract of the contract of the contract of the contract of the contract of the contract of the contract of the contract of the contract of the contract of the contrac** doifnextcharelse **being a constructed as a constructed a**  $\text{dofinext}$ charelse {...} {...} doifnextoptionalcselse **business and all the set of the set of the set of the set of the set of the set of the set of the set of the set of the set of the set of the set of the set of the set of the set of the set of the** doifnextoptionalelse **business \doifnextoptionalelse** {...} {...} doifnextparenthesiselse **\doifnextparenthesiselse {...}** {...}<br>doifnonzeropositiveelse **\doifnonzeropositiveelse** {...} {...} \doifnonzeropositiveelse {...} {...} {...} doifnotallcommon **b**  $\delta$  **doifnotalling**  $\{\ldots\}$  {...} {...} doifnotallmodes  $\{\ldots\}$  {...}  $\{\ldots\}$ doifnotcommandhandler **\doifnotcommandhandler \... {...}** {...} doifnotcommon **\doifnotcommon \doifnotcommon**  $\ldots$ **}** {...} doifnotdocumentargument **\doifnotdocumentargument {...} {...}** doifnotdocumentfilename **\doifnotdocumentfilename {...} {...}** doifnotemptyvalue **business doifnotemptyvalue {...}** {...} doifnotemptyvariable **\doifnotemptyvariable {...} {...} {...}** doifnoteonsamepageelse **\doifnoteonsamepageelse {...} {...} {...}** doifnotescollected **business \doifnotescollected {...}** {...} doifnothingelse **business doifnothingelse** {...} {...} {...} doifnotinset **be about the contract of the contract**  $\text{...} \{... \} \{... \}$ doifnotinsidesplitfloat **\doifnotinsidesplitfloat** {...}<br>doifnotinstring {...} {...} { doifnotinstring **\doifnotinstring {...} {...} {...}** doifnotnumber **\doifnotnumber {...} {...}** doifnotsamestring **because that the contract of the contract of the contract of the contract of the contract of the contract of the contract of the contract of the contract of the contract of the contract of the contract o** doifnotvalue **\doifnotvalue {...} {...} {...}** doifnotvariable **doifficially doifficially doifficially doifficially doifficially doifficially doifficially doifficially doifficially doifficially doifficially doifficially doifficially doifficial** doifnumberelse **business and the contract of the contract of the contract of the contract of the contract of the contract of the contract of the contract of the contract of the contract of the contract of the contract of** doifobjectfoundelse **business \doifobjectfoundelse {...}** {...} {...} {...} doifobjectreferencefoundelse  $\delta$ **\doifobjectreferencefoundelse** {...} {...} {...} doifoddpageelse **\doifoddpageelse {...} {...}** doifoddpagefloatelse **\doifoddpagefloatelse** {...} {...}<br>doifoldercontextelse **\doifoldercontextelse** {...} {...} doifoldercontextelse **\doifoldercontextelse {...}** {...} {...} {...} doifolderversionelse doifolderversionelse doifolderversionelse **\doifolderversionelse** {...} {...} {...} {...}<br>doifoverlappingelse **\doifoverlappingelse** {...} {...} {...} doifoverlappingelse **\doifoverlappingelse {...} {...} {...} {...}** doifoverlayelse **business and all the value of**  $\qquad$  $\qquad$  $\qquad$  $\qquad$  $\qquad$  $\qquad$  $\qquad$  $\qquad$  $\qquad$  $\qquad$  $\qquad$  $\qquad$  $\qquad$  $\qquad$  $\qquad$  $\qquad$  $\qquad$  $\qquad$  $\qquad$  $\qquad$  $\qquad$  $\qquad$  $\qquad$  $\qquad$  $\qquad$  $\qquad$  $\qquad$  $\qquad$  $\qquad$ doifparallelelse **business in the contract of the contract of the contract of the contract of the contract of the contract of the contract of the contract of the contract of the contract of the contract of the contract of** doifparentfileelse **\doifparentfileelse {...} {...} {...}** doifpathelse **\doifpathelse {...} {...} {...}** doifpathexistselse **\doifpathexistselse {...} {...} {...}** doifpatternselse **business and all the contract of the contract of the contract of the contract of the contract of the contract of the contract of the contract of the contract of the contract of the contract of the contr** doifposition  $\begin{array}{ccc} \Delta \text{ def} & \Delta & \Delta \text{ def} \end{array}$ doifpositionaction **\doifpositionaction {...}** {...} doifpositionactionelse **business \doifpositionactionelse** {...} {...} doifpositionelse **business doifpositionelse** {...} {...} {...} doifpositiononpageelse **being a contract to a contract the contract of the contract of the contract of the contract of the contract of the contract of the contract of the contract of the contract of the contract of the con** doifpositionsonsamepageelse **\doifpositionsonsamepageelse {...} {...} {...}** doifpositionsonthispageelse **\doifpositionsonthispageelse** {...} {...} doifpositionsusedelse **business \doifpositionsusedelse** {...} {...} doifreferencefoundelse **business \doifreferencefoundelse** {...} {...}

doifsamestring **being the contract of the contract of the contract of the contract of the contract of the contract of the contract of the contract of the contract of the contract of the contract of the contract of the cont** doifsetups **being the contract of the contract of the contract of the contract of the contract of the contract of the contract of the contract of the contract of the contract of the contract of the contract of the contract** doifsetupselse **businesselse \doifsetupselse** {...} {...} doifsomething **doifsomething the set of the contract of the contract of the contract of the contract of the doifsomething doifsomething**  $\{ \ldots \}$  **{...} {** doifsometokselse **business doifsometokselse**  $\ldots$  {...} {...} doiftext **but a doiftext** {...} {...} {...} doiftextelse<br>doiftextflowcollectorelse **by the contract of the contract of the contract of the doiftextflowcollectorelse** {... doifundefined **being a contract to the contract of the contract of the contract of the contract of the contract of the contract of the contract of the contract of the contract of the contract of the contract of the contrac** doifundefinedcounter **\doifundefinedcounter**  $\{\ldots\}$  {...} doifvalue **business and the contract of the contract of the contract of the contract of the contract of the contract of the contract of the contract of the contract of the contract of the contract of the contract of the** doifvaluenothing<br>doifvaluenothing doifvaluenothing doifvaluenothing doifvaluenothing doifvaluenothing doifvaluenothing doifvaluenothing doifvaluenothing doifvaluenothing doifvaluenothing doifvaluenothing doifvaluenothing d doifvaluesomething **doifvalues in the contract of the contract of the contract of the contract of the doifvariable**  $\{\ldots\}$  **{...} {...}** doifvariable  $\begin{array}{c} \backslash$  doifvariable  $\{\ldots\}$   $\{\ldots\}$   $\{\ldots\}$   $\{\ldots\}$  doifvariableelse  $\{\ldots\}$   $\{\ldots\}$  { doindentation **\doindentation** dollar **\dollar**  $\Delta$ doloop **\doloop {...}** donothing **\donothing \donothing \donothing \donothing \donothing \donothing \donothing \donothing \donothing** dontleavehmode **business and the contract of the contract of the contract of the contract of the contract of the contract of the contract of the contract of the contract of the contract of the contract of the contract of** dontpermitspacesbetweengroups **\dontpermitspacesbetweengroups** dopositionaction **being the contraction**  $\downarrow$  dopositionaction {...} doprocesslocalsetups **being the controller of the controller of the controller of the doprocesslocalsetups {...}**<br>doquadrupleargument **\do**quadrupleargument \... [ dorechecknextindentation **\dorechecknextindentation** dorecurse **\dorecurse {...} {...}** dorepeatwithcommand<br>
doreplacefeature<br>
doreplacefeature<br>
doreplacefeature<br>
doreplacefeature<br>
doreplacefeature<br>
doreplacefeature<br>
doreplacefeature<br>
doreplacefeature<br>
doreplacefeature<br>
doreplacefeature<br>
doreplacefeature<br>
dor doresetandafffeature **being a constant of the constant of the constant of the doresetant of the doresetative function of the doresetative function of the doresetative function of the doresetative function of the doresetati** doresetattribute **being the controller of the controller of the controller of the doresetattribute {...} \...**<br>dorotatebox {...} \... dorotatebox **being a controlled by the controlled by the controlled by**  $\mathcal{C}$ **.** dosetattribute **\dosetattribute {...} {...}** dosetleftskipadaption **being the contract of the contract of the contract of the contract of the contract of the contract of the contract of the contract of the contract of the contract of the contract of the contract of t** dosetrightskipadaption **being the contract of the contract of the contract of the contract of the dosetrightskipadaption {...}** dosingleargument **\dosingleargument** \... [...] dosingleempty<br>
dosinglegroupempty<br>
dosinglegroupempty<br>
dosinglegroupempty<br>
dosinglegroupempty<br>
dosinglegroupempty<br>
dosinglegroupempty<br>
dosinglegroupempty<br>
dosinglegroupempty<br>
dosinglegroupempty<br>
dosinglegroupempty<br>
dosingl

doifrightpagefloatelse **business** \doifrightpagefloatelse {...} {...} doifrighttoleftinboxelse **business \doifrighttoleftinboxelse** ... {...} {...} doifsamelinereferenceelse **business \doifsamelinereferenceelse** {...} {...} doifsamestringelse **\doifsamestringelse {...} {...} {...} {...}** doifsomebackground **being a controlled as a controlled by the controlled as a controlled by the controlled by the controlled by the controlled by the controlled by the controlled by the controlled by the controlled by the** doifsomebackgroundelse<br>
doifsomespaceelse<br>
doifsomespaceelse<br>
doifsomespaceelse<br>
doifsomespaceelse<br>
doifsomespaceelse<br>
doifsomespaceelse doifsomespaceelse **\doifsomespaceelse {...} {...} {...}** doifsomethingelse **a doifsomething doifsomething doifsomething doifsometoks \doifsometoks \doifsometoks \doifsometoks \doifsometoks \doifsometoks \doifsometoks \doifsometoks \doifsometoks \doifsom** \doifsometoks \... {...} doifstringinstringelse **\doifstringinstringelse** {...} {...} {...} doifstructurelisthasnumberelse **doifstructurelisthasnumberelse** {...} {...} \doifstructurelisthasnumberelse {...} {...} doifstructurelisthaspageelse **\doifstructurelisthaspageelse {...} {...}** doifsymboldefinedelse **being the controller of the controller**  $\{... \} \{... \} \{... \}$ <br>doifsymbolsetelse  $\{... \} \{... \} \{... \}$ doifsymbolsetelse **\doifsymbolsetelse {...} {...} {...}** \doiftextflowcollectorelse {...} {...} {...} doiftextflowelse **\doiftextflowelse \doiftextflowelse** {...} {...} {...} doiftopofpageelse **\doifterflowelse \doiftopofpageelse** {...} {...} \doiftopofpageelse {...} {...} doiftypingfileelse **being the controller of the controller of the controller**  $\{... \} \{... \}$  **{...}** doifundefinedelse **business and the contract of the contract of the contract of the contract of the contract of the contract of the contract of the contract of the contract of the contract of the contract of the contract o** doifurldefinedelse **business doifurldefinedelse** {...} {...} doifvalueelse **being as a constant of the constant of the constant of the constant of the constant of the constant of the constant of the constant of the constant of the constant of the constant of the constant of the cons** \doifvaluenothingelse {...} {...} {...} doifvariableelse **\doifvariableelse {...} {...} {...} {...}** doloopoverlist **\doloopoverlist {...} {...}** dontconvertfont **\dontconvertfont** \doquadrupleargument \... [...] [...] [...] [...] doquadrupleempty **being the contract of the contract of the contract of the contract of the contract of the contract of the contract of the contract of the contract of the contract of the contract of the contract of the co** doquadruplegroupempty **\doquadruplegroupempty \... {...}** {...} {...} {...} doquintupleargument **\doquintupleargument** \... [...] [...] [...] [...] [...] doquintupleempty **being the contract of the contract of the contract of the contract of the contract of the contract of the contract of the contract of the contract of the contract of the contract of the contract of the co** doquintuplegroupempty **be a computed by the computer**  $\text{to} \ldots$  {...} {...} {...} {...} doreplacefeature **\doreplacefeature {...}** dosetupcheckedinterlinespace **\dosetupcheckedinterlinespace {..=..}** dosetupcheckedinterlinespace:argument **\dosetupcheckedinterlinespace {...}** dosetupcheckedinterlinespace:name **\dosetupcheckedinterlinespace {...}** doseventupleargument **\doseventupleargument \...** [...] [...] [...] [...] [...] [...] [...] doseventupleempty **\doseventupleempty \... [...] [...] [...] [...] [...] [...] [...]** \dosinglegroupempty \... {...} dosixtupleargument **being absoluted as a contract of the contract of the contract of the contract of the contract of the contract of the contract of the contract of the contract of the contract of the contract of the contr** dosixtupleempty **being the contract of the contract of the contract of the contract of the contract of the contract of the contract of the contract of the contract of the contract of the contract of the contract of the con** dostarttagged **\dostarttagged {...} {...} ... \dostoptagged** dostepwiserecurse **\dostepwiserecurse {...} {...} {...} {...}** dosubtractfeature **but a construct of the construction**  $\text{d}$  dosubtractfeature  $\{ \ldots \}$ 

dotfskip **\dotfskip** {...} dotoks \... dowith <br>dowith **\dowith {...}** {...} downthnextbox <br>\dowithnextbox {...} dowithpargument **\dowithpargument** \... dowithrange **but all the controlled of the controlled of the controlled of the controlled of the controlled of the controlled of the controlled of the controlled of the controlled of the controlled of the controlled of the** dpofstring **\dpofstring {...}** dummydigit **\dummydigit** dummyparameter **\dummyparameter {...}** ETEX **\ETEX** EveryLine **\EveryLine {...}** EveryPar **\EveryPar** {...} efcmaxwidth **\efcmaxwidth {...}** efcminheight **\efcminheight {...}** efcminwidth **\efcminwidth {...}** efcparameter **\efcparameter {...}** {...} effect **1.1. effect a effect effect ... effect ... effect ... effect ... e** elapsedseconds **\elapsedseconds** elapsedtime **\elapsedtime** elemento **\elemento**  $\text{l.1}$ em **\em** emphasisboldface **\emphasisboldface** emphasistypeface **being a set of the contract of the emphasistypeface**  $\qquad$ emptylines **\emptylines**  $\ldots$ emspace **\emspace** enabledirectives **being the contract of the contract of the enabledirectives [...]** enableexperiments **below that the enableexperiments**  $[...]$ enablemode **\enablemode**  $\{\ldots\}$ enableoutputstream **being the contract of the contract of the contract of the contract of the contract of the contract of the contract of the contract of the contract of the contract of the contract of the contract of the** enableparpositions **\enableparpositions** enableregime **below that the endomination of the endomination of the endomination of the endomination of the endomination of the endomination of the endomination of the endomination of the endomination of the endomination** enabletrackers **\enabletrackers [...]** enskip **\enskip** enspace **\enspace** env \env {...} envvar **\envvar {...} {...}** epos **\epos {...}** equaldigits **\equaldigits {...}** eTeX **\eTeX** etichetta:example<br>executeifdefined  $\{... \}$ <br>executeifdefined  $\{... \}$ exitloop **below that the exitloop beautiful contract to the existing of**  $\alpha$ exitloopnow **\exitloopnow** expanded **\expanded** {...} expandfontsynonym **\expandfontsynonym**  $\ldots$  {...} expdoif **because the contract of the contract of the contract of the contract of the contract of the contract of the contract of the contract of the contract of the contract of the contract of the contract of the contract** expdoifnot **bexploifnot**  $\operatorname{...}$  {...} {...} fakebox **\fakebox** ... fastdecrement **but all the contract of the contract of the contract of the contract of the contract of the contract of the contract of the contract of the contract of the contract of the contract of the contract of the con** 

dotripleargument **\dotripleargument \... [...] [...] [...]** dotripleargumentwithset **the conduct of the conduct of the conduct of the conduct of the conduct of the conduct** dotripleempty **\dotripleempty \... [...] [...] [...]** dotripleemptywithset **\dotripleemptywithset \...** [...] [...] [...] dotriplegroupempty<br>
dotriplegroupempty **\dotriplegroupempty \... {...}** {...} {...}<br>
doublebond<br> **\doublebond** doublebond **\doublebond** \dowithnextbox {...} \... {...} dowithnextboxcontent<br>dowithnextboxcontentcs<br>dowithnextboxcontentcs<br>dowithnextboxcontentcs<br>dowithnextboxcontentcs<br>dowithnextboxcontentcs<br>dowithnextboxcontentcs<br>dowithnextboxcontentcs dowithnextboxcontentcs<br>dowithnextboxcs<br>dowithnextboxcs \... \... {...} \dowithnextboxcs \... \... {...} \dowithwargument \... edefconvertedargument **\edefconvertedargument** \... {...}<br>efcmaxheight **\edefconvertedargument** \... {...} efcmaxheight **\efcmaxheight {...}** elaborablocchi **\elaborablocchi [...] [...] [..=..]** elementi **\elementi [..=..] {...}** enumerazione:example \ENUMERAZIONE **[...] {...} ... \par** executeifdefined **\executeifdefined {...} {...}** expandcheckedcsname **\expandcheckedcsname \... {...} {...}** expdoifcommonelse **\expdoifcommonelse {...} {...} {...} {...}** expdoifelse **\expdoifelse {...} {...} {...} {...}** expdoifelsecommon **\expdoifelsecommon {...} {...} {...} {...}** expdoifelseinset **\expdoifelseinset {...} {...} {...} {...}** expdoifinsetelse **\expdoifinsetelse {...} {...} {...} {...}** externalfigurecollectionmaxheight **\externalfigurecollectionmaxheight** {...}<br>externalfigurecollectionmaxwidth **\externalfigurecollectionmaxwidth** {...} externalfigurecollectionmaxwidth **\externalfigurecollectionmaxwidth {...}** externalfigurecollectionminheight **\externalfigurecollectionminheight** {...}<br>externalfigurecollectionminwidth **\externalfigurecollectionminwidth** {...} externalfigurecollectionminwidth **\externalfigurecollectionminwidth {...}** externalfigurecollectionparameter **\externalfigurecollectionparameter {...} {...}**

fastloopfinal **\fastloopfinal** fastloopindex **\fastloopindex** fastscale **being the contract of the contract of the contract of the contract of the contract of the contract of the contract of the contract of the contract of the contract of the contract of the contract of the contract** fastsetup **\fastsetup** {...} feature **functional contract of the set of the set of the set of the set of the set of the set of the set of the set of the set of the set of the set of the set of the set of the set of the set of the set of the set of the** fence **\fence** fenced **\fenced [...] {...}** fence:example  $\setminus$ FENCE  $\{ \ldots \}$ fetchallmarks **fetchallmarks** [...] fetchmark **\fetchmark**  $\{\ldots\}$  [...]  $\ldots$ <br>
fetchmarking  $\ldots$  [...] [...] [...] [...] [...] [...] [...] [...] [...] [...] [...] [...] [...] [...] [...] [...] [...] [...] [...] [...] [...] [...] [...] [...] [...] [...] [. fieldbody **\fieldbody [...] [..=..]** figurefilename **\figurefilename** figurefilepath **\figurefilepath** figurefiletype **\figurefiletype** figurefullname **\figurefullname** figurenaturalheight **\figurenaturalheight**  $figurenaturalwidth$   $figuresymbol [...]$ figurewidth **\figurewidth** filename **a html i html i html i html i html i html i html i html i html i html i html i html i html i html i html i html i html i html i html i** filledhboxc **\filledhboxc ... {...}** filledhboxg **\filledhboxg ... {...}** filledhboxk **\filledhboxk ... {...}** filledhboxm **\filledhboxm** ... {...}<br>filledhboxr ... {...} filledhboxr **heath in the set of the set of the set of the set of the set of the set of the set of the set of the set of the set of the set of the set of the set of the set of the set of the set of the set of the set of th** filledhboxy **\filledhboxy** ... {...}<br>filler **\filler \filler \filler \filler \filler \filler \filler \filler \filler \filler \filler \filler \filler \filler \filler \filler \filler \filler** filler **\filler [...]** filterreference **\filterreference {...}** firstcharacter **\firstcharacter** firstcountervalue **\firstcountervalue [...]** firstrealpage **\firstrealpage** firstrealpagenumber **\firstrealpagenumber** firstsubpagenumber **\firstsubpagenumber** firstuserpage **\firstuserpage** firstuserpagenumber **\firstuserpagenumber** flag **\flag {...}** flushbox **\flushbox {...} {...}**

```
fastincrement but all the contract of the contract of the contract of the contract of the contract of the contract of the contract of the contract of the contract of the contract of the contract of the contract of the con
fastlocalframed \fastlocalframed [...] [..=..] {...}
fastsetupwithargument \fastsetupwithargument {...} {...}
fastsetupwithargumentswapped \fastsetupwithargumentswapped {...} {...}
fastswitchtobodyfont \fastswitchtobodyfont {...}
fastsxsy \fastsxsy {...} {...} {...}
                                                     \feature \{... \} \{... \}fetchallmarkings \fetchallmarkings [...] [...]
                                                     fetchmarking \fetchmarking [...] [...] [...]
fetchonemark \fetchonemark [...] [...]
fetchonemarking \{f(t)\} (\{f(t)\}) \{f(t)\} (\{f(t)\}) \{f(t)\} (\{f(t)\}) \{f(t)\} (\{f(t)\}) (\{f(t)\}) (\{f(t)\}) (\{f(t)\}) (\{f(t)\}) (\{f(t)\}) (\{f(t)\}) (\{f(t)\}) (\{f(t)\}) (\{f(t)\}) (\{f(t)\}) (\{f(t)\}) (\{ffetchruntinecommand \fetchruntinecommand \... {...}
fetchtwomarkings fetchtwomarkings \{f(t, \cdot) \} \{f(t, \cdot) \} \{f(t, \cdot) \}fetchtwomarks \fetchtwomarks [...]
fifthoffivearguments \fifthoffivearguments {...} {...} {...} {...} {...}
fifthofsixarguments \left\{ \ldots \right\} {...} {...} {...} {...} {...}
figuraesterna \figuraesterna [...] [...] [..=..]
                                                     figureheight \figureheight
                                                     figuresymbol \figuresymbol [...] [..=..]
                                                     filledhboxb \filledhboxb ... {...}
\begin{array}{ccc} \text{filterfrom} \text{next} \end{array} \begin{array}{cccc} \text{filterfrom} \text{next} \end{array} \begin{array}{cccc} \text{matrix} \end{array} \begin{array}{cccc} \text{matrix} \end{array} \begin{array}{cccc} \text{matrix} \end{array} \begin{array}{cccc} \text{over} \end{array} \begin{array}{cccc} \text{over} \end{array} \begin{array}{cccc} \text{over} \end{array} \begin{array}{cccc} \text{over} \end{array} \begin{array}{cccc} \text{over} \end{array} \begin{array}{cccc} \text{over} \end{array} \begin{array}{cccc} \text{over} \end{array} \begin{array}{OPT filterfromvalue \filterfromvalue {...} {...} {...}
filterpages \filterpages [...] [...] [..=..]
findtwopassdata \findtwopassdata {...} {...}
finishregisterentry \finishregisterentry [...] [..=..] [..=..]
firstcounter \firstcounter [...] [...]
firstoffivearguments \{... \} \{... \} \{... \} \{... \} \firstoffourarguments \firstoffourarguments {...} {...} {...} {...} {...} {...}
                                                     firstofoneargument \firstofoneargument {...}
firstofoneunexpanded \firstofoneunexpanded {...}
firstofsixarguments \firstofsixarguments {...} {...} {...} {...} {...} {...}
firstofthreearguments \firstofthreearguments {...} {...} {...}
firstofthreeunexpanded \firstofthreeunexpanded {...} {...} {...}
firstoftwoarguments \firstoftwoarguments {...} {...}
firstoftwounexpanded \firstoftwounexpanded {...} {...}
firstsubcountervalue \firstsubcountervalue [...] [...]
fitfieldframed \fitfieldframed [..=..] {...}
fittopbaselinegrid \fittopbaselinegrid {...}
floatuserdataparameter \floatuserdataparameter {...}
```
flushboxregister **\flushboxregister ...** flushcollector **\flushcollector [...]** flushedrightlastline **\flushedrightlastline** flushlayer **flushlayer (i.e.)**<br>flushlocalfloats **flushlocalfloats flushlocalfloats** flushnextbox **\flushnextbox** flushnotes<br>flushoutputstream<br>**flushoutputstream**<br>**flushoutpu** flushshapebox **\flushshapebox** flushtokens **being the contract of the contract of the contract of the contract of the flushtoks**  $\{...$ **<br>flushtoks**  $\cdot \cdot \cdot$ flushtoks **\flushtoks \flushtoks \flushtoks \flushtoks \flushtoks \flushtoks \flushtoks \flushtoks \flushtoks \flushtoks \flushtoks \flushtoks \flushtoks \flushtoks \flushtoks \flushtoks \fl** fontbody **\fontbody \fontbody \fontchar \fontchar \fontchar \fontchar \fontchar**  $\lambda$ fontcharbyindex **\fontcharbyindex {...}** fontclass **\fontclass** fontclassname **\fontclassname {...}** {...} {...} fontface fontsize **\fontsize** fontstyle **\fontstyle**  $\label{thm:main} \begin{minipage}[c]{0.9\linewidth} \begin{minipage}[c]{0.9\linewidth} \end{minipage} \begin{minipage}[c]{0.9\linewidth} \end{minipage} \begin{minipage}[c]{0.9\linewidth} \end{minipage} \begin{minipage}[c]{0.9\linewidth} \end{minipage} \begin{minipage}[c]{0.9\linewidth} \end{minipage} \begin{minipage}[c]{0.9\linewidth} \end{minipage} \begin{minipage}[c]{0.9\linewidth} \end{minipage} \begin{minipage}[c]{0.9\linewidth} \end{minipage} \begin{minipage}[c]{0.9\linewidth} \end{minipage}$ forgeteverypar **\forgeteverypar** forgetragged **\forgetragged** formula **\formula [...] {...}** foundbox **foundbox** *foundbox foundbox foundbox foundbox foundbox foundbox foundbox foundbox foundbox <i>foundbox <i>foundbox <i>foundbox <i>foundbox <i>foundbox <i>foundbox* frameddimension **\frameddimension {...}** framedparameter **\framedparameter {...}** frazione:instance<br>frazione:instance:binom<br> $\Delta$  \binom {...} {...} frazione:instance:binom <br>frazione:instance:dbinom <br> $\label{eq:3}$  <br>**frazione:instance:dbinom** <br>**binom**  $\{ \ldots \}$  <br> $\{ \ldots \}$  $\label{eq:3} \begin{array}{ll} \texttt{frazione:instance:dbinom} & \texttt{\{...}~\{...~\}} \end{array}$  $frac: instance: dfrac$ frazione:instance:frac \frac **{...} {...}** frazione:instance:sfrac  $\{s, t\}$ frazione:instance:tbinom **binom here here here here here here here here here here here here here here here here here here here here here here here here here here here** frazione:instance:xfrac  $\chi$ frac {...} {...} frazione:instance:xxfrac  $\chi x$ frac  $\{\ldots\}$   $\{\ldots\}$  freezedimenmacro freezemeasure **but all the set of the set of the set of the set of the set of the set of the set of the set of the set of the set of the set of the set of the set of the set of the set of the set of the set of the set of t** frenchspacing **the contract of the contract of the contract of the contract of the contract of the contract of the contract of the contract of the contract of the contract of the contract of the contract of the contract of** frozenhbox **\frozenhbox {...}** frule **heating the set of the set of the set of the set of the set of the set of the set of the set of the set of the set of the set of the set of the set of the set of the set of the set of the set of the set of the set o** GetPar **\GetPar**  $\setminus$ GetPar GIORNOSETTIMANA **\GIORNOSETTIMANA {...}** GotoPar **\GotoPar** Greeknumerals **being the contract of the contract of the contract of the contract of the contract of the contract of the contract of the contract of the contract of the contract of the contract of the contract of the contr** getboxlly ...<br>getbufferdata **by the contract of the contract of the contract of the contract of the contract of the contract o**<br>getbufferdata **by the contract of the contract of the contract of the contract of the contract** getcommacommandsize **business and the set of the set of the set of the set of the set of the set of the set of the set of the set of the set of the set of the set of the set of the set of the set of the set of the set of** getcommalistsize **business \getcommalistsize [...]** getdefinedbuffer **business and the contract of the contract of the contract of the contract of the contract of the contract of the contract of the contract of the contract of the contract of the contract of the contract** getdocumentargument **business and the set of the set of the set of the set of the set of the set of the set of the set of the set of the set of the set of the set of the set of the set of the set of the set of the set of** getfirstcharacter **\fracter \fracter \fracter \fracter {...}** getfirsttwopassdata **better as a set of the set of the set of the set of the set of the set of the set of the set of the set of the set of the set of the set of the set of the set of the set of the set of the set of the se** 

flushlocalfloats **\flushlocalfloats** flushoutputstream **\flushoutputstream [...]** flushtextflow **\flushtextflow {...}** fontalternative **\fontalternative** fontchar **\fontchar {...}** fontface **\fontface** fontfeaturelist **but a set of the set of the set of the set of the set of the set of the set of the set of the set of the set of the set of the set of the set of the set of the set of the set of the set of the set of the s** forcelocalfloats **\forcelocalfloats** forgetparameters **\forgetparameters [...] [..=..]** fourthoffivearguments **being the control of the control of the control of the control of the control of the control of the control of the control of the control of the control of the control of the control of the control o** fourthoffourarguments **\fourthoffourarguments {...} {...} {...} {...}** fourthofsixarguments **\fourthofsixarguments {...} {...} {...} {...} {...} {...}** freezedimenmacro **\freezedimenmacro \... \...** fromlinenote **\fromlinenote [...] {...}** gdefconvertedargument **being a support of the set of the set of the set of the set of the set of the set of the set of the set of the set of the set of the set of the set of the set of the set of the set of the set of the** gdefconvertedcommand **being a converted and converted command \... \...**<br>getboxfromcache **being a converted in the set of the set of the set of the set of the set of the set of the set o** getboxfromcache **better as a controllar of the set of the set of the set of the set of the set of the set of the set of the set of the set of the set of the set of the set of the set of the set of the set of the set of the** getboxllx **\getboxllx ...** getbufferdata **\getbufferdata [...]** getdayoftheweek  $\{ \ldots \}$  {...}  $\{ \ldots \}$ getdayspermonth **\getdayspermonth {...} {...}** getdocumentargumentdefault **between the set of the set of the set of the set of the set of the set of the set of the set of the set of the set of the set of the set of the set of the set of the set of the set of the set of** getdocumentfilename **between the contract of the contract of the contract of the getdocumentfilename {...}<br>getdummyparameters <b>dependently contract of the contract of the contract of the contract of the get of the contra** getdummyparameters **\getdummyparameters [..=..]** getemptyparameters **between the set of the set of the set of the set of the set of the set of the set of the set of the set of the set of the set of the set of the set of the set of the set of the set of the set of the set** geteparameters **\geteparameters [...] [..=..]** getexpandedparameters **beteining the contract of the contract of the contract of the contract of the contract of the gettiguredimensions [...] [..=..]<br>getfiguredimensions <b>bettiguredimensions** [...] [..=..] getfiguredimensions **\getfiguredimensions [...] [..=..]** getfromcommacommand **better as a set of the set of the set of the set of the set of the set of the set of the set of the set of the set of the set of the set of the set of the set of the set of the set of the set of the se** 

getlasttwopassdata **biographic intervalst and the set of the set of the set of the set of the set of the set of t** getlocalfloat **blue as a contract of the set of the set of the set of the set of the set of the set of the set of the set of the set of the set of the set of the set of the set of the set of the set of the set of the set o** getlocalfloats **\getlocalfloats** getMPdrawing **\getMPdrawing** getnaturaldimensions **but all the set of the set of the set of the set of the set of the set of the set of the set of the set of the set of the set of the set of the set of the set of the set of the set of the set of the s** getnoflines **by the contract of the contract of the contract of the contract of the contract of the contract of the contract of the contract of the contract of the contract of the contract of the contract of the contract o** getobject **by the contract of the contract of the contract of the contract**  $\chi$  **(i...)** {...} getprivatechar **better as a controlled by the controlled by the controlled by**  $\setminus$  **getprivatechar**  $\{ \ldots \}$ getprivateslot **by the set of the set of the set of the set of the set of the set of the set of the set of the set of the set of the set of the set of the set of the set of the set of the set of the set of the set of the s** getrandomseed **\efficient** \getrandomseed \... getrawnoflines **by the contract of the contract of the contract of the contract of the getrawnoflines {...}<br>getrawparameters <b>contract of the contract of the contract of the contract of the contract of the contract of t** getreference **\getreference [...]** [...] getreferenceentry **between the set of the set of the set of the set of the set of the set of the set of the set of the set of the set of the set of the set of the set of the set of the set of the set of the set of the set** getroundednoflines **by the contract of the contract of the contract of the contract of the contract of the contract of the contract of the contract of the contract of the contract of the contract of the contract of the con** gettwopassdata **by the contract of the contract of the contract of the contract of the contract of the contract of the contract of the contract of the contract of the contract of the contract of the contract of the contrac** gettwopassdatalist **biographs betwopassdatalist** {...} getuvalue **by the set of the set of the set of the set of the set of the set of the set of the set of the set of the set of the set of the set of the set of the set of the set of the set of the set of the set of the set of** getvalue **by the contract of the contract of the contract of the contract of the contract of the contract of the contract of the contract of the contract of the contract of the contract of the contract of the contract of t** getvariable **between the controller of the controller (as i**f  $\{... \}$  {...} {...} {...}  $\{... \}$   $\{... \}$   $\{... \}$ giornosettimana **\giornosettimana {...}** globaldisablemode **\globaldisablemode [...]** globalenablemode **by the contract of the contract of the contract of the contract of the contract of the contract of the contract of the contract of the contract of the contract of the contract of the contract of the contr** globalletempty **\globalletempty** \... globalpopbox **\globalpopbox** ... globalpopmacro **\** \globalpopmacro \... globalpreventmode **by a support of the contract of the set of the set of the set of the set of the set of the set of the set of the set of the set of the set of the set of the set of the set of the set of the set of the se** globalpushmacro **\globalpushmacro \...** glyphfontfile **\glyphfontfile** {...} gobbleoneargument **being a completed as a constant of the set of the set of the set of the set of the set of the set of the set of the set of the set of the set of the set of the set of the set of the set of the set of the** gobblesingleempty **butters butters \gobblesingleempty** [...] gobblespacetokens **\gobblespacetokens**

```
getfromcommalist \getfromcommalist [...] [...]
getfromtwopassdata better as a constant of the constant of the set of the set of the set of the set of the set of the set of the set of the set of the set of the set of the set of the set of the set of the set of the set 
                                                                                          getglyphdirect \getglyphdirect {...} {...}
getglyphstyled \getglyphstyled {...} {...}
                                                                                         getgparameters \getgparameters [...] [..=..]
getMPlayer \getMPlayer [...] [..=..] {...}<br>getmessage \getMessage \getMessage {...} {...}
                                                                                         getmessage \getmessage {...} {...}
getnamedglyphdirect \getnamedglyphdirect {...} {...}<br>getnamedglyphstyled \getnamedglyphstyled {...} {...}
                                                                                         \getnamedglyphstyled {...} {...}
getnamedtwopassdatalist \getnamedtwopassdatalist \... {...}
getobjectdimensions better of the contract of the contract of the contract of the contract of the get paletsize \{... \} (...)
                                                                                         getpaletsize \getpaletsize [...]
getparameters but all the set of the set of the set of the set of the set of the set of the set of the set of the set of the set of the set of the set of the set of the set of the set of the set of the set of the set of t
getrandomcount between \sqrt{\text{getrandomcount}} \ldots \{... \} \{... \}getrandomdimen between the contract of the contract of the contract of the contract of the contract of the contract of the contract of the contract of the contract of the contract of the contract of the contract of the co
getrandomfloat betrained by the contract of the contract of the contract of the contract of the contract of the contract of the contract of the contract of the contract of the contract of the contract of the contract of t
getrandomnumber being a set of the set of the set of the set of the set of the set of the set of the set of the set of the set of the set of the set of the set of the set of the set of the set of the set of the set of the
getraweparameters between the contract of the set of the set of the set of the set of the set of the set of the set of the set of the set of the set of the set of the set of the set of the set of the set of the set of the
getrawgparameters being a set of the set of the set of the set of the set of the set of the set of the set of the set of the set of the set of the set of the set of the set of the set of the set of the set of the set of t
                                                                                         getrawparameters \getrawparameters [...] [..=..]
getrawxparameters butters and the contract of the contract of the contract of the contract of the contract of the contract of the contract of the contract of the contract of the contract of the contract of the contract 
getsubstring between \setminus getsubstring \ldots} \ldots} \ldots}
                                                                                         getvariabledefault \getvariabledefault {...} {...} {...}
getxparameters by the set of the set of the set of the set of the set of the set of the set of the set of the set of the set of the set of the set of the set of the set of the set of the set of the set of the set of the s
globalprocesscommalist \globalprocesscommalist [...] \...
                                                                                         globalpushbox \globalpushbox ...
                                                                                         globalpushreferenceprefix \globalpushreferenceprefix {...} ... \globalpopreferenceprefix
globalswapcounts being a controlled as a controlled by the controlled by the controlled by the controlled by the set of the set of the set of the set of the set of the set of the set of the set of the set of the set of th
                                                                                         \globalswapdimens \... \...
globalswapmacros \globalswapmacros \... \...
                                                                                         globalundefine \globalundefine {...}
gobbledoubleempty \gobbledoubleempty [...] [...]
gobbleeightarguments being the computer of the computer supplier of the computer set of the computer set of the computer set of the computer set of the computer set of the computer set of the computer set of the computer 
gobblefivearguments but are solven to be absoluted represented \gobblefivearguments {...} {...} {...} {...}
gobblefiveoptionals \gobblefiveoptionals [...] [...] [...] [...] [...]
gobblefourarguments being a set of the contract of the contract of the contract of the contract of the contract of the contract of the contract of the contract of the contract of the contract of the contract of the contra
gobblefouroptionals \gobblefouroptionals [...] [...] [...] [...]
\verb|gobbleninearguments| \verb|Xup: the image is a set of the following elements of the following elements of the image. The image is a set of the image, the image is a set of the image. The image is a set of the image, the image is a set of the image. The provided HTML is a set of the image. The provided HTML is a set of the image. The providedgobbleoneoptional \gobbleoneoptional [...]
gobblesevenarguments business business \gobblesevenarguments {...} {...} {...} {...} {...} {...}
gobblesixarguments \gobblesixarguments {...} {...} {...} {...} {...} {...}
gobbletenarguments beinarguments beinarguments (i...} {...} {...} {...} {...} {...} {...} {...} {...}
gobblethreearguments \gobblethreearguments {...} {...}
gobblethreeoptionals but allows \gobblethreeoptionals [...] [...] [...]
```
exafiamanuale **but allows** and **contract the set of the set of the set of the set of the set of the set of the set of the set of the set of the set of the set of the set of the set of the set of the set of the set of the s** grande **\grande \grande \grande \grande \grande** \grande \grande \grande \grande \grande \grande \grande \grande \grande \grande \grande \grande \grande \grande \grande \grande \grande \grande \grande \grande \grande \gran grassetto **\grassetto \grassetto \grassetto \grassetto \grassetto \grassetto \grassetto** grassettoinclinato **\grassettoinclinato** grave  $\{ \ldots \}$ grayvalue **by the contract of the contract of the contract of the contract of the contract of the contract of the contract of the contract of the contract of the contract of the contract of the contract of the contract of** greeknumerals **being the contract of the contract of the contract of the contract of the contract of the contract of the contract of the contract of the contract of the contract of the contract of the contract of the contr** grossofontdeltesto **\grossofontdeltesto \grossofontdeltesto \grossofontdeltesto \groupedcommand f**.. gsetboxlly ... {...}<br>gujaratinumerals the set of the set of the set of the set of the set of the set of the set of the set of the set o<br>(xujaratinumerals set of the set of the set of the set of the set of the set of the se halflinestrut **\halflinestrut** halfstrut **\halfstrut** halfwaybox **\halfwaybox {...}** hash **\hash** hat **\hat {...}** hboxofvbox ... hdofstring **blogstring**  $\hbox{hdofstring}$ **...**} headhbox **\headhbox** ... {...}<br>headnumbercontent **\headnumbercontent** headnumberdistance **\headnumberdistance** headnumberwidth **\headnumberwidth** headsetupspacing **\headsetupspacing** headtextcontent **\headtextcontent** headtextdistance **\headtextdistance headtextwidth headtextwidth headtextwidth headtextwidth headtertwidth** headvbox **\headvbox** ... {...}<br>headwidth **\headwidth** \headwidth help:instance \HELP **[...] {...} {...}** hglue **heath is a contract of the set of the set of the set of the set of the set of the set of the set of the set of the set of the set of the set of the set of the set of the set of the set of the set of the set of the s** hiddencitation **\hiddencitation [...]** hiddencite **\hiddencite**  $\ldots$ highlight **\highlight [...] {...}** highlight:example<br>highordinalstr<br>highordinalstr<br>highordinalstr hilo **\hilo [...] {...} {...}** hl **\hl [...]** hphantom **\hphantom \hphantom \definition \hphantom \definition \eff...**} hpos **\hpos {...} {...}** hsmash **\hsmash {...}** hsmashbox **\hsmashbox ...** hsmashed **\hsmashed {...}** hspace **being the contract of the contract of the contract of the contract of the contract of the contract of the contract of the contract of the contract of the contract of the contract of the contract of the contract of** htdpofstring **\htdpofstring {...}**<br>htofstring **\html** \htofstring {...} hyphen **\hyphen \hyphen \hyphen** \hyphen \hyphen \hyphen \hyphen \hyphen \hyphen \hyphen \hyphen \hyphen \hyphen \hyphen \hyphen \hyphen \hyphen \hyphen \hyphen \hyphen \hyphen \hyphen \hyphen \hyphen \hyphen \hyphen \hyph hyphenatedfile **by hyphenatedfile**  $\h$ **hyphenatedfile**  $\{ \ldots \}$ 

gobbletwoarguments **\gobbletwoarguments {...} {...}** gobbletwooptionals<br>
gobbleuntil<br>
gobbleuntil<br> **\gobbleuntil**<br> **\gobbleuntil**<br> **\gobbleuntil**<br> **\gobbleuntil**<br> **\gobbleuntil** gobbleuntil **\gobbleuntil \...** gobbleuntilrelax **beiden as a conserved by conserved by conserved by conserved by conserved by conserved by conserved by conserved by conserved by conserved by conserved by conserved by conserved by conserved by conserved** grabbufferdata **\grabbufferdata [...] [...] [...] [...]** grabbufferdatadirect **\grabbufferdatadirect** {...} {...} {...} }<br>grabuntil **\grabuntil** \grabuntil {...} \... grabuntil **\grabuntil {...} \...** grassettocorsivo **\grassettocorsivo** greedysplitstring **biasedysplitstring and the set of the set of the set of the set of the set of the set of the set of the set of the set of the set of the set of the set of the set of the set of the set of the set of the** griglia **\griglia [..=..]** groupedcommand **\groupedcommand {...}** {...}<br>gsetboxllx ... {...} gsetboxllx **\gsetboxllx ... {...}** gujaratinumerals **\gujaratinumerals {...}** gurmurkhinumerals **being a constant of the constant of the constant of the constant of the constant of the constant of the constant of the constant of the constant of the constant of the constant of the constant of the con** hairspace **\hairspace** handletokens **blandletokens** ... \with \... hboxreference **\hboxreference [...]** {...}<br>hbox:example **\hbox:example** \hbox:example \hboxBOX **{...}** headnumbercontent **\headnumbercontent** headreferenceattributes **\headreferenceattributes** headwidth **\headwidth** heightanddepthofstring **\heightanddepthofstring {...}**<br>heightofstring **\heightofstring {...}** heightofstring **\heightofstring {...}** heightspanningtext **\heightspanningtext** {...} {...} {...} help:instance:helptext **belptext**  $\{... \} \{... \} \{... \}$ highordinalstr **\highordinalstr {...}** himilo **\himilo {...} {...} {...}** horizontalgrowingbar **\horizontalgrowingbar [..=..]** horizontalpositionbar **\horizontalpositionbar [..=..]** hsizefraction **being the contraction has** have been **has** have been **has** have been **has been has been has been has been has been has been has been has been has been has been has been has been has been ha** htofstring **\htofstring {...}** hyphenatedcoloredword **\hyphenatedcoloredword {...}** hyphenatedfilename **\hyphenatedfilename {...}** hyphenatedhbox **\hyphenatedhbox {...}**

hyphenatedpar **by** hyphenatedpar **f**...} hyphenatedurl **\hyphenatedurl {...}** hyphenatedword **\hyphenatedword {...}** INRSTEX **\INRSTEX** ibox **\ibox {...}** ifassignment **\ifassignment ... \else ... \fi** iff **\iff** ifinobject **\ifinobject ... \else ... \fi** ifinoutputstream **include the contract of the contract of the contract of the contract of the contract of the contract of the contract of the contract of the contract of the contract of the contract of the contract of the** ignoreimplicitspaces **bigger in the example of the example of the example of the example of the example of the example of the example of the example of the example of the example of the example of the example of the exampl** ignoto **\ignoto** impliedby **\impliedby** implies **\implies** imposta **\imposta [...]** impostaallineamento **\impostaallineamento [...]** impostaampiezzariga **\impostaampiezzariga [...]** impostablocco **\impostablocco [...] [..=..]** impostabloccosezione **business in the contract of the contract of the contract of the contract of the contract of the contract of the contract of the contract of the contract of the contract of the contract of the contract** impostacapoversi:assignment **\impostacapoversi [...] [..=..]** impostacaption **being a contract to the contract of the contract of the contract of the contract of the contract of the contract of the contract of the contract of the contract of the contract of the contract of the contra** impostacaptions **\impostacaptions [...] [..=..]** impostacima **\impostacima [...] [..=..]** impostaclippling **\impostaclippling [..=..]**<br>impostacolonne **\impostacolonne**  $\{.\,-.\,1\}$ impostacolore **\impostacolore [...]** impostacolori **\impostacolori [..=..]**<br>impostacommento **\impostacommento**  $\infty$ impostacommentopagina **\impostacommentopagina [..=..]** impostadimensionicarta:name **\impostadimensionicarta** [...] [...]<br>impostaelementi **\impostaelementi** [...] [..=..] impostaelencazioni **\impostaelencazioni [...] [..=..]** impostaelenco **\impostaelenco [...] [..=..]** impostaelencocombinato:instance \impostaCOMBINEDLIST **[..=..]** impostaelencocombinato:instance:content \impostacontent **[..=..]** impostaenumerazioni **\impostaenumerazioni [...] [..=..]** impostafondo **\impostafondo [...] [..=..]** impostafontdeltesto **\impostafontdeltesto [...]** impostaforms **\impostaforms [..=..]**<br>impostaformule **\impostaformule**  $\{ \ldots \}$ impostaincorniciato **\impostaincorniciato [...] [..=..]** impostainiziatermina **\impostainiziatermina [...] [..=..]** impostainstestazione **\impostainstestazione [...] [..=..]** impostainterazione **\impostainterazione [...] [..=..]** impostainterazione:name **\impostainterazione [...]** impostainterlinea **\impostainterlinea [...] [..=..]** impostainterlinea:argument **\impostainterlinea [...]** impostainterlinea:name **\impostainterlinea [...]** impostalayout **but allows** impostalayout [...] [..=..] impostalayout:name **\impostalayout [...]** impostalineemargine **\impostalineemargine [...] [..=..]** impostalineenere **\impostalineenere [..=..]** impostalineeriempimento **\impostalineeriempimento [..=..]** impostalineesottili **\impostalineesottili [..=..]** impostalineetesto **\impostalineetesto [..=..]** impostalingua **\impostalingua [...] [..=..]** impostamaiuscole **\impostamaiuscole [...] [..=..]** impostamakeup **\impostamakeup [...] [..=..]** impostamarcatura **biseries in the contract of the contract of the contract of the contract in the contract of the contract of the contract of the contract of the contract of the contract of the contract of the contract of** impostamenzione **\impostamenzione [..=..]** impostanumerazionepagina **\impostanumerazionepagina [..=..]** impostanumeropagina **\impostanumeropagina [..=..]**

ifparameters **\ifparameters ... \else ... \fi** iftrialtypesetting **\iftrialtypesetting ... \else ... \fi** ignorevalue **\ignorevalue {...}** immediatesavetwopassdata **\immediatesavetwopassdata {...} {...} {...}** impostabarrainterazione **\impostabarrainterazione [...] [..=..]** impostabuffer **\impostabuffer [...] [..=..]** impostacampi **\impostacampi [...] [..=..] [..=..] [..=..]** impostacampo **\impostacampo [...] [...] [..=..] [..=..] [..=..]** impostacapoversi **\impostacapoversi [...] [...] [..=..]** impostacolonne **\impostacolonne [..=..]** impostacommento **\impostacommento [...] [..=..]** impostadimensionicarta **\impostadimensionicarta [...] [..=..]** impostaelementi **\impostaelementi [...] [..=..]** impostaelencocombinato **\impostaelencocombinato [...]** [..=..]<br>impostaelencocombinato:instance  $\{$  \impostaCOMBINEDLIST [..=..] impostaformule **\impostaformule [...] [..=..]** impostamenuinterazione **\impostamenuinterazione [...] [..=..]** impostanumerazionecapoversi **\impostanumerazionecapoversi [..=..]** impostanumerazionerighe **\impostanumerazionerighe [...] [..=..]**

impostanumerotesta **\impostanumerotesta [...] [...]** impostaoggettimobili **\impostaoggettimobili [...] [..=..]** impostaoggettomobile **\impostaoggettomobile [...] [..=..]** impostaordinamento **\impostaordinamento [...] [..=..]** impostaparranging **\impostaparranging [...]** impostapdp **butched himpostapdp** [...] [..=..] impostapiustretto **\impostapiustretto [...] [..=..]** impostaposizionamento **\impostaposizionamento [...] [..=..]** impostaprogrammi **biogrammi \impostaprogrammi [..=..]**<br>impostaregistro **biogrammi \impostaregistro** [...] [. impostaregistro **bimpostaregistro (...**] [..=..]<br>impostaregistro:argument **\impostaregistro [...]** [ impostaregistro:instance \impostaREGISTER **[...] [..=..]** impostaregistro:instance:index \impostaindex **[...] [..=..]** impostarientro **\impostarientro [...]** impostariferimento **\impostariferimento [..=..]** impostarighe<br>
impostarigheriempimento<br> **impostarigheriempimento**<br> **impostarigheriempimento**<br> **impostarigheriempimento** impostarigovuoto **\impostarigovuoto [...]** impostarotazione **\impostarotazione [..=..]** impostaschermointerazione **\impostaschermointerazione [..=..]** impostasegnosillabazione **\impostasegnosillabazione [..=..]** impostasfondi **\impostasfondi [...] [...] [..=..]** impostasfondi:page **\impostasfondi [...] [..=..]** impostasfondo **\impostasfondo [...] [..=..]** impostasinonimi **\impostasinonimi [...] [..=..]** impostaspaziatura **\impostaspaziatura [...]** impostaspaziobianco **\impostaspaziobianco [...]** impostatabelle **impostatabelle**  $\{...\}$ <br>impostatabulato **\impostatabulato**  $\{...\}$ impostatavolozza **\impostatavolozza [...]** impostatesta **\impostatesta [...] [..=..]** impostateste **\impostateste [...] [..=..]** impostatesto **\impostatesto [...] [..=..]** impostatestoetichette:instance \impostaLABELtesto [...] [..=..]<br>impostatestoetichette:instance:btxlabel \impostabtxlabeltesto [...] [..=..] impostatestoetichette:instance:btxlabel \impostabtxlabeltesto [...] [..<br>impostatestoetichette:instance:head \impostaheadtesto [...] [..=..] impostatestoetichette:instance:head **\impostaheadtesto [...]** [..=..]<br>impostatestoetichette:instance:label **\impostalabeltesto [...]** [..=..] impostatestoetichette:instance:label<br>impostatestoetichette:instance:mathlabel impostatestoetichette:instance:operator \impostaoperatortesto **[...] [..=..]** impostatestoetichette:instance:prefix \impostaprefixtesto **[...] [..=..]** impostatestoetichette:instance:suffix \impostasuffixtesto **[...] [..=..]** impostatestoetichette:instance:taglabel \impostataglabeltesto [...] [..=..]<br>impostatestoetichette:instance:unit \impostaunittesto [...] [..=..] impostatestoetichette:instance:unit \impostaunittesto **[...] [..=..]** impostatolleranza **\impostatolleranza [...]** impostatransizionepagina **\impostatransizionepagina [...]** impostatype **but in the contract of the contract of the contract of the contract of the contract of the contract of the contract of the contract of the contract of the contract of the contract of the contract of the contra** impostatyping **being the contract of the contract of the contract of the contract of the contract of the contract of the contract of the contract of the contract of the contract of the contract of the contract of the contr** impostaurl **\impostaurl \impostaurl \impostaurl**  $\{...\}$ in **\in {...} {...} [...]** inclinato **\inclinato** inclinatograssetto **\inclinatograssetto** includemenu **\includemenu [...]** includeversioninfo **\includeversioninfo {...}** incorniciato **\incorniciato [..=..]** {...}<br>incorniciato:instance  $\{F_{\mathsf{RAMED}}\}$  [..=..] {...} incorniciato:instance<br>incorniciato:instance:fitfieldframed<br> $\{f..f..\}$ <br> $\{... \}$ incorniciato:instance:fitfieldframed<br>incorniciato:instance:unframed  $\{.\,-.\}$ <br> $\{.\,.\,.\}$ incorniciato:instance:unframed \unframed **[..=..] {...}** incrementa **\incrementa \incrementa** \incrementa \incrementa \incrementa \incrementa \incrementa \incrementa \incrementa \incrementa \incrementa \incrementa \incrementa \incrementa \incrementa \incrementa \incrementa \incr incrementcounter **\incrementcounter [...] [...]** incrementedcounter **\incrementedcounter [...]** incrementpagenumber **\incrementpagenumber** incrementsubpagenumber **\incrementsubpagenumber** incrementvalue **\incrementvalue {...}**

impostanumerosottopagina **\impostanumerosottopagina [..=..]** impostaposizionamentoopposti **\impostaposizionamentoopposti [..=..]** \impostaregistro [...] [...] [..=..] impostarigheriempimento **\impostarigheriempimento [..=..]** impostasetsimboli **\impostasetsimboli [...]** impostaspezzamentooggettomobile **\impostaspezzamentooggettomobile [..=..]** impostatabulato **\impostatabulato [...] [...] [..=..]** impostatesticima **\impostatesticima [...] [...] [...] [...] [...]** impostatestifondo **bimpostatestifondo \impostatestifondo** [...] [...] [...] [...] [...] impostatestiincorniciati **\impostatestiincorniciati [...] [..=..]** impostatestiintestazioni **bimpostatestiintestazioni** [...] [...] [...] [...] [...] impostatestipdp **\impostatestipdp [...] [...] [...] [...] [...]** \impostamathlabeltesto [...] [..=..] impostatestotesti **\impostatestotesti [...] [...] [...] [...] [...]** \imposta {...} \incrementa cd:parentheses-s

infofont **\infofont** infofontbold **\infofontbold** inheritparameter **\inheritparameter [...] [...] [...]** inhibitblank **\inhibitblank** initializeboxstack **\initializeboxstack {...}** iniziaallmodes **\iniziaallmodes [...] ... \terminaallmodes** iniziaambiente **\iniziaambiente [...] ... \terminaambiente** iniziaambiente:string **\iniziaambiente ... ... \terminaambiente** iniziabar **\iniziabar [...] ... \terminabar** iniziabuffer **\iniziabuffer [...] ... \terminabuffer** iniziabuffer:instance<br>iniziabuffer:instance:hiding  $\{$ iniziahiding  $\}$ ... $\$ terminahiding iniziabuffer:instance:hiding  $\}$ iniziacollecting **\iniziacollecting ... \terminacollecting** iniziacolonne **\iniziacolonne [..=..] ... \terminacolonne** iniziacolore **\iniziacolore [...] ... \terminacolore** iniziacolorset **\iniziacolorset [...] ... \terminacolorset** iniziacontextcode **\iniziacontextcode ... \terminacontextcode** iniziadelimitedtext:instance:aside \iniziaaside [...] [...] ... \terminaaside <br>iniziadelimitedtext:instance:blockquote \iniziablockquote [...] [...] ... \termina iniziadelimitedtext:instance:quote \iniziaquote **[...] [...] ...** \terminaquote

indentation **but all the contract of the contract of the contract of the contract of the contract of the contract of the contract of the contract of the contract of the contract of the contract of the contract of the contr** iniziaalignment **\iniziaalignment [...] ... \terminaalignment** iniziaallineacentro **\iniziaallineacentro ... \terminaallineacentro** iniziaallineadestra **\iniziaallineadestra ... \terminaallineadestra** iniziaallineasinistra **\iniziaallineasinistra ... \terminaallineasinistra** iniziaambientebloccosezione **\iniziaambientebloccosezione [...] ... \terminaambientebloccosezione** iniziaattachment:instance \iniziaATTACHMENT **[...] [..=..] ...** \terminaATTACHMENT iniziaattachment:instance:attachment \iniziaattachment **[...] [..=..] ...** \terminaattachment iniziabbordermatrix **\iniziabbordermatrix ... \terminabbordermatrix** iniziabitmapimage **\iniziabitmapimage [..=..] ... \terminabitmapimage** iniziabordermatrix **\iniziabordermatrix ... \terminabordermatrix** iniziabtxrenderingdefinitions **\iniziabtxrenderingdefinitions [...] ... \terminabtxrenderingdefinitions** \iniziahiding ... \terminahiding iniziacapoverso **\iniziacapoverso [...] [..=..] ... \terminacapoverso** iniziacapoverso:instance \iniziaSECTION **[..=..] [..=..] ...** \terminaSECTION iniziacapoverso:instance:chapter \iniziachapter **[..=..] [..=..] ...** \terminachapter iniziacapoverso:instance:part \iniziapart **[..=..] [..=..] ...** \terminapart iniziacapoverso:instance:section **biographic iniziasection** [..=..] [..=..] ... \terminasection iniziacapoverso:instance:subject \iniziasubject **[..=..] [..=..] ...** \terminasubject iniziacapoverso:instance:subsection \iniziasubsection **[..=..] [..=..] ...** \terminasubsection iniziacapoverso:instance:subsubject \iniziasubsubject **[..=..] [..=..] ...** \terminasubsubject iniziacapoverso:instance:subsubsection \iniziasubsubsection [..=..] [..=..] ... \terminasubsubsection iniziacapoverso:instance:subsubject \iniziasubsubsubject [..=..] [..=..] ... \terminasubsubsubject \iniziasubsubsubject [..=..] [..=..] ... \terminasubsubsubject iniziacapoverso:instance:subsubsubsection \iniziasubsubsubsection [..=..] [..=..] ... \terminasubsubsubsubsubsub<br>iniziacapoverso:instance:subsubsubsubject \iniziasubsubsubsubject [..=..] [..=..] ... \terminasubsubsubsubjec iniziacapoverso:instance:subsubsubsubject \iniziasubsubsubsubject **[..=..] [..=..] ...** \terminasubsubsubsubject iniziacapoverso:instance:subsubsubsubsection \iniziasubsubsubsubsection **[..=..] [..=..] ...** \terminasubsubsubsubsection iniziacapoverso:instance:subsubsubsubsubsubject \iniziasubsubsubsubsubsubject [..=..] [..=..] ... \terminasubsubsubsubsubject iniziacapoverso:instance:title  $\{$ iniziatitle  $[..=..]$   $[..=..]$  ...  $\$ terminatitle iniziacatcodetable **\iniziacatcodetable \... ... \terminacatcodetable** iniziacenteraligned **\iniziacenteraligned ... \terminacenteraligned** iniziacharacteralign **\iniziacharacteralign [...] ... \terminacharacteralign** iniziacheckedfences **biniziacheckedfences** ... \terminacheckedfences ... \terminacheckedfences ... \terminachemential  $\{...1\}$  ... ... \terminachemential ... \terminachemential ... \terminachemential ... \terminachemential iniziachemical **\iniziachemical [...] [..=..] ... \terminachemical** iniziacodatabella **\iniziacodatabella [...] ... \terminacodatabella** iniziacodatabulato **biliziacodatabulato (i...]** ... \terminacodatabulato iniziacollect ... \terminacodatabulato iniziacollect ... \terminacollect ... \terminacollect ... \terminacollect ... \terminacollect ... \terminacoll iniziacollect **\iniziacollect ... \terminacollect** iniziacolorintent **\iniziacolorintent [...] ... \terminacolorintent** iniziacoloronly **\iniziacoloronly [...] ... \terminacoloronly** iniziacolumnspan **\iniziacolumnspan [..=..] ... \terminacolumnspan** iniziacombination **\iniziacombination [...] [..=..] ... \terminacombination** iniziacombination:matrix **\iniziacombination [...] [...] ... \terminacombination** iniziacommentopagina **\iniziacommentopagina ... \terminacommentopagina** iniziacommento:instance  $\{in_z : z \in \mathbb{N}\}$  ...] [...] [...] ... \terminaCOMMENT iniziacommento:instance:comment **with a set of the comment lini**xiacomment [...] [..=..] ... \terminacomment iniziacomponenet **\iniziacomponenet [...] ... \terminacomponenet** iniziacomponenet:string **\iniziacomponenet ... ... \terminacomponenet** iniziacontextdefinitioncode **\iniziacontextdefinitioncode ... \terminacontextdefinitioncode** iniziactxfunction **\iniziactxfunction ... ... \terminactxfunction** iniziactxfunctiondefinition **\iniziactxfunctiondefinition ... ... \terminactxfunctiondefinition** iniziacurrentcolor **\iniziacurrentcolor ... \terminacurrentcolor** iniziacurrentlistentrywrapper **\iniziacurrentlistentrywrapper** ... \terminacurrentlistentrywrapper<br>iniziadelimited [...] [...] [...] ... \terminadelimited iniziadelimited **\iniziadelimited [...] [...] [...] ... \terminadelimited** iniziadelimitedtext [...] [...] [...] ... \terminadelimitedtext **[...] ...** \terminadelimitedtext<br>iniziadelimitedtext:instance \iniziaDELIMITEDTEXT [...] [...] ... \terminaDELIMITEDTEXT \iniziaDELIMITEDTEXT [...] [...] ... \terminaDELIMITEDTEXT iniziablockquote [...] [...] ... \terminablockquote iniziadelimitedtext:instance:quotation \iniziaquotation **[...] [...] ...** \terminaquotation iniziadelimitedtext:instance:speech \iniziaspeech **[...] [...] ...** \terminaspeech

iniziadmath **\iniziadmath ... \terminadmath** iniziaeffect:example<br>iniziaelement<br>iniziaelement {...} [..=..] ... iniziafont **\iniziafont [...] ... \terminafont** iniziahelp:instance \iniziaHELP **[...] ...** \terminaHELP iniziaimath **\iniziaimath ... \terminaimath**

iniziadescrizione:example \iniziaDESCRIZIONE **[..=..] ...** \terminaDESCRIZIONE iniziadescrizione:example:title  $\{ \text{inizing}$  $\{ \ldots \} \{ \ldots \} \ldots \}$ terminaDESCRIZIONE iniziadisplaymath **\iniziadisplaymath ... \terminadisplaymath** iniziadocument **\iniziadocument [..=..] ... \terminadocument** iniziaeffect **\iniziaeffect [...] ... \terminaeffect** iniziaelement **\iniziaelement {...} [..=..] ... \terminaelement** iniziaelemento **\iniziaelemento [...] ... \terminaelemento** iniziaembeddedxtable **\iniziaembeddedxtable [..=..] ... \terminaembeddedxtable** iniziaembeddedxtable:name **\iniziaembeddedxtable [...]** ... \terminaembeddedxtable iniziaenumerazione:example **\ \iniziaENUMERAZIONE** [..=..] ... \terminaENUMERAZIONE iniziaenumerazione:example \iniziaENUMERAZIONE [..=..] ... \t*erminaENUMERAZIONE*<br>iniziaenumerazione:example:title \iniziaENUMERAZIONE [...] {...} ... \terminaENUMERAZ \iniziaENUMERAZIONE [...] {...} ... \terminaENUMERAZIONE iniziaexceptions **\iniziaexceptions [...] ... \terminaexceptions** iniziaexpanded **\iniziaexpanded ... \terminaexpanded** iniziaexpandedcollect **\iniziaexpandedcollect ... \terminaexpandedcollect** iniziaextendedcatcodetable **\iniziaextendedcatcodetable \... ... \terminaextendedcatcodetable** iniziaexternalfigurecollection **\iniziaexternalfigurecollection** [...] ... \terminaexternalfigurecollection iniziafigura [...] [...] [...] [...] ... \terminafigura iniziafigura **\iniziafigura [...] [...] [..=..] ... \terminafigura** iniziafisso **\iniziafisso {...]** ... \terminafisso iniziafitting<br>iniziafittingpage  $\ldots$   $\ldots$   $\ldots$   $\ldots$   $\ldots$   $\ldots$   $\ldots$ iniziafittingpage **\iniziafittingpage [...]** [..=..] ... \terminafittingpage iniziafittingpage: \iniziaFITTINGPAGE [..=..] ... \terminaFITTINGPAGE \iniziaFITTINGPAGE [..=..] ... \terminaFITTINGPAGE iniziafittingpage:instance:MPpage  $\{.\,=\,.]\,$ ... \terminaMPpage iniziafittingpage:instance:TEXpage  $\{.\,=\,.]\,$ ... \terminaTEXpage iniziafittingpage:instance:TEXpage  $\{.\,=\,.]\,$ ... \terminaTEXpa \iniziaTEXpage [..=..] ... \terminaTEXpage iniziafloatcombination **\iniziafloatcombination [..=..] ... \terminafloatcombination** iniziafloatcombination:matrix **\iniziafloatcombination [...] ... \terminafloatcombination** iniziafloattext:instance \iniziaFLOATtesto **[...] [...] {...} ...** \terminaFLOATtesto iniziafloattext:instance:chemical \iniziachemicaltesto **[...] [...] {...} ...** \terminachemicaltesto iniziafloattext:instance:figure  $\{$ iniziafiguretesto  $[...]$ [...]]... $\}$ ... $\$ iterminafiguretesto iniziafloattext:instance:graphic \iniziagraphictesto **[...] [...] {...} ...** \terminagraphictesto iniziafloattext:instance:intermezzo \iniziaintermezzotesto **[...] [...] {...} ...** \terminaintermezzotesto iniziafloattext:instance:table \iniziatabletesto **[...] [...] {...} ...** \terminatabletesto iniziafontclass **\iniziafontclass [...] ... \terminafontclass** iniziafontsolution **biniziafontsolution \iniziafontsolution** [...] ... \terminafontsolution iniziaformula [...] ... \terminaformula iniziaformula **\iniziaformula [...] ... \terminaformula** iniziaformula:assignment **\iniziaformula [..=..] ... \terminaformula** iniziaformula:instance \iniziaFORMULAformula **[...] ...** \terminaFORMULAformula iniziaformula:instance:md \iniziamdformula **[...] ...** \terminamdformula iniziaformula:instance:mp \iniziampformula **[...] ...** \terminampformula iniziaformula:instance:sd \iniziasdformula **[...] ...** \terminasdformula iniziaformula:instance:sp \iniziaspformula **[...] ...** \terminaspformula iniziaformule **\iniziaformule [...] ... \terminaformule** iniziaframedcell **\iniziaframedcell [..=..] ... \terminaframedcell** iniziaframedcontent **biographic iniziaframedcontent**  $\{... \} ... \quad \text{truning}$ iniziaframedrow **\iniziaframedrow [..=..] ... \terminaframedrow** iniziaframedtable **\iniziaframedtable [...] [..=..] ... \terminaframedtable** iniziagridsnapping **\iniziagridsnapping [...] ... \terminagridsnapping** \iniziagridsnapping [...] ... \terminagridsnapping iniziahboxestohbox **\iniziahboxestohbox ... \terminahboxestohbox** iniziahboxregister **\iniziahboxregister ... ... \terminahboxregister** iniziahelp:instance:helptext \iniziahelptext **[...] ...** \terminahelptext iniziahighlight **\iniziahighlight [...] ... \terminahighlight** iniziahyphenation **\iniziahyphenation [...] ... \terminahyphenation** iniziaimpaccato **\iniziaimpaccato [...] ... \terminaimpaccato** iniziaincorniciato **\iniziaincorniciato [...] [..=..] ... \terminaincorniciato** iniziaindentedtext **\iniziaindentedtext [...] ... \terminaindentedtext** iniziaindentedtext:example \iniziaINDENTEDTEXT **...** \terminaINDENTEDTEXT iniziainterazione **\iniziainterazione [...] ... \terminainterazione** iniziainterface **\iniziainterface ... ... \terminainterface** iniziaintertext **\iniziaintertext ... \terminaintertext** iniziaitemgroup **\iniziaitemgroup [...] [...] [..=..] ... \terminaitemgroup** \iniziaITEMGROUP [...] [..=..] ... \terminaITEMGROUP iniziaitemgroup:instance:itemize **but all iniziaitemize**  $\{... \}$   $\ldots\}$  ... \terminaitemize iniziaJScode **\iniziaJScode ... ... ... ... \terminaJScode** iniziaJSpreamble **\iniziaJSpreamble ... ... ... ... \terminaJSpreamble** iniziaknockout **biogram (iniziaknockout ... \terminaknockout** ... \terminaknockout inizialayout [...] ... \terminalayo inizialayout **\inizialayout [...] ... \terminalayout** inizialinealignment **\inizialinealignment [...] ... \terminalinealignment** inizialineamargine **\inizialineamargine [...] ... \terminalineamargine** inizialineamargine:assignment **\inizialineamargine [..=..] ... \terminalineamargine** inizialineatesto **\inizialineatesto {...} ... \terminalineatesto** inizialinecorrection **\inizialinecorrection [...] ... \terminalinecorrection**

inizialinetable **biographic inizialinetable ...** \terminalinetable inizialinetable ... \terminalinetable<br>inizialinetablebody ... \terminalinet inizialua **\inizialua ... \terminalua** inizialuacode **\inizialuacode ... \terminaluacode** inizialuasetups:string **\inizialuasetups** ... ... \terminaluasetups ... ... \terminaluasetups inizialNPclip iniziaMPcode **\iniziaMPcode {...} ... \terminaMPcode** iniziaMPrun **\iniziaMPrun {...} ... \terminaMPrun** iniziamathalignment:instance:align \iniziaalign **[..=..] ...** \terminaalign iniziamathcases:instance:cases \iniziacases **[..=..] ...** \terminacases iniziamathmatrix:instance:matrix \iniziamatrix **[..=..] ...** \terminamatrix iniziamathmode **\iniziamathmode ... \terminamathmode** iniziamaxaligned **\iniziamaxaligned ... \terminamaxaligned** iniziamodule **\iniziamodule [...] ... \terminamodule** iniziamodule:string **\iniziamodule ... ... \terminamodule** inizianarrower **\inizianarrower [...] ... \terminanarrower** inizianarrower:example \iniziaNARROWER **[...] ...** \terminaNARROWER inizianegativo **\inizianegativo ... \terminanegativo** inizianota:instance \iniziaNOTE **[...] ...** \terminaNOTE inizianota:instance:assignment \iniziaNOTE **[..=..] ...** \terminaNOTE inizianota:instance:assignment:endnote **\iniziaendnote [..=..]** ... \terminaendnote

inizialinefiller **\inizialinefiller [...] [..=..] ... \terminalinefiller** inizialinenumbering **\inizialinenumbering [...] [..=..] ... \terminalinenumbering** inizialinenumbering:argument **\inizialinenumbering [...]** [...] ... \terminalinenumbering inizialinetablebody **\inizialinetablebody ... \terminalinetablebody** inizialinetablecell **\inizialinetablecell [..=..] ... \terminalinetablecell** inizialinetablehead **\inizialinetablehead ... \terminalinetablehead** inizialocalfootnotes **\inizialocalfootnotes ... \terminalocalfootnotes** inizialocalheadsetup **\inizialocalheadsetup ... \terminalocalheadsetup** inizialocallinecorrection **\inizialocallinecorrection [...] ... \terminalocallinecorrection** inizialocalnotes **\inizialocalnotes {...]** ... \terminalocalnotes <br>inizialocalsetups **\inizialocalsetups** {...] [...] ... \terminaloca inizialocalsetups **\inizialocalsetups**  $\{ \ldots \}$   $\ldots \}$  ...}  $\ldots$  \terminalocalsetups inizialocalsetups inizialocalsetups \inizialocalsetups ... ... \terminalocalsetups inizialuaparameterset **\inizialuaparameterset [...] ... \terminaluaparameterset** inizialuasetups **\inizialuasetups [...] [...] ... \terminaluasetups** iniziaMPclip **\iniziaMPclip {...} ... \terminaMPclip** iniziaMPdefinitions *\iniziaMPdefinitions {...} ...* **\terminaMPdefinitions**<br> **\iniziaMPdrawing [...] ... \terminaMPdrawing** iniziaMPdrawing **\iniziaMPdrawing [...] ... \terminaMPdrawing** iniziaMPenvironment **\iniziaMPenvironment [...] ... \terminaMPenvironment** iniziaMPextensions **\iniziaMPextensions {...} ... \terminaMPextensions** iniziaMPinclusions **\iniziaMPinclusions [...] {...} ... \terminaMPinclusions** iniziaMPinitializations **\iniziaMPinitializations ... \terminaMPinitializations** iniziaMPpositiongraphic **\iniziaMPpositiongraphic {...} {...} ... \terminaMPpositiongraphic** iniziaMPpositionmethod **\iniziaMPpositionmethod {...} ... \terminaMPpositionmethod** iniziamakeup **\iniziamakeup [...] [..=..] ... \terminamakeup** iniziamakeup:instance \iniziaMAKEUPmakeup **[..=..] ...** \terminaMAKEUPmakeup iniziamakeup:instance:middle \iniziamiddlemakeup **[..=..] ...** \terminamiddlemakeup iniziamakeup:instance:page \iniziapagemakeup **[..=..] ...** \terminapagemakeup iniziamakeup:instance:standard  $\{iniziastandardmakeup$   $[..=..]$  ...  $\text{terminal}$ iniziamakeup:instance:text  $\in$   $\{n\}$   $\{n\}$   $\{n\}$   $\{n\}$   $\{n\}$   $\{n\}$   $\{n\}$   $\{n\}$   $\{n\}$   $\{n\}$   $\{n\}$   $\{n\}$   $\{n\}$   $\{n\}$   $\{n\}$   $\{n\}$   $\{n\}$   $\{n\}$   $\{n\}$   $\{n\}$   $\{n\}$   $\{n\}$   $\{n\}$   $\{n\}$ iniziamarginblock **\iniziamarginblock [...] ... \terminamarginblock** iniziamarkedcontent **\iniziamarkedcontent [...] ... \terminamarkedcontent** iniziamathalignment:instance \iniziaMATHALIGNMENT **[..=..] ...** \terminaMATHALIGNMENT iniziamathalignment:instance:mathalignment \iniziamathalignment **[..=..] ...** \terminamathalignment iniziamathcases:instance \iniziaMATHCASES **[..=..] ...** \terminaMATHCASES iniziamathcases:instance:mathcases \iniziamathcases **[..=..] ...** \terminamathcases iniziamathmatrix:instance<br>iniziamathmatrix:instance:mathmatrix<br>\iniziamathmatrix [..=..] ... \terminamathmatrix iniziamathmatrix:instance:mathmatrix \iniziamathmatrix **[..=..] ...** \terminamathmatrix iniziamathstyle **\iniziamathstyle [...] ... \terminamathstyle** iniziamatrices **\iniziamatrices [..=..] ... \terminamatrices** iniziamenuinterattivo **\iniziamenuinterattivo [...] ... \terminamenuinterattivo** iniziamettiformula **\iniziamettiformula [..=..] ... \terminamettiformula** iniziamettiformula:argument **\iniziamettiformula [...] ... \terminamettiformula** iniziamiddlealigned **\iniziamiddlealigned ... \terminamiddlealigned** iniziamixedcolumns<br> **iniziamixedcolumns**<br> **iniziamixedcolumns**:instance<br> **iniziamixedcolumns**:instance<br> **iniziamixedcolumns**:instance<br> **iniziamixedcolumns** \iniziaMIXEDCOLUMNS [..=..] ... \terminaMIXEDCOLUMNS iniziamixedcolumns:instance:boxedcolumns \iniziaboxedcolumns [..=..] ... \terminaboxedcolumns<br>iniziamixedcolumns:instance:itemgroupcolumns \iniziaitemgroupcolumns [..=..] ... \terminaitemgrou iniziamixedcolumns:instance:itemgroupcolumns \iniziaitemgroupcolumns [..=..] ... \terminaitemgroupcolumns iniziamode  $\{...]$  ... \terminamode iniziamode **\iniziamode [...] ... \terminamode** iniziamodeset **\iniziamodeset [...] {...} ... \terminamodeset** iniziamoduletestsection **\iniziamoduletestsection ... \terminamoduletestsection** inizianamedsection **\inizianamedsection [...] [..=..] [..=..] ... \terminanamedsection** inizianamedsubformulas **\inizianamedsubformulas [...] {...} ... \terminanamedsubformulas** inizianicelyfilledbox **\inizianicelyfilledbox \inizianicelyfilledbox** [..=..] ... \terminanicelyfilledbox inizianointerference ... \terminanointerference inizianointerference **\inizianointerference ... \terminanointerference** inizianotallmodes **\inizianotallmodes [...] ... \terminanotallmodes** inizianota:instance:assignment:footnote **\iniziafootnote** [..=..] ... \terminafootnote

inizianotext **\inizianotext ... \terminanotext** iniziaoverprint **\iniziaoverprint ... \terminaoverprint** iniziaparallel:example \iniziaPARALLEL **...** \terminaPARALLEL iniziapositivo **\iniziapositivo ... \terminapositivo** iniziariga **\iniziariga [...]** iniziarighe:instance **\iniziaLINES** [..=..] ... \terminaLINES iniziarighe:instance:lines **we are all assume** \inizialines [..=..] ... \terminalines iniziascript **\iniziascript [...] ... \terminascript** iniziashift **\iniziashift [...] ... \terminashift** iniziaspread **\iniziaspread ... \terminaspread** iniziastartstop **\inizia [...] ... \termina**

inizianota:instance:endnote **biographic iniziaendnote**  $\in$ ...] ... \terminaendnote inizianota:instance:footnote \iniziafootnote **[...] ...** \terminafootnote inizianotmode **\inizianotmode [...] ... \terminanotmode** iniziaopposto **\iniziaopposto ... \terminaopposto** iniziaoutputstream **\iniziaoutputstream [...] ... \terminaoutputstream** iniziapagefigure **\iniziapagefigure [...] [..=..] ... \terminapagefigure** iniziapagegrid **iniziapagegrid [...]** [..=..] ... \terminapagegrid iniziapagegrid [...] [..=..] ... \terminapagegrid<br>iniziapagegridspan **iniziapagegridspan [...]** [..=..] ... \terminapage iniziapagegridspan **\iniziapagegridspan [...] [..=..] ... \terminapagegridspan** iniziapagegrid:example \iniziaPAGEGRID **[..=..] ...** \terminaPAGEGRID iniziapagelayout **being iniziapagelayout \iniziapagelayout** [...] ... \terminapagelayout iniziapar iniziapar **\iniziapar [...] [..=..] ... \terminapar** iniziaparagraphs **\iniziaparagraphs [...] ... \terminaparagraphs** iniziaparagraphscell **\iniziaparagraphscell ... \terminaparagraphscell** iniziaparagraphs:example \iniziaPARAGRAPHS **...** \terminaPARAGRAPHS iniziaparbuilder **iniziaparbuilder (i...)**<br>iniziaplacefloat **biniziaplacefloat** (i.e..) [..=..] ... \terminaparbuilder<br>\iniziaplacefloat (i...) [..=..] ... \terminaparbuilder (i...) [..=..] ... \terminaparbuilder iniziapla iniziaplacefloat **\iniziaplacefloat [...] [..=..] [..=..] ... \terminaplacefloat** iniziaplacefloat:instance \iniziamettiFLOAT **[..=..] [..=..] ...** \terminamettiFLOAT iniziaplacefloat:instance:chemical  $\{$ iniziamettichemical  $[..=..]$   $[..=..]$   $\ldots$   $\{$ terminamettichemical iniziaplacefloat:instance:figure  $\ldots$   $\{$ iniziamettifigure  $[..=..]$   $[..=..]$   $\ldots$   $\{$ erminamettifigure  $\ldots$ \iniziamettifigure [..=..] [..=..] ... \terminamettifigure iniziaplacefloat:instance:graphic<br>iniziaplacefloat:instance:intermezzo **iniziamettiintermezzo** [..=..] [..=..] ... \terminamettiintermezzo [..=..] ... \terminamettiintermezzo \iniziamettiintermezzo [..=..] [..=..] ... \terminamettiintermezzo iniziaplacefloat:instance:table \iniziamettitable **[..=..] [..=..] ...** \terminamettitable iniziaplacepairedbox **\iniziaplacepairedbox [...] [..=..] ... \terminaplacepairedbox** iniziaplacepairedbox:instance \iniziamettiPAIREDBOX **[..=..] ...** \terminamettiPAIREDBOX iniziaplacepairedbox:instance:legend \iniziamettilegend **[..=..] ...** \terminamettilegend iniziapositioning **biographs \iniziapositioning [...]** [..=..] ... \terminapositioning iniziapositionoverlay **\iniziapositionoverlay {...} ... \terminapositionoverlay** iniziaposporre **inizializializia e inizializializzatea e al sultante e inizializzatea (j. 1988)**<br>1. **inizia** inizia e inizia e inizia e inizia e inizia e inizia e inizia e inizia e inizia e inizia e inizia e in iniziaprocessassignmentcommand **\iniziaprocessassignmentcommand [..=..] ... \terminaprocessassignmentcommand** iniziaprocessassignmentlist **\iniziaprocessassignmentlist [..=..] ... \terminaprocessassignmentlist** iniziaprocesscommacommand **\iniziaprocesscommacommand [...] ... \terminaprocesscommacommand**<br>iniziaprocesscommalist **bilizial iniziaprocesscommalist** [...] ... \terminaprocesscommalist iniziaprocesscommalist **\iniziaprocesscommalist [...] ... \terminaprocesscommalist** iniziaprodotto **iniziaprodotto iniziaprodotto**  $\{... \}$ ... \terminaprodotto iniziaprodotto:string  $\{$ iniziaprodotto ... ... \terminaprodotto  $\{... \}$ iniziaprodotto:string **\iniziaprodotto ... ... \terminaprodotto** iniziaprogetto **\iniziaprogetto [...] ... \terminaprogetto** iniziaprogetto:string **\iniziaprogetto ... ... \terminaprogetto** iniziaprotectedcolors **\iniziaprotectedcolors ... \terminaprotectedcolors** iniziapubblicazione **\iniziapubblicazione [...] [..=..] ... \terminapubblicazione** iniziarandomized **\iniziarandomized ... \terminarandomized** iniziarawsetups **biniziarawsetups \iniziarawsetups** [...] [...] ... \terminarawsetups iniziarawsetups iniziarawsetups iniziarawsetups **iniziarawsetups https://** \iniziarawsetups ... ... \terminarawsetups iniziareadingfile **bidding the contract of the contract of the contract of the contract of the contract of the contract of the contract of the contract of the contract of the contract of the contract of the contract of the** iniziaregime **\iniziaregime [...] ... \terminaregime** iniziareusableMPgraphic **\iniziareusableMPgraphic {...} {...} ... \terminareusableMPgraphic** inizialines [..=..] ... \terminalines iniziasectionblock **\iniziasectionblock [...] [..=..] ... \terminasectionblock** iniziasectionblock:instance \iniziaSECTIONBLOCK **[..=..] ...** \terminaSECTIONBLOCK iniziasectionblock:instance:appendices **\iniziaappendices [..=..]** ... \terminaappendices iniziasectionblock:instance:backmatter \iniziabackmatter  $\{.\,=\,.\,]\,$ .. \terminabackmatter \iniziabackmatter [..=..] ... \terminabackmatter iniziasectionblock:instance:bodymatter **\iniziabodymatter** [..=..] ... \terminabodymatter iniziasectionblock:instance:frontmatter **[1]** \iniziafrontmatter [..=..] ... \terminafrontmatter iniziasectionlevel \iniziasectionlevel [...] [..=..] [..=..] ... \term iniziasectionlevel **\iniziasectionlevel [...] [..=..] [..=..] ... \terminasectionlevel** iniziasetups **biographs \iniziasetups** [...] [...] ... \terminasetups iniziasetups:<br>iniziasetups:string **biographs \iniziasetups** ... .. \terminasetups iniziasetups:string **\iniziasetups ... ... \terminasetups** iniziasfondo **\iniziasfondo [..=..] ... \terminasfondo** iniziasfondo:example \iniziaSFONDO **[..=..] ...** \terminaSFONDO iniziasidebar **\iniziasidebar [...] [..=..] ... \terminasidebar** iniziasimplecolumns **\iniziasimplecolumns [..=..] ... \terminasimplecolumns** iniziasospeso **\iniziasospeso [..=..] {...} ... \terminasospeso** iniziasospeso:argument **\iniziasospeso [...] {...} ... \terminasospeso** iniziasovrapponi **\iniziasovrapponi ... \terminasovrapponi** \iniziaspecialitem [...] [...] ... \terminaspecialitem iniziaspecialitem:none **\iniziaspecialitem [...]** ... \terminaspecialitem iniziaspecialitem iniziaspecialitem:<br>iniziaspecialitem:symbol **\iniziaspecialitem** [...] {...} ... \terminaspecia \iniziaspecialitem [...] {...} ... \terminaspecialitem iniziastartstop:example  $\{inz\}$   $\{iniziaSTARTSTOP \dots \}$ terminaSTARTSTOP ...

```
iniziastyle \iniziastyle [..=..] ... \terminastyle
iniziastyle:instance \overline{\text{iniziasTylE} \dots \text{terminasTylE}}<br>iniziasubformulas \cdotsiniziaTABLE \iniziaTABLE [..=..] ... \terminaTABLE
iniziatabelle:name biographic iniziatabelle [...] ... \terminatabelle iniziatabulation:example biographic iniziatabelle \{...] \{...=..] ... \terminatabelle
iniziatesto \iniziatesto ... \terminatesto
iniziatexcode building the contract of the contract of the contract of the contract of the contract of the contra<br>Altiziatexdefinition and the contract of the contract of the contract of the contract of the contract of 
iniziatokens \iniziatokens [...] ... \terminatokens
iniziatyping:instance \{inz : z \in \mathbb{R}^n : z \in \mathbb{R}^n : z \iniziatyping:instance:argument<br>iniziaTYPING [...] ... \terminaTYPING<br>iniziaLUA [...] ... \terminaLUA
iniziatyping:instance:argument:LUA \iniziaLUA [...] ... \terminaLUA
iniziatyping:instance:argument:MP \iniziaMP [...] ... \terminaMP
iniziatyping:instance:argument:TEX \iniziaTEX [...] ... \terminaTEX
\label{eq:1} \begin{minipage}[c]{0.99\textwidth} \includegraphics[width=0.90\textwidth]{figures/h} \includegraphics[width=0.90\textwidth]{figures/h} \includegraphics[width=0.90\textwidth]{figures/h} \includegraphics[width=0.90\textwidth]{figures/h} \includegraphics[width=0.90\textwidth]{figures/h} \includegraphics[width=0.90\textwidth]{figures/h} \includegraphics[width=0.90\textwidth]{figures/h} \includegraphics[width=0.90\textwidth]{figures/h} \includegraphics[width=0.90\textwidth]{figures/h} \includegraphics[width=0.90\textwidth]{figures/h} \includegraphics[width=0.90\textwidth]{figures/h} \includegraphics[width=0.90iniziatyping:instance:argument:XML<br>iniziatyping:instance:LUA
iniziatyping:instance:MP<br>iniziatyping:instance:PARSEDXML<br>\iniziaPARSEDXML [..=..] ... \te
iniziatyping:instance:TEX \iniziaTEX [..=..] ... \terminaTEX iniziatyping:instance:typing we are all the set of the set of the set of the set of the set of the set of the set of the set of the set of the set of the set 
iniziatyping:instance:XML \iniziaXML \iniziaXML [..=..] ... \terminaXML iniziauniqueMPgraphic {...} {...}
iniziaunpacked \iniziaunpacked ... \terminaunpacked
```

```
iniziastaticMPfigure \iniziastaticMPfigure {...} ... \terminastaticMPfigure
iniziastaticMPgraphic \iniziastaticMPgraphic {...} {...} ... \terminastaticMPgraphic
iniziastretto \iniziastretto [...] [..=..] ... \terminastretto
iniziastretto:assignment \iniziastretto [..=..] [...] ... \terminastretto
iniziastretto:name \iniziastretto [...] [...] ... \terminastretto
iniziastrictinspectnextcharacter \iniziastrictinspectnextcharacter ... \terminastrictinspectnextcharacter
                                              \iniziastyle [...] ... \terminastyle
                                              iniziasubformulas \iniziasubformulas [...] ... \terminasubformulas
iniziasubjectlevel biogram in the subsettlevel [...] [..=..] [..=..] ... \terminasubjectlevel iniziasubsentence ... \terminasubsentence ... \terminasubsentence ... \terminasubsentence ... \terminasubsentence ... \termina
iniziasubsentence iniziasubsentence \iniziasubsentence ... \terminasubsentence iniziasubstack ... \terminasubstack
                                              iniziasubstack \iniziasubstack ... \terminasubstack
iniziasymbolset \iniziasymbolset [...] ... \terminasymbolset
iniziaTABLEbody \iniziaTABLEbody [..=..] ... \terminaTABLEbody
iniziaTABLEfoot \iniziaTABLEfoot [..=..] ... \terminaTABLEfoot
iniziaTABLEhead \iniziaTABLEhead [..=..] ... \terminaTABLEhead
iniziaTABLEnext \iniziaTABLEnext [..=..] ... \terminaTABLEnext
iniziatabella \iniziatabella [|...|] [..=..] ... \terminatabella
iniziatabella:name \iniziatabella [...] [..=..] ... \terminatabella
                                              iniziatabelle \iniziatabelle [|...|] ... \terminatabelle
                                              \iniziaTABULATION [...] [..=..] ... \terminaTABULATION
iniziatabulato \iniziatabulato [|...|]
[..=..] ... \terminatabulato
OPT
iniziatabulato:instance \iniziaTABULATE [...] [..=..] ... \terminaTABULATE
iniziatabulato:instance:fact \{iniziafact [...] [..=..] ... \{ terminafact
iniziatabulato:instance:legend \in \{inizialegend [...] [..=..] ... \terminalegend
iniziatesta \iniziatesta [...] {...} ... \terminatesta
iniziatestatabella \iniziatestatabella [...] ... \terminatestatabella
iniziatestatabulato \iniziatestatabulato [...] ... \terminatestatabulato
                                              iniziatestoaiuto \iniziatestoaiuto [...] ... \terminatestoaiuto
iniziatestoetichetta:instance \iniziaLABELtesto [...] [...] ... \terminaLABELtesto
iniziatestoetichetta:instance:btxlabel \iniziabtxlabeltesto [...] [...] ... \terminabtxlabeltesto <br>iniziatestoetichetta:instance:head           \iniziaheadtesto [...] [...] ... \terminaheadtesto
                                               \iniziaheadtesto [...] [...] ... \terminaheadtesto
iniziatestoetichetta:instance:label \inizialabeltesto [...] [...] ... \terminalabeltesto
iniziatestoetichetta:instance:mathlabel \iniziamathlabeltesto [...] [...] ... \terminamathlabeltesto
iniziatestoetichetta:instance:operator \iniziaoperatortesto [...] [...] ... \terminaoperatortesto
iniziatestoetichetta:instance:prefix \iniziaprefixtesto [...] [...] ... \terminaprefixtesto
iniziatestoetichetta:instance:suffix \iniziasuffixtesto [...] [...] ... \terminasuffixtesto
iniziatestoetichetta:instance:taglabel \iniziataglabeltesto [...] [...] ... \terminataglabeltesto
iniziatestoetichetta:instance:unit \iniziaunittesto [...] [...] ... \terminaunittesto
iniziatestoincorniciato:instance \\iniziaFRAMEDTEXT [...] [..=..] ...\terminaFRAMEDTEXT<br>iniziatestoincorniciato:instance:framedtext \\iniziaframedtext [...] [..=..] ...\terminaframedtext
                                               \iniziaframedtext [...] [..=..] ... \terminaframedtext
                                              iniziatexdefinition \iniziatexdefinition ... ... ... ... ... ... ... ... \terminatexdefinition
iniziatextbackground \iniziatextbackground [...] [..=..] ... \terminatextbackground
iniziatextbackgroundmanual \iniziatextbackgroundmanual ... \terminatextbackgroundmanual
iniziatextbackground:example \iniziaTEXTBACKGROUND [..=..] ... \terminaTEXTBACKGROUND
iniziatextcolor \iniziatextcolor [...] ... \terminatextcolor
iniziatextcolorintent \iniziatextcolorintent ... \terminatextcolorintent
iniziatextflow \iniziatextflow [...] ... \terminatextflow
iniziatransparent \iniziatransparent [...] ... \terminatransparent
iniziatypescript \iniziatypescript [...] [...] [...] ... \terminatypescript
iniziatypescriptcollection \iniziatypescriptcollection [...] ... \terminatypescriptcollection
iniziatyping:instance:argument:PARSEDXML \iniziaPARSEDXML [...] ... \terminaPARSEDXML
                                               \iniziaLUA [..=..] ... \terminaLUA
iniziatyping:instance:PARSEDXML<br>iniziatyping:instance:TEX<br>\in \{..=..] ... \terminaTEX
                                               \iniziatyping [..=..] ... \terminatyping
iniziauniqueMPgraphic \iniziauniqueMPgraphic {...} {...} ... \terminauniqueMPgraphic
                                              iniziauniqueMPpagegraphic \iniziauniqueMPpagegraphic {...} {...} ... \terminauniqueMPpagegraphic
iniziausableMPgraphic \iniziausableMPgraphic {...} {...} ... \terminausableMPgraphic
```
inlinebuffer **a inlinebuffer**  $\{\ldots\}$ <br>inlinedbox **inlinedbox** inlinemath **indicates**<br>inlinemathematics<br>**inlinemathematics**<br> $\{in\}$ inlinemathematics **\inlinemathematics {...}**<br>inlinemessage **by hence the set of the set of the set of the set of the set of the set of the set of the set of the set of the set of the set of the set of the set of the set** inlinerange **\inlinerange [...]** innerflushshapebox **\innerflushshapebox** input input **\input {...}**<br>inputfilebarename that the set of the set of the set of the set of the set of the set of the set of the set of t inputfilename **biographic information in the set of the set of the set of the set of the set of the set of the s**<br> **\inputfilerealsuffix biographic information biographic set of the set of the set of the set of the set** inputfilerealsuffix **\inputfilerealsuffix** inputgivenfile **butch in the contract of the contract of the contract of the contract of the contract of the contract of the contract of the contract of the contract of the contract of the contract of the contract of the c** input:string inriga **\inriga {...} [...]** installactionhandler **\installactionhandler {...}** installactivecharacter **\installactivecharacter ...** installalingua **\installalingua [...] [..=..]** installalingua:name **\installalingua [...] [...]** installattributestack **\installattributestack \...**<br>installautocommandhandler **installautocommandhandler \installautocommandhandler** installcorenamespace **\installcorenamespace {...}** installnamespace **\installnamespace {...}**

iniziauseMPgraphic **\iniziauseMPgraphic {...} {...} ... \terminauseMPgraphic** iniziausemathstyleparameter **\iniziausemathstyleparameter \... ... \terminausemathstyleparameter** iniziausingbtxspecification **\iniziausingbtxspecification [...] ... \terminausingbtxspecification** iniziavaia **\iniziavaia [...] ... \terminavaia** iniziavboxregister **\iniziavboxregister ... ... \terminavboxregister** iniziavboxtohbox **\iniziavboxtohbox ... \terminavboxtohbox** iniziavboxtohboxseparator **\iniziavboxtohboxseparator** ... \terminavboxtohboxseparator ... \terminavboxtohboxseparator ... \terminaviewerlayer ... \terminaviewerlayer ... \terminaviewerlayer ... \terminaviewerlayer ... \te iniziaviewerlayer **\iniziaviewerlayer [...] ... \terminaviewerlayer** iniziaviewerlayer:example  $\{iniziaVIEWERLAYER \dots \ \text{term} iniziavtopregister \dots \ \text{term} iniziavtopregister \dots \ \text{term} iniziavtopregister \dots \ \text{term} iniziavtopregister \dots \ \text{term} iniziavtopregister \dots \ \text{term} iniziavtopregister \dots \ \text{term} iniziavtopregister \dots \ \text{term} iniziavtopregister \dots \ \text{term} iniziavtopregister \dots \ \text{term} iniziavtopregister \dots \ \text{term} iniziavtopr$ iniziavtopregister **\iniziavtopregister ... ... \terminavtopregister** iniziaxcell **\iniziaxcell [...] [..=..] ... \terminaxcell** iniziaxcellgroup **biliziaxcellgroup [...]** [..=..] ... \terminaxcellgroup iniziaxgroup **biliziax**  $\{... \}$  [..=..] ... \terminaxgroup **biliziax** iniziaxgroup **\iniziaxgroup [...] [..=..] ... \terminaxgroup** iniziaxmldisplayverbatim **\iniziaxmldisplayverbatim [...] ... \terminaxmldisplayverbatim** iniziaxmlinlineverbatim **\iniziaxmlinlineverbatim [...] ... \terminaxmlinlineverbatim** iniziaxmlraw **\iniziaxmlraw ... \terminaxmlraw** iniziaxmlsetups **\iniziaxmlsetups [...] [...] ... \terminaxmlsetups** iniziaxmlsetups:string **\iniziaxmlsetups ... ... \terminaxmlsetups** iniziaxrow **\iniziaxrow [...] [..=..] ... \terminaxrow** iniziaxrowgroup **biliciaxrowgroup \iniziaxrowgroup** [...] [..=..] ... \terminaxrowgroup iniziaxtable **biographic iniziaxtable [..=..]** ... \terminaxtable iniziaxtable body **[..=..]** ... \terminaxt iniziaxtablebody<br>
iniziaxtablebody:name<br> **\iniziaxtablebody** [...] ... \terminaxtablebody<br>  $\{ \ldots \}$ iniziaxtablebody:name *\iniziaxtablebody [...]* **... \terminaxtablebody**<br>iniziaxtablefoot **and iniziaxtable iniziatable iniziaxtable** iniziaxtablefoot [..=..] ... \terminaxtablefo iniziaxtablefoot **\iniziaxtablefoot [..=..] ... \terminaxtablefoot** iniziaxtablefoot:name **\iniziaxtablefoot [...] ... \terminaxtablefoot** iniziaxtablehead **\iniziaxtablehead [..=..] ... \terminaxtablehead** iniziaxtablehead:name **\iniziaxtablehead [...] ... \terminaxtablehead** iniziaxtablenext **\iniziaxtablenext [..=..] ... \terminaxtablenext** iniziaxtablenext:name **\iniziaxtablenext [...] ... \terminaxtablenext** iniziaxtable:example<br>
iniziaxtable:name<br>
\iniziaxtable [...] ... \terminaxtable<br>
\iniziaxtable [...] ... \terminaxtable \iniziaxtable [...] ... \terminaxtable inlinedbox **\inlinedbox {...}** inlinemessage **\inlinemessage {...}** inlineordisplaymath **\inlineordisplaymath {...} {...}** inlineprettyprintbuffer **\inlineprettyprintbuffer** {...} {...} inputfilebarename **\inputfilebarename** inputfilesuffix **\inputfilesuffix** insertpages **\insertpages [...] [...] [..=..]** installanddefineactivecharacter **\installanddefineactivecharacter ... {...}** installautocommandhandler **\installautocommandhandler \... {...} \...** installautosetuphandler **\installautosetuphandler \... {...}**<br>installbasicautosetuphandler **\installbasicautosetuphandler \... \** installbasicautosetuphandler **\installbasicautosetuphandler \... {...} \...**<br>installbasicparameterhandler **\installbasicparameterhandler \... {...}** installbasicparameterhandler **\installbasicparameterhandler \... {...}**<br>installbottomframerenderer **\installbottomframerenderer** {...} {...} installbottomframerenderer **\installbottomframerenderer {...} {...}** installcommandhandler **\installcommandhandler \... {...} \...** installdefinehandler **\installdefinehandler \...** {...} \... installdefinitionset<br>installdefinitionsetmember<br>**installdefinitionsetmember**<br> $\infty$ <br>**installdefinitionsetmember** installdefinitionsetmember **\installdefinitionsetmember \... {...} \... {...}**  $\label{thm:main} \begin{minipage}[c]{0.99\linewidth} \begin{tabular}{c} {\bf \small{install} direct command\\ \bf \small{install} \end{tabular} \end{minipage} \begin{minipage}[c]{0.99\linewidth} \begin{tabular}{c} {\bf \small{install} direct parameter handler \\ \bf \small{install} \end{tabular} \end{minipage} \begin{minipage}[c]{0.99\linewidth} \begin{tabular}{c} {\bf \small{install} direct parameter handler \\ \bf \small{install} \end{tabular} \end{minipage} \end{minipage} \begin{minipage}[c]{0.99\linewidth} \begin{tabular}[c]{c} {\bf \small$ installdirectparameterhandler **\installdirectparameterhandler \... {...}**<br>installdirectparametersethandler **\installdirectparametersethandler** \... {. installdirectparametersethandler **\installdirectparametersethandler \... {...}** installdirectsetuphandler **\installdirectsetuphandler \... {...}**<br>installdirectstyleandcolorhandler **\installdirectstyleandcolorhandler** \. installdirectstyleandcolorhandler **\installdirectstyleandcolorhandler \... {...}** installframedautocommandhandler **\installframedautocommandhandler \... {...} \...**<br>installframedcommandhandler **\installframedcommandhandler** \... {...} \... installframedcommandhandler **\installframedcommandhandler \... {...} \...** installleftframerenderer **\installleftframerenderer {...} {...}** installoutputroutine **\installoutputroutine \... {...}**

installparentinjector **\installparentinjector \... {...}** installsetuphandler **biographic installsetuphandler**  $\ldots$  **{...}**  $\label{thm:main} \begin{minipage}[c]{0.9\textwidth}p{0.1\textwidth}p{0.1\textwidth$ installunitsspace **biased installunitsspace**  $\{... \}$  {...} installversioninfo **biased in the contract of the contract of the contract of the contract of the contract of the contract of the contract of the contract of the contract of the contract of the contract of the contract of** intertext **\intertext** {...} intorno **\intorno [...]** invokepageheandler **\invokepageheandler {...} {...}** istltdir **heating heating heating heating heating heating heating heating heating heating heating heating heating heating heating heating heating heating heating heating heating he** istrtdir **\istrtdir ...** italiccorrection **\italiccorrection** italicface **\italicface**  $\tilde{a}$ itemtag **between the contract of the contract of the contract of the contract of the contract of the contract of the contract of the contract of the contract of the contract of the contract of the contract of the contract** jobfilename **\jobfilename** jobfilesuffix **\jobfilesuffix kap**  $\{.\,\}$ keeplinestogether **bluestogether**  $\leq$  **\keeplinestogether** {...} keepunwantedspaces **\keepunwantedspaces** koreancirclenumerals **\koreancirclenumerals {...}** koreannumerals **\koreannumerals {...}** koreannumeralsc **\koreannumeralsc {...}** koreannumeralsp **\koreannumeralsp {...}** koreanparentnumerals **being a support of the set of the set of the set of the set of the set of the set of the set of the set of the set of the set of the set of the set of the set of the set of the set of the set of the s** LAMSTEX **\LAMSTEX** LATEX **\LATEX** LamSTeX **\LamSTeX** LaTeX **\LaTeX** Lettera **\Lettera {...}**<br>Lettere **\Lettere** {...} LUAJITTEX **\LUAJITTEX** LUATEX **\LUATEX** Lua **\Lua** LuajitTeX **\LuajitTeX** LuaTeX<br>
labellanguage:instance<br>
\LABELlingua labellanguage: instance labellanguage:instance:btxlabel \btxlabellingua labellanguage:instance:head \headlingua labellanguage:instance:label \labellingua labellanguage:instance:mathlabel \mathlabellingua<br>labellanguage:instance:operator \operatorlingua labellanguage:instance:operator \operatorlingua labellanguage:instance:prefix labellanguage:instance:suffix \suffixlingua labellanguage:instance:taglabel \taglabellingua labellanguage:instance:unit \unitlingua labeltexts:instance  $\L{ABELtexts}$  {...} {...} labeltexts:instance:head \headtexts {...} {...}<br>labeltexts:instance:label \labeltexts {...} {...}  $\label{thm:1} \begin{split} \texttt{label} \\ \texttt{languageCharacter} \end{split}$ languagecharacters **\languagecharacters {...}** languagecharwidth **being a community and the community of the set of the set of the set of the set of the set of the set of the set of the set of the set of the set of the set of the set of the set of the set of the set of** lastcountervalue **being a constructed a construction in the set of the set of the set of the set of the set of the set of the set of the set of the set of the set of the set of the set of the set of the set of the set of t** lastlinewidth **\lastlinewidth** lastnaturalboxdp **\lastnaturalboxdp** lastnaturalboxht **\lastnaturalboxht**

installpagearrangement **\installpagearrangement ... {...}** installparameterhandler **\installparameterhandler \... {...}** installparameterhashhandler **\installparameterhashhandler \... {...}** installparametersethandler **\installparametersethandler \... {...}** installrightframerenderer **\installrightframerenderer** {...} {...} installrootparameterhandler **\installrootparameterhandler** \... {...} installrootparameterhandler **\installrootparameterhandler \... {...}** installsetuponlycommandhandler **\installsetuponlycommandhandler \... {...}**<br>installshipoutmethod **\installshipoutmethod** {...} {...} installsimplecommandhandler **\installsimplecommandhandler \... {...} \...**<br>installsimpleframedcommandhandler **\installsimpleframedcommandhandler** \... {... installsimpleframedcommandhandler **\installsimpleframedcommandhandler \... {...} \...**<br>installstyleandcolorhandler **\installstyleandcolorhandler \... {...}** installstyleandcolorhandler **\installstyleandcolorhandler \... {...}** installswitchcommandhandler **\installswitchcommandhandler \... {...} \...** installswitchsetuphandler **\installswitchsetuphandler \... {...}** installtexdirective **biased in the contractive field of the contractive installtexdirective {...} {...}** installtextracker **\installtextracker {...} {...} {...}** installtopframerenderer **\installtopframerenderer** {...} {...}<br>installunitsseparator **\installunitsseparator** {...} {...} installunitsseparator **\installunitsseparator {...} {...}** integerrounding **\integerrounding {...}** kerncharacters **\kerncharacters [...] {...}** Lettere **\Lettere {...}** \labeltexts **{...} {...}**<br>\mathlabeltexts **{...}** {...} languageCharacters **\languageCharacters {...}** lastcounter **\lastcounter [...] [...]** lastdigit **\lastdigit {...}**

lastnaturalboxwd **\lastnaturalboxwd** lastpredefinedsymbol **\lastpredefinedsymbol** lastrealpage **black and the contract of the contract of the contract of the contract of the contract of the contract of the contract of the contract of the contract of the contract of the contract of the contract of the co** lastrealpagenumber **\lastrealpagenumber** lastsubpagenumber **\lastsubpagenumber** lastuserpage **black and the contract of the contract of the contract of the contract of the contract of the contract of the contract of the contract of the contract of the contract of the contract of the contract of the co** lastuserpagenumber **\lastuserpagenumber** layerheight **\layerheight \layerheight \layerheight \layerwidth** lbox  $\label{cor}$ <br>leftbottombox **\leftbottombox**  $\label{cor}$ leftbox **\leftbox \leftbox \leftbox \leftbox \leftbox \leftbox \leftbox \leftbox \leftbox \leftbox \leftbox \leftbox \leftbox \leftbox \leftbox \leftbox \leftbox \leftbox \leftbox \lef**  $\label{thm:1} \begin{minipage}[c]{0.9\textwidth} \begin{minipage}[c]{0.9\textwidth} \begin{itemize} \end{itemize} \end{minipage} \begin{minipage}[c]{0.9\textwidth} \begin{itemize} \end{itemize} \end{minipage} \begin{minipage}[c]{0.9\textwidth} \begin{itemize} \end{itemize} \end{minipage} \begin{minipage}[c]{0.9\textwidth} \begin{itemize} \end{itemize} \end{minipage} \begin{minipage}[c]{0.9\textwidth} \begin{itemize} \end{itemize} \end{minipage} \begin{minipage}[c]{0.9\textwidth} \begin{itemize}$ leftlabeltext:instance:head \leftheadtesto **{...}** leftlabeltext:instance:label \leftlabeltesto **{...}** leftlabeltext:instance:mathlabel  $\left\{ \ldots \right\}$ <br>leftline  $\ldots$ } leftorrighthbox **\leftorrighthbox ... {...}** leftorrightvbox **\leftorrightvbox ... {...}** leftorrightvtop **\leftorrightvtop ... {...}** leftskipadaption **\leftskipadaption** leftsubguillemot **\leftsubguillemot** lefttopbox **\lefttopbox {...}** lefttoright **\lefttoright \lefttoright** lefttorighthbox **\lefttorighthbox** ... {...}<br>lefttorightvbox **\lefttorightvbox** ... {...} lefttorightvtop **\lefttorightvtop ... {...}** letbeundefined **\letbeundefined** {...}<br>letcatcodecommand **\letcatcodecommand** \. letempty **\letempty**  $\ldots$ letgvalue **b letgvalue {...}** \... letgvalueempty **\letgvalueempty {...}** letgvalurelax **b letgvalurelax** {...} lettera **\lettera** {...} letterampersand **\letterampersand** letterbackslash **\letterbackslash** letterbar **\letterbar** letterbgroup **blue and the contract of the contract of the contract of the contract of the contract of the contract of the contract of the contract of the contract of the contract of the contract of the contract of the con** letterclosebrace **\letterclosebrace** lettercolon **\lettercolon** letterdollar **\letterdollar** letterdoublequote **\letterdoublequote** lettere **\lettere**  $\text{1...}$ letteregroup **blue and the contract of the contract of the contract of the contract of the contract of the contract of the contract of the contract of the contract of the contract of the contract of the contract of the con** letterescape **\letterescape** letterexclamationmark **\letterexclamationmark** letterhash **\letterhash** letterhat **\letterhat \letterhat**  $\label{thm:rel}$ letterleftbracket **\letterleftbracket** letterleftparenthesis **\letterleftparenthesis** letterless **\letterless** lettermore **\lettermore** letteropenbrace **\letteropenbrace** letterpercent **\letterpercent** letterquestionmark **\letterquestionmark** letterrightbrace **\letterrightbrace** letterrightparenthesis **\letterrightparenthesis** lettersinglequote **\lettersinglequote** letterslash **\letterslash** letterspacing **betters and the contract of the contract of the contract of the contract of the contract of the contract of the contract of the contract of the contract of the contract of the contract of the contract of t** lettertilde **bleveling the set of the set of the set of the set of the set of the set of the set of the set of t** 

lastsubcountervalue **\lastsubcountervalue [...] [...]** lasttwodigits **\lasttwodigits {...}** lateluacode **\lateluacode {...}** layeredtext **a**<br>layerheight **b**  $\qquad \qquad \text{layeredtest [..=..] } \{... \} \{... \}$ layerwidth **\layerwidth** lazysavetaggedtwopassdata **blazysavetaggedtwopassdata** {...} {...} {...} {...} lazysavetwopassdata **\lazysavetwopassdata {...} {...} {...}** leftbottombox **\leftbottombox {...}** lefthbox **\lefthbox {...}** leftline **\leftline {...}** lefttorightvbox **\lefttorightvbox ... {...}** letcatcodecommand **\letcatcodecommand \... ... \...** letcscsname **being a constant of the constant of the constant of the constant of the constant of the constant of the constant of the constant of the constant of the constant of the constant of the constant of the constant** letcsnamecs **\letcsnamecs** \csname ... \endcsname \... letcsnamecsname **bleed and the constant of the constant of the constant of the constant of the constant of the constant of the constant of the constant of the constant of the constant of the constant of the constant of the** letdummyparameter **and the set of the set of the set of the set of the set of the set of the set of the set of the set of the set of the set of the set of the set of the set of the set of the set of the set of the set of t** letterat **\letterat** letterrightbracket **\letterrightbracket**

letterunderscore **\letterunderscore** letvalue **\letvalue {...} \...** letvalueempty **\letvalueempty {...}** letvaluerelax **\letvaluerelax {...}** lfence **\lifence** {...} lhbox **\lhbox \lhbox \lhbox \lhbox \lhbox \lhbox \lhbox \lhbox \lhbox \lhbox \limitatefirst** lineanera **\lineanera [..=..]** lineasottile **\lineasottile** lineenere **\lineenere [..=..]** lineesottili **\lineesottili [..=..]**  $\begin{tabular}{ll} \multicolumn{1}{c|}{\textbf{line} to the distance}\\ \multicolumn{1}{c|}{\textbf{line} to the distance: 1, the distance} \end{tabular} \label{tab:1}$ linenote:instance:linenote \linenote **{...}** lingua **\lingua [...]** linguaprincipale **\linguaprincipale [...]** lingua:example listcitation **(1.1)** listcitation **listcitation listcitation listcitation listcitation listcitation [...] [...] listcitation [...] [...] listcitation listcitation listcitation listcitation listc** listcite **\listcite [..=..] [...]** listcite:alternative **\listcite [...] [...]** listcite:userdata **\listcite [..=..] [..=..]** listnamespaces **\listnamespaces** llap **\llap {...}** loadanyfile **\loadanyfile [...]** loadanyfileonce **\loadanyfileonce [...]** loadcldfile **\loadcldfile [...]** loadfontgoodies **\loadfontgoodies [...]** loadluafile **\loadluafile [...]** loadluafileonce **\loadluafileonce [...]**  $\label{thm:nonlinear} \textsc{loadtextile} \begin{minipage}{0.5\textwidth} \begin{minipage}{0.5\textwidth} \begin{itemize} \textsc{blue} \end{itemize} \end{minipage} \begin{minipage}{0.5\textwidth} \begin{itemize} \textsc{blue} \end{itemize} \end{minipage} \begin{minipage}{0.5\textwidth} \begin{itemize} \textsc{blue} \end{itemize} \end{minipage} \begin{minipage}{0.5\textwidth} \begin{itemize} \textsc{blue} \end{itemize} \end{minipage} \begin{minipage}{0.5\textwidth} \begin{itemize} \textsc{blue} \end{itemize} \end$ loadtypescriptfile **\loadtypescriptfile [...]** localhsize **\localhsize \localhsize \localhsize**  $\Delta$ localpopmacro **\localpopmacro \...** localpushbox **\localpushbox ...** localpushmacro **\localpushmacro \... localundefine**  $\Delta$  **localundefine**  $\{\ldots\}$ locatedfilepath **\locatedfilepath** locatefilepath **\locatefilepath {...}** locfilename **\locfilename {...}**<br>lomihi { \lochilename {...} lomihi **\lomihi \lomihi \lomihi \lomihi \lomihi \lomihi \lomihi \lomihi \lomihi \lomihi \lomihi \lomihi \lomihi \lomihi \lomihi \lomihi \lomihi \lomihi \lomihi \lomihi \lomihi \lom** lowercased **\lowercased {...}**<br>lowercasestring **being the set of the set of the set of the set of the set of the set of the set of the set of the set of the set of the set of the set of the set of the set of the set of the** lowerleftsingleninequote **\lowerleftsingleninequote** lowerrightdoubleninequote **\lowerrightdoubleninequote** lowerrightsingleninequote **\lowerrightsingleninequote** lowhigh:instance \LOWHIGH **[...] {...} {...}** ltop **\ltop ... {...}** luacode **\luacode {...}**<br>luacode **\luacode {...}** luaenvironment **being a constructed** that the construction of the construction of the construction of the constr<br> **luaexpanded** {...} luaexpr **\luaexpr {...}** luajitTeX **\luajitTeX** luamajorversion **\luamajorversion** luaminorversion **\luaminorversion**

limitatefirstline **being a constructed and the construction**  $\{.\cdot\} \{.\cdot\} \{.\cdot\}$ <br>limitatelines  $\{.\cdot\} \{.\cdot\} \{.\cdot\}$ limitatelines **\limitatelines {...} {...} {...}** limitatetext<br>limitatetext:list<br>limitatetext:list<br>limitatetext {...} {...} {...} \limitatetext {...} {...} {...} lineatesto **\lineatesto [...] {...}** lineeriempimento **\lineeriempimento [..=..] {...} {...}** linespanningtext **\linespanningtext {...} {...} {...}**  $\left\{ \right.\right\}$  [...]  $\left[\ldots\right]$ listcitation:userdata **\listcitation [..=..] [..=..]** loadbtxdefinitionfile **\loadbtxdefinitionfile [...]** loadbtxreplacementfile **\loadbtxreplacementfile [...]** loadcldfileonce **\loadcldfileonce [...]** loadspellchecklist **\loadspellchecklist [...] [...]** loadtexfileonce **\loadtexfileonce [...]** localframed **localframed**  $\lceil \ldots \rceil$  [...]  $\lceil \ldots \rceil$  [...]  $\lceil \ldots \rceil$  [...] [ localframedwithsettings **\localframedwithsettings [...] [..=..] {...}** localpopbox **\localpopbox ...** lowerbox **\lowerbox {...} \... {...}** lowercasestring **discusses in the control of the control of the control of the control of the control of the co<br>
lowerleftdoubleninequote the control of the control of the control of the control of the control of the contr** lowerleftdoubleninequote **\lowerleftdoubleninequote** lowmidhigh:instance  $\Lensuremath{\textrm{LOWMIDHIGH}}$  {...} {...} lrtbbox **\lrtbbox {...} {...} {...} {...} {...}** luaconditional **\luaconditional \...** luaexpanded **\luaexpanded {...}** luafunction **\luafunction {...}**

luasetup **\luasetup {...}**<br>luaTeX **\luateX** luaTeX **\luaTeX** luaversion **\luaversion**<br>lunghezzaelenco **bluaversion \lunghezzae** MESE  $\{ \ldots \}$ <br>METAFONT METAFONT **\METAFONT** METAFUN **\METAFUN**<br>METAPOST METAPOST **\METAPOST** MetaFont **\MetaFont** MetaFun **\MetaFun**<br>MetaPost **\MetaPost** \MetaPost MetaPost **\MetaPost** MKII **\MKII** MKIV **\MKIV** MKIX **\MKIX** MKVI **\MKVI** MKXI **\MKXI** MONTHLONG **WARFEL AND SETTLE AND ACCOUNT ASSESSMENT AND MONTHS AND MONTHS AND MONTHS AND MONTHS AND MONTHS AND MONTHS AND MONTHS AND MONTHS AND MONTHS AND MONTHS AND MONTHS AND MONTHS AND MONTHS AND MONTHS AND MONTHS AND M** MPanchor **\MPanchor {...}** MPbetex **\MPbetex** {...} MPc<br>
MPc<br>
MPcode<br>
NPCode<br>
NPCode<br>
NPCode<br>
NPCode MPcoloronly **\MPcoloronly {...}** MPcolumn **\MPcolumn {...}** MPd **\MPd {...}** MPdrawing **\MPdrawing {...}** MPII **\MPII** MPIV **\MPIV** MPleftskip **\MPleftskip {...}** MPll **\MPll {...}** MPlr **\MPlr \MPlr {...}**<br>MPls **\MPls \MPls \MPls \MPls**  $\{... \}$ MPn **\MPn {...}** MPoptions **\MPoptions** {...}<br>MPoverlayanchor **\MPoverlayanchor** MPp **\MPp {...}** MP<sub>page</sub> **\MPpage {...}**<br>MPpardata **\MPpardata** {. MPpardata **\MPpardata {...}**<br>MPplus {...} {. MPpos **\MPpos {...}** MPposset **MPposset AMPPosset (...)**<br>MPr (...) MPregion **\MPregion {...}** MPrs **\MPrs**  $\{... \}$ <br>MPstring **\MPstring** { MPstring **\MPstring {...}**<br>MPtext {...} MPul **\MPul {...}** MPur **\MPur {...}** MPVI **\MPVI** MPvar **\MPvar {...}** MPvv **\MPvv \MPvv \** \...} {...} \...} MPw **\MPw {...}** MPwhd **\MPwhd {...}**<br>MPx **\MPx \MPx** {...} MPxy {...}<br>MPxywhd **\MPxywhd** {. MPy **\MPy {...}** makecharacteractive **\makecharacteractive ...**

luaparameterset **\luaparameterset {...} {...}** lunghezzaelenco **\lunghezzaelenco** MONTHSHORT **\MONTHSHORT {...}** MPcode **\MPcode \MPcode \MPcode \MPcode \MPcode \MPcode \MPcode \MPcode \MPcode \MPcode \MPcode \MPcode \MPcode \MPcode \MPcode \MPcode \MPcode \MPcode \MPcode \MPcode \MPcode \MPc** MPcolor **\MPcolor {...}** MPfontsizehskip **\MPfontsizehskip {...}** MPgetmultipars **MPgetmultipars \MPgetmultipars** {...} {...}<br>MPgetmultishape **\MPgetmultishape** {...} {...} MPgetmultishape **\MPgetmultishape {...} {...}** MPgetposboxes **\MPgetposboxes** {...} {...} MPh **\MPh {...}** MPinclusions **\MPinclusions [...] {...} {...}** MPls **\MPls {...}** MPmenubuttons **\MPmenubuttons {...}** MPoverlayanchor **\MPoverlayanchor {...}** MPplus **\MPplus {...} {...} {...}** MPpositiongraphic **\MPpositiongraphic {...} {..=..}** MPr **\MPr {...}** MPrawvar **\MPrawvar {...} {...}** MPrest **\MPrest {...}** {...}<br>MPrightskip **\MPrightskip** {...} MPrightskip **\MPrightskip {...}** MPtext **\MPtext {...}** MPtransparency **\MPtransparency {...}** MPv<br>
MPv<br>  $MPya$   $\{...} {\dots} {\dots}$ <br>  $MPya$   $\{...}$ MPvariable **\MPvariable {...}** MPx **\MPx {...}** MPxywhd **\MPxywhd {...}** m **\m [...] {...}**

makestrutofbox **\makestrutofbox ...** mapfontsize **but all the contract of the contract of the contract of the mapfontsize**  $\lbrack ... \rbrack$  **[...]** marcatura **\marcatura (...,...) (...,...) [...]** margindata **\margindata [...] [..=..] [..=..] {...}** margindata:instance  $\text{MAGINDATA}$  [..=..] [..=..] {...}<br>margindata:instance:atleftmargin  $\text{Autleft}$  \atleftmargin [..=..] [..=..] {...} margindata:instance:atleftmargin<br>margindata:instance:atrightmargin margindata:instance:ininner<br>margindata:instance:ininneredge **and the set of the margindata:instance:ininneredge finite incredge** [..=..] [..=..] { margindata:instance:ininnermargin \ininnermargin **[..=..] [..=..] {...}** margindata:instance:inleft \inleft **[..=..] [..=..] {...}** margindata:instance:inleftmargin  $\{... = ...\}$   $[... = ...]$   $\{... \}$ margindata:instance:inmargin  $\infty$   $\infty$  margindata:instance:inother \inother **[..=..] [..=..] {...}** margindata:instance:inouter  $\{... = ...\}$  [..=..]  ${...}$ margindata:instance:inouteredge  $\text{normal}$  \inouteredge [..=..] [..=..] {...}<br>margindata:instance:inoutermargin  $\text{normal}$  \inoutermargin [..=..] [..=..] {.. margindata:instance:inright  $\in$   $\{...$   $[...$   $[...$   $]$   $[...$   $]$   $[...$   $]$   $[...$ margindata:instance:inrightedge \inrightedge **[..=..] [..=..] {...}** margindata:instance:inrightmargin \inrightmargin **[..=..] [..=..] {...}** margindata:instance:margintext **warging \margintext** [..=..] [..=..] {...}<br>markcontent **\margintext \markcontent** [...] {...} markinjector **\markinjector [...]** markpage **\markpage [...]**  $[...]$ mat **\mat {...}** matematica **\matematica [...] {...}** math  $\mathbb{L}$ ...<br> **math**  $\mathbb{L}$ ... mathbf **\mathbf**  $\mathcal{L}$ mathbi **\mathbi** mathblackboard **\mathblackboard** mathbs **\mathbs** mathcommand:example  $\text{MATHCOMMAND}$  **{...**} **{...**} mathdefault<br>
mathdouble<br> **mathdouble**<br> **mathdouble** mathdoubleextensible:instance \MATHDOUBLEEXTENSIBLE **{...} {...}** mathdoubleextensible:instance:doublebar \doublebar **{...} {...}** mathdoubleextensible:instance:doublebrace \doublebrace {...} {...}<br>mathdoubleextensible:instance:doublebracket \doublebracket {...} {...} mathdoubleextensible:instance:doublebracket \doublebracket **{...} {...}** mathdoubleextensible:instance:doubleparent \doubleparent {...} {...} mathdoubleextensible:instance:overbarunderbar \overbarunderbar {...} {...} mathdoubleextensible:instance:overbarunderbar \overbarunderbar **{...} {...}** mathdoubleextensible:instance:overbraceunderbrace \overbraceunderbrace **{...} {...}** mathdoubleextensible:instance:overbracketunderbracket \overbracketunderbracket **{...} {...}** mathdoubleextensible:instance:overparentunderparent \overparentunderparent **{...} {...}**  ${\tt matchextensible: instance: cleftarrow$ mathextensible:instance:crightarrow **\crightarrow {...}** {...} mathextensible:instance:crightoverleftarrow **\crightoverleftarrow** {...} {...} mathextensible:instance:crightoverleftarrow \crightoverleftarrow **{...} {...}** mathextensible:instance:eleftarrowfill \eleftarrowfill **{...} {...}** mathextensible:instance:eleftharpoondownfill \eleftharpoondownfill **{...} {...}** mathextensible:instance:eleftharpoonupfill \eleftharpoonupfill **{...} {...}** mathextensible:instance:eleftrightarrowfill \eleftrightarrowfill **{...} {...}** mathextensible:instance:eoverbarfill \eoverbarfill {...} {...}<br>mathextensible:instance:eoverbracefill \eoverbracefill {...} {...} mathextensible:instance:eoverbracefill \eoverbracefill {...} {...}<br>mathextensible:instance:eoverbracketfill \eoverbracketfill {...} {...} mathextensible:instance:eoverbracketfill \eoverbracketfill **{...} {...}** mathextensible:instance:eoverparentfill \eoverparentfill **{...} {...}** mathextensible:instance:erightarrowfill \erightarrowfill {...} {...}<br>mathextensible:instance:erightharpoondownfill \erightharpoondownfill {...} {...} mathextensible:instance:erightharpoondownfill \erightharpoondownfill **{...} {...}** mathextensible:instance:erightharpoonupfill \erightharpoonupfill **{...} {...}** mathextensible:instance:etwoheadrightarrowfill \etwoheadrightarrowfill **{...} {...}** mathextensible:instance:eunderbarfill \eunderbarfill {...} {...}<br>mathextensible:instance:eunderbracefill \eunderbracefill {...} {...} mathextensible:instance:eunderbracefill \eunderbracefill **{...} {...}** mathextensible:instance:eunderbracketfill \eunderbracketfill {...} {...}<br>mathextensible:instance:eunderparentfill \eunderparentfill {...} {...} mathextensible:instance:eunderparentfill \eunderparentfill {\mathextensible:instance:mequal \\ \equal {...} {...} mathextensible:instance:mequal \mequal **{...} {...}** mathextensible:instance:mhookleftarrow \mhookleftarrow **{...} {...}** mathextensible:instance:mhookrightarrow \mhookrightarrow **{...} {...}** mathextensible:instance:mLeftarrow \mLeftarrow \mLeftarrow {...} {...}<br>mathextensible:instance:mLeftrightarrow \mLeftrightarrow {...} {...} mathextensible:instance:mLeftrightarrow \mLeftrightarrow **{...} {...}** mathextensible:instance:mleftarrow **\mleftarrow {...}** {...} <br>mathextensible:instance:mleftharpoondown **\mleftharpoondown** {...} {...} mathextensible:instance:mleftharpoondown \mleftharpoondown **{...} {...}** mathextensible:instance:mleftharpoonup \mleftharpoonup **{...} {...}** mathextensible:instance:mleftrightarrow \mleftrightarrow **{...} {...}** mathextensible:instance:mleftrightharpoons \mleftrightharpoons **{...} {...}**

makerawcommalist **\makerawcommalist [...] \...** \atrightmargin [..=..] [..=..] {...}  $\infty$ :ininneredge  $[..-.]$   $[..-.]$   $[...]$  $\infty$ :inleftedge  $[..=..]$   $[..=..]$   $\{...$ \inoutermargin [..=..] [..=..] {...} markcontent **\markcontent [...] {...}** mathdouble **\mathdouble [...] {...} {...} {...}** MATHEXTENSIBLE  $\{... \} \{... \}$ 

mathextensible:instance:mmapsto  $\{\ldots\}$ <br>mathextensible:instance:mRightarrow  $\{\ldots\}$  {...} {...} mathextensible:instance:mRightarrow **\mRightarrow \mRightarrow {...**<br>mathextensible:instance:mrel **\mrel**  $\text{Im}(f...)$  {...} mathextensible:instance:mrel \mrel **{...} {...}** mathextensible:instance:mrightarrow **\mrightarrow {...}** {...} mathextensible:instance:mrightharpoondown **\mrightharpoondown** {...} {...} mathextensible:instance:mrightharpoondown \mrightharpoondown **{...} {...}** mathextensible:instance:mrightharpoonup \mrightharpoonup {...} {...}<br>mathextensible:instance:mrightleftharpoons \mrightleftharpoons {...} {...} mathextensible:instance:mrightleftharpoons \mrightleftharpoons {...} {...}<br>mathextensible:instance:mrightoverleftarrow \mrightoverleftarrow {...} {...} mathextensible:instance:mrightoverleftarrow \mrightoverleftarrow **{...} {...}** mathextensible:instance:mtriplerel **\mtriplerel {...}** {...}  $\{... \}$  mathextensible:instance:mtwoheadleftarrow **\mtwoheadleftarrow** {...} {...} mathextensible:instance:mtwoheadleftarrow \mtwoheadleftarrow **{...} {...}** mathextensible:instance:mtwoheadrightarrow \mtwoheadrightarrow {...} {...}<br>mathextensible:instance:tequal \tequal {...} {...} mathextensible:instance:tequal  $\text{t}$ <br>mathextensible:instance:thookleftarrow  $\text{t}$ ,  $\text{t}$ ,  $\text{t}$ ,  $\text{t}$ ,  $\text{t}$ ,  $\text{t}$ ,  $\text{t}$ ,  $\text{t}$ mathextensible:instance:thookleftarrow **\thookleftarrow {...} {...}** mathextensible:instance:thookrightarrow **\thookrightarrow** {...} {...} mathextensible:instance:thookrightarrow \thookrightarrow **{...} {...}** mathextensible:instance:tLeftarrow \tLeftarrow **{...} {...}** mathextensible:instance:tLeftrightarrow **\tLeftrightarrow** {...} {...} mathextensible:instance:tleftarrow **\tleftarrow** {...} {...} mathextensible:instance:tleftarrow **\tleftarrow {...}** {...} mathextensible:instance:tleftharpoondown **\tleftharpoondown** {...} {...} mathextensible:instance:tleftharpoondown \tleftharpoondown **{...} {...}** mathextensible:instance:tleftharpoonup \tleftharpoonup **{...} {...}** mathextensible:instance:tleftrightarrow \tleftrightarrow **{...} {...}** mathextensible:instance:tleftrightharpoons \tleftrightharpoons **{...} {...}** mathextensible:instance:tmapsto \tmapsto **{...} {...}** mathextensible:instance:tRightarrow **\tRightarrow {...} {...}**<br>mathextensible:instance:trel **\trel**  $\text{tr}(I \ldots)$  {...} mathextensible:instance:trel \trel **{...} {...}** mathextensible:instance:trightarrow \trightarrow **{...} {...}** mathextensible:instance:trightharpoondown \trightharpoondown **{...} {...}** mathextensible:instance:trightharpoonup \trightharpoonup {...} {...}<br>mathextensible:instance:trightleftharpoons \trightleftharpoons {...} {...} mathextensible:instance:trightleftharpoons \trightleftharpoons **{...} {...}** mathextensible:instance:trightoverleftarrow \trightoverleftarrow **{...} {...}** mathextensible:instance:ttriplerel \ttriplerel **{...} {...}** mathextensible:instance:ttwoheadleftarrow \ttwoheadleftarrow **{...} {...}** mathextensible:instance:ttwoheadrightarrow \ttwoheadrightarrow **{...} {...}** mathextensible:instance:xequal \xequal **{...} {...}** mathextensible:instance:xhookleftarrow \xhookleftarrow **{...} {...}** mathextensible:instance:xhookrightarrow \xhookrightarrow {...} {...}<br>mathextensible:instance:xLeftarrow \xLeftarrow {...} {...} mathextensible:instance:xLeftarrow \xLeftarrow **{...} {...}** mathextensible:instance:xLeftrightarrow \xLeftrightarrow **{...} {...}** mathextensible:instance:xleftarrow \xleftarrow **{...} {...}** mathextensible:instance:xleftharpoondown \xleftharpoondown **{...} {...}** mathextensible:instance:xleftharpoonup \xleftharpoonup **{...} {...}** mathextensible:instance:xleftrightarrow **\xleftrightarrow** {...} {...} mathextensible:instance:xleftrightharpoons **\xleftrightharpoons** {...} {...} mathextensible:instance:xleftrightharpoons \xleftrightharpoons **{...} {...}** mathextensible:instance:xmapsto \xmapsto **{...} {...}** mathextensible:instance:xRightarrow **\xRightarrow** {...} {...} mathextensible:instance:xrel **\xxel** \xrel {...} {...} mathextensible:instance:xrel \xrel {...} {...}<br>mathextensible:instance:xrightarrow \xrightarrow \xrightarrow {...} {...} mathextensible:instance:xrightarrow **\xrightarrow {...}** {...} mathextensible:instance:xrightharpoondown **\xrightharpoondown** {...} {...} mathextensible:instance:xrightharpoondown \xrightharpoondown **{...} {...}** mathextensible:instance:xrightharpoonup \xrightharpoonup **{...} {...}** mathextensible:instance:xrightleftharpoons \xrightleftharpoons **{...} {...}** mathextensible:instance:xrightoverleftarrow \xrightoverleftarrow {...} {...}<br>mathextensible:instance:xtriplerel \xtriplerel {...} {...} mathextensible:instance:xtriplerel \xtriplerel **{...} {...}** mathextensible:instance:xtwoheadleftarrow \xtwoheadleftarrow **{...} {...}** mathextensible:instance:xtwoheadrightarrow \xtwoheadrightarrow **{...} {...}** mathfraktur **\mathfraktur** mathframed:instance<br>mathframed:instance:inmframed<br> $\{...$   $\{... \}$ <br> $\{... \}$ mathframed:instance:inmframed \inmframed **[..=..] {...}** mathframed:instance:mcframed **has a set of the set of the set of the set of the set of the set of the set of the set of the set of the set of the set of the set of the set of the set of the set of the set of the set of the** mathframed:instance:mframed \mframed **[..=..] {...}** mathit **\mathit** mathitalic **\mathitalic** mathop **\mathop {...}**<br>mathornament:example **\mathop** \mathop {...}  $math>math:example$ mathover  $\mathbb{C}$ ...}  $\{\ldots\}$ <br>mathoverextensible:example  $math>$ mathoverextensible:example mathovertextextensible:instance \MATHOVERTEXTEXTENSIBLE **{...} {...}** mathradical:example \MATHRADICAL **[...] {...}** mathrm **\mathrm** mathscript **\mathscript \mathscript**  $\mathcal{L}$ mathsl **\mathsl**  $\mathbb{$ mathss **\mathss** mathtext **\mathtext ... {...}** mathtextbf **\mathtextbf** ... {...} mathtextbi **\mathtextbi ... {...}** mathtextbs **but all the contract of the contract of the contract of the contract of the contract of the contract of the contract of the contract of the contract of the contract of the contract of the contract of the contra** 

mathfunction **\mathfunction {...}**

mathtextit **but a controlled to the controlled term** in the **mathtextit** ... {...} mathtextsl **\mathtextsl ... {...}** mathtexttf **and the set of the set of the set of the set of the set of the set of the set of the set of the set of the set of the set of the set of the set of the set of the set of the set of the set of the set of the set** mathtf **\mathtf**  $\mathcal{L}$ mathtt **\mathtt** mathunder **\mathunder**  $\mathbb{C}$ ...} {...} mathunderextensible:example<br>mathundertextensible:instance<br>
\MATHUNDERTEXTENSIBLE **{** mathunstacked:example \MATHUNSTACKED mathupright **\mathupidiffully \mathupidiffully \mathupidiffully \mathupidiffully \mathword** ... mathwordbf **\mathwordbf ... {...}** mathwordbi **\mathwordbi ... {...}** mathwordbs **\mathwordbs ... {...}** mathwordit **\mathwordit ... {...}** mathwordsl **\mathwordsl ... {...}** mathwordtf **\mathwordtf ... {...}** maxaligned **but all the contract of the contract of the contract of the contract of the contract of the contract of the contract of the contract of the contract of the contract of the contract of the contract of the contra** mbox **\mbox {...}** measure **\measure {...}** measured **\measured {...}** medskip **\medskip** medspace **\medspace** menuinterattivo **\menuinterattivo [...] [..=..]** mese **\mese {...}** message **\message {...}** metaTeX **\metaTeX** mettielenco **\mettielenco [...] [..=..]** mettielencocombinato **\mettielencocombinato [...] [..=..]** mettielencocombinato:instance<br>mettielencocombinato:instance:content<br>\metticontent [..=..] mettielencocombinato:instance:content \metticontent **[..=..]** mettifiancoafianco **\mettifiancoafianco {...} {...}** mettiformula **bettiformula hettiformula** [...]<br>mettiingriglia **bettiingriglia hettiingriglia** [.. mettiingriglia:list **\mettiingriglia [...] {...}** mettinotepdp **\mettinotepdp [..=..]** mettinotepdplocali **\mettinotepdplocali [..=..]** mettinumeropagina **\mettinumeropagina** mettiregistro **buttiregistro \mettiregistro** [...] [..=..] mettiregistro [...] [..=..] mettiregistro:instance \mettiREGISTER **[..=..]** mettiregistro:instance:index \mettiindex **[..=..]** mettiunosullaltro **buttiunosullaltro <b>butti**unosullaltro {...} {...}<br>mfence **buttiunosullaltro h** mfunction **\mfunction {...}** mfunctionlabeltext **\mfunctionlabeltext {...}** mhbox **\mhbox {...}** middlealigned **\middlealigned {...}** middlebox **\middlebox {...}** midhbox **\midhbox {...}** midsubsentence **\midsubsentence** minimalhbox **\minimalhbox ... {...}** mixedcaps **\mixedcaps {...}** mkvibuffer **\mkvibuffer [...]** moduleparameter **\moduleparameter {...} {...}** molecule **\molecule {...}** mono **\mono** monograssetto **\monograssetto** mononormal **\mononormal** monthlong **\monthlong {...}** monthshort **1...**} mostraambientefontdeltesto **\mostraambientefontdeltesto [...]** mostracolore **\mostracolore [...]** mostracornice **\mostracornice [...] [...]** mostrafontdeltesto **\mostrafontdeltesto [...]** mostragriglia **\mostragriglia [...]** mostraimpostazioni **\mostraimpostazioni [...]** mostralyout **\mostralyout [...]** mostramakeup **\mostramakeup [...]** mostrasetsimboli **\mostrasetsimboli [...]** mostrastampa **\mostrastampa [...] [...] [..=..]**

mathtriplet **\mathtriplet [...] {...} {...} {...}** mathtriplet:example  $\text{MATHTRIPLET}$  [...] {...} {...} mathundertextextensible:instance \MATHUNDERTEXTEXTENSIBLE **{...} {...}** mathword **\mathword ... {...}** mettiingriglia **\mettiingriglia [...] {...}** mettisegnalibro **\mettisegnalibro {...**] [...] [...=..]<br>mettisottoformula **\mettisottoformula** {...] mettisottoformula **\mettisottoformula [...]** mfence **\mfence {...}** mostragruppocolori **\mostragruppocolori [...] [...]**

mprandomnumber **\mprandomnumber** mtext **\mtext** {...} Numeri **\Numeri {...}**<br>Numeriromani **\Numerimani** \Numeriromani namedheadnumber **\namedheadnumber {...}**<br>namedstructureheadlocation **being a support of the set of the set of the set of the set of the namedstructureheadloc** naturalhbox **\naturalhbox** ... {...} naturalhpack **but all the controller of the controller with the controller with the controller with the controller**  $\lambda \ldots \{\ldots\}$ naturalvcenter **\naturalvcenter ...** {...}<br>naturalvpack **\naturalvpack** ... {...} naturalvtop **butters has a constant of the constant of the constant of the constant**  $\lambda$  **is a constant of the constant of the constant of the constant of the constant of the constant of the constant of the constant of th** naturalwd **\naturalwd** \... begatecolorbox **\naturalwd** \... **hegatecolorbox \naturalwd** \... **hegatecolorbox** negated **\negated** {...} negthinspace **\negthinspace** newattribute **\matteribute**  $\ldots$ newcatcodetable **\newcatcodetable \...** newcounter **\newcounter** \... newevery **\newevery**  $\ldots \ldots$ newfrenchspacing **\newfrenchspacing** newmode **\newmode {...}** newsystemmode **\newsystemmode** {...} nextbox **\nextbox** nextboxdp **\nextboxdp** nextboxht **\nextboxht** nextboxhtdp **\nextboxhtdp \nextboxhtdp**  $\neq$ nextboxwd **\nextboxwd** nextcounter **business hextcounter [...]**  $\int$  **hextcounter**  $\ldots$ ] nextcountervalue **business \nextcountervalue [...]** nextdepth **\nextdepth \nextdepth** nextparagraphs **\nextparagraphs** nextparagraphs:example  $\setminus$ successivoPARAGRAPHS nextrealpage **biddens hextrealpage and the set of the set of the set of the set of the set of the set of the set of the set of the set of the set of the set of the set of the set of the set of the set of the set of the** nextrealpagenumber **\nextrealpagenumber \nextrealpagenumber nextsubcountervalue** nextsubpagenumber **\nextsubpagenumber** nextuserpage **\nextuserpage** nextuserpagenumber **\nextuserpagenumber** nientelineintestazionepdp **\nientelineintestazionepdp** nientespazio **\nientespazio** nocap **\nocap {...}** nocitation **\nocitation \nocitation \nocitation \nocitation \nocitation \nocitation \nocitation \nocitation \nocitation \nocitation \nocitation \nocitation \nocitation \nocitation \nocitation** nocite **\nocite [...]** nocite:direct **\nocite {...}** nodetostring **butters here**  $\Omega \setminus \Omega \setminus \Omega$ noffigurepages **\noffigurepages** noflines **\noflines**  $\Lambda$ noflocalfloats **\noflocalfloats** noheightstrut **\noheightstrut** noindentation **but allows \noindentation \noindentation** noitem **\noitem \noitem** nonfrenchspacing **but a confrenchised in the confrenchise of the confrenchise of**  $\lambda$  **confrenchise**  $\lambda$  **confrenchise**  $\lambda$  **confrenchise**  $\lambda$  **confrenchise**  $\lambda$  **confrenchise**  $\lambda$  **confrenchise**  $\lambda$  **confrenchise**  $\lambda$  **confrenchi** nonmathematics **\nonmathematics {...}**<br>normalboldface **\nonmathematics {...}** normale **\normale** normalitalicface **\normalitalicface \normalitalicface \normalitalicface \normalitalicface \normalitalicface** normalizedfontsize **\normalizedfontsize**

mostrastruts **\mostrastruts** mostratavolozza **\mostratavolozza [...] [...]** NormalizeFontHeight **being the control of the control of the control of the control of the control of the control of the control of the control of the control of the control of the control of the control of the control of** NormalizeFontWidth **being the contract of the contract of the contract of the contract of the contract of the contract of the contract of the contract of the contract of the contract of the contract of the contract of the** NormalizeTextHeight **\NormalizeTextHeight {...} {...} {...}** NormalizeTextWidth **\NormalizeTextWidth {...} {...} {...}** Numeriromani **\Numeriromani {...}** namedstructureheadlocation **\**\namedstructureheadlocation {...}<br>namedstructureuservariable **\\namedstructureuservariable** {...} namedstructureuservariable **\namedstructureuservariable {...} {...}** namedstructurevariable **\namedstructurevariable {...}** {...} namedtaggedlabeltexts **but all the contract of the contract of the contract of the contract of the contract of the contract of the contract of the contract of the contract of the contract of the contract of the contract of** nascondiblocchi **\nascondiblocchi [...] [...]** naturalvbox **\naturalvbox ... {...}** naturalvpack **\naturalvpack ... {...}** negatecolorbox **\negatecolorbox ...** newsignal **\newsignal \...** \nextsubcountervalue [...] [...] nientelineecimafondo **\nientelineecimafondo** \nocitation {...} normalboldface **\normalboldface** \normalframedwithsettings [..=..] {...} normalizebodyfontsize **\normalizebodyfontsize \... {...}** normalizefontdepth **\normalizefontdepth \...** {...} {...} normalizefontheight **\normalizefontheight \...** {...} {...} {...}

normalslantedface **\normalslantedface \normalslantedface \normalslantedface \normaltypeface** nota **\nota \nota \nota \nota \nota \nota \nota \nota \nota \nota \nota \nota \nota \nota \nota \nota \nota \nota \nota \nota \nota \nota \nota \nota \nota \nota \nota** nota:instance  $\setminus$  NOTE  $[...]$  {...}<br>nota:instance:assignment  $\setminus$  NOTE  $[...]$  {...} nota:instance:assignment<br>nota:instance:assignment:endnote<br> $\{\text{...} = \ldots\}$ nota:instance:assignment:endnote **\endnote [..=..]**<br>nota:instance:assignment:footnote **\footnote \footnote** [..=..] nota:instance:assignment:footnote \footnote **[..=..]** nota:instance:endnote  $\setminus$ endnote  $\setminus$ ...} nota:instance:footnote **but a hotnote hotnote [...]**  $\{... \}$ notesymbol **\notesymbol \notesymbol**  $\Lambda$  [...] [...] notragged **\notragged \notragged** ntimes **\ntimes**  $\{\ldots\} \{ \ldots \}$ <br>numberofpoints <br>**\numberofpoints**  $\{\ldots\}$ numeri **\numeri \numeri \numeri \numeri**  $\{ \ldots \}$ numeriromani **\numeriromani {...}** numeropagina **\numeropagina** numerotesta **bundang ang pandang pandang pandang pandang pandang pandang pandang pandang pandang pandang pandang pandang pandang pandang pandang pandang pandang pandang pandang pandang pandang pandang pandang pandang panda** numerotestacorrente **\numerotestacorrente** obeydepth **\obeydepth** objectdepth **\objectdepth** objectheight **\objectheight** objectmargin **between the contract object objects** object with the contract objects of the contract of the contra<br>  $\bullet$  between the contract of the contract of the contract of the contract of the contract of the contract o obox **\obox** \obox {...} onedigitrounding **being the conedigitrounding**  $\{ \ldots \}$  ordinaldaynumber  $\{ \ldots \}$ ordinalstr **\ordinalstr** {...} ornament:example \ORNAMENT **{...} {...}** outputfilename **\outputfilename** outputstreambox **\outputstreambox [...]** outputstreamcopy **\outputstreamcopy [...]** outputstreamunvbox **\outputstreamunvbox [...]** outputstreamunvcopy **\outputstreamunvcopy [...]** over **\over** [...]  ${\begin{array}{c} \begin{array}{c} \texttt{overlaybutton}\end{array} \begin{array}{c} \begin{array}{c} \texttt{overlaybutton}\end{array} \end{array}} \end{array}}$ overlaybutton:direct **\overlaybutton {...}** overlaycolor **\overlaycolor** overlaydepth **\overlaydepth** overlayfigure **\overlayfigure {...}** overlayheight **\overlayheight** overlaylinecolor **\overlaylinecolor** overlaylinewidth **boundarylinewidth**  $\overline{\phantom{a}}$  \overlaylinewidth  $\overline{\phantom{a}}$  \overlayoffset overlayoffset **\overlayoffset** overlaywidth **\overlaywidth** overloaderror **\overloaderror \overloaderror \overloaderror** PAROLA **\PAROLA** {...} PAROLE  $\{\ldots\}$ Parola **\Parola {...}** Parole **\Parole \Parole {...}** PDFcolor **\PDFcolor {...}**<br>PDFETEX **\PDFETEX** PDFETEX **\PDFETEX** PDFTEX **\PDFTEX** PICTEX **\PICTEX** PiCTeX **\PiCTeX** PointsToBigPoints **being a controlled a controlled a controlled a controlled a controlled a controlled a controlled a controlled a controlled a controlled a controlled a controlled a controlled a controlled a controlled a** PointsToReal {...} \...<br>PointsToWholeBigPoints <br>PointsToWholeBigPoints <br>PointsToWholeBigPoints PPCHTEX **\PPCHTEX** PPCHTeX **\PPCHTeX** PRAGMA **\PRAGMA**

normalizefontline **but all the set of the contral interval i**ncreases  $\lambda$  **hormalizefontline**  $\ldots$  {...} {...} normalizefontwidth **\normalizefontwidth**  $\ldots$  {...} {...} normalizetextdepth **b hormalizetextdepth**  $\{... \} \{... \} \{... \}$ normalizetextheight **being the contract of the contract of the contract of the contract of the contract of the contract of the contract of the contract of the contract of the contract of the contract of the contract of the** normalizetextline **become and the set of the set of the set of the set of the set of the set of the set of the set of the set of the set of the set of the set of the set of the set of the set of the set of the set of the s** normalizetextwidth **\normalizetextwidth \normalizetextwidth** {...} {...} {...} } normaltypeface **\normaltypeface** numberofpoints **\numberofpoints {...}** numeroformula **\numeroformula [...]** numeropaginacompleto **\numeropaginacompleto** objectwidth **\objectwidth** offset **\offset [..=..] {...}** offsetbox **\offsetbox [..=..] \... {...}** ordinaldaynumber **\ordinaldaynumber {...}** ornamenttext:collector **\ornamenttext [..=..] [..=..] {...} {...}** ornamenttext:direct **\ornamenttext [...] {...} {...}** ornamenttext:layer **\ornamenttext [..=..] [..=..] {...} {...}** overlayrollbutton **being the contract of the contract of the contract of the contract of the contract of the contract of the contract of the contract of the contract of the contract of the contract of the contract of the c** overset **\overset {...} {...}** PointsToWholeBigPoints **\PointsToWholeBigPoints {...} \...**

PtToCm {...} pagearea **better and the contract of the contract of the contract of the pagebreak \text{[} \rightarrow \text{} \rightarrow \text{} \**  $\label{eq:logg} $$\paggefigure {\ldots} $$\pagggridspanwidth $$\angegridspanwidth {\ldots} $$$ pageinjection **\pageinjection \pageinjection \pageinjection [...]** [..=..] pageinjection:assignment **\pagein**} pageinjection:assignment **\pageinjection [..=..] [..=..]** pagina **\pagina \pagina \pagina \pagina \pagina** \pagina [...] paragraphs:example \PARAGRAPHS parola **being the contract of the contract of the contract of the contract of the contract of the contract of the contract of the contract of the contract of the contract of the contract of the contract of the contract of** paroladestra **\paroladestra [...] {...}** pdfactualtext **\pdfactualtext {...} {...}** pdfbackendcurrentresources<br>
pdfbackendsetcatalog<br>  $\label{thm:1}$ pdfbackendsetinfo **being a computed being the computer of the computer of the pdfbackendseting**  $\{\ldots\}$  **{...}**  $\{\ldots\}$ pdfcolor **\pdfcolor {...}**<br>pdfeTeX **\pdfeTeX** pdfTeX **\pdfTeX** ped **\ped {...}**<br>pedap **\ped {...}** ped:instance  $\Low \{...$ <br>
ped:instance:unitslow  $\{... \}$ ped:instance:unitslow percent **\percent** percentdimen **between the contract of the contract of the contract of the contract of the contract of the contract of the contract of the contract of the contract of the contract of the contract of the contract of the cont** perlungo {...} permitcaretescape **\permitcaretescape** permitcircumflexescape **\permitcircumflexescape** permitspacesbetweengroups **\permitspacesbetweengroups**<br>
persiandecimals {...} persiannumerals **\persiannumerals {...}** phantom **\phantom {...}**<br>phantombox **\phantom {...}** phantombox **\phantombox**  $\lceil ..-.]$  piccolo **\phantombox**  $\lceil ..-.]$ piccolocorsivograssetto **\piccolocorsivograssetto** piccolofontdelcorpo **\piccolofontdelcorpo** piccolograssettocorsivo **\piccolograssettocorsivo** piccolograssettoinclinato **\piccolograssettoinclinato** piccoloinclinato **\piccoloinclinato** piccoloinclinatograssetto **\piccoloinclinatograssetto** piccolonormale **\piccolonormale** piccolotype **\piccolotype**<br>
pickupgroupedcommand **\pickupgroup** placeattachments **\placeattachments \placeattachments \placebtxrenderin** placebtxrendering **being the contract of the contract of the contract of the contract of the contract of the place of the contract of the place of the place of the place of the place of the place of the place of the place** placecitation **\placecitation \placecitation**  $\Delta$  **\placecitation**  $\Delta$  **\placecomments** placecurrentformulanumber **\placecurrentformulanumber** placedbox **\placedbox {...}** placeframed **\placeframed \placeframed \placeframed** [...] [..=..] {...}<br>placehelp **\placehelp** placeinitial **\placeinitial [...]** placelayer **\placelayer [...]** placelistoffloats:instance \placelistofFLOATS **[..=..]**

pagebreak **\pagebreak [...]** pagegridspanwidth **\pagegridspanwidth {...}** pagestaterealpage **\pagestaterealpage {...} {...}** paletsize **\paletsize** pdfbackendactualtext **\pdfbackendactualtext {...} {...}** pdfbackendsetcatalog **\pdfbackendsetcatalog {...} {...}** pdfbackendsetcolorspace<br>
pdfbackendsetcolorspace {...} {...}<br>
pdfbackendsetextgstate {...} {...} pdfbackendsetextgstate **\pdfbackendsetextgstate** {...} {...}<br>pdfbackendsetinfo **\pdfbackendsetinfo** {...} {...} pdfbackendsetname **\pdfbackendsetname {...} {...}** pdfbackendsetpageattribute **\pdfbackendsetpageattribute {...} {...}** pdfbackendsetpageresource **\pdfbackendsetpageresource** {...} {...} pdfbackendsetpagesattribute } pdfbackendsetpagesattribute } } pdfbackendsetpagesattribute **\pdfbackendsetpagesattribute {...} {...}** pdfbackendsetpattern **\pdfbackendsetpattern** {...} {...}<br>pdfbackendsetshade **\pdfbackendsetshade** {...} {...} pdfbackendsetshade **\pdfbackendsetshade {...} {...}** pdfeTeX **\pdfeTeX** pedap **\pedap [...] {...} {...}** persiandecimals **\persiandecimals {...}** piccolo **\piccolo** piccolograssetto **\piccolograssetto** pickupgroupedcommand **\pickupgroupedcommand {...} {...} {...}** placecomments **\placecomments** placefloat **\placefloat [...] [...] [...] {...} {...}** placefloatwithsetups **being the contract of the contract of the contract of the contract of the contract of the contract of the contract of the contract of the contract of the contract of the contract of the contract of th** placefloat:instance \mettiFLOAT **[...] [...] {...} {...}** placefloat:instance:chemical  $\setminus$  **hettichemical**  $\setminus$  **[...]**  $\ldots$   $\set{...}$ placefloat:instance:figure  $\setminus$  mettifigure  $\setminus$  [...]  $\setminus$   $\setminus$   $\set$ \mettigraphic [...] [...] {...} {...} placefloat:instance:intermezzo **and the actival and the set of the set of the set of the set of the placefloat:instance:table**  $\set{...}$  **[...]**  $\{...$  $\set{...}$  $\set{...}$  $\set{...}$  $\set{...}$  $\set{...}$  $\set{...}$  $\set{...}$  $\set{...}$  $\set{...}$  **\set{**  $\{\text{mettitable } [\dots] [\dots] \ \{ \dots \} \ \{ \dots \}$ placehelp **\placehelp** placelayeredtext **be a constant to the constant of the constant of the constant**  $\Delta$  **(...)** [..=..]  $[...]$   $[...]$   $[...]$   $[...]$   $[...]$ placelistoffloats:instance:chemicals \placelistofchemicals **[..=..]**

placelistoffloats:instance:graphics \placelistofgraphics **[..=..]** placelistoffloats:instance:intermezzi \placelistofintermezzi **[..=..]** placelistoffloats:instance:tables  $\rho$ lacelistoftables [..=..]<br>placelistofpublications **[**placelistofpublications **]** placelistofsorts **\placelistofsorts [...] [..=..]** placelistofsorts:instance  $\rho$ lacelistofSORTS [..=..] placelistofsorts:instance:logos \placelistoflogos **[..=..]** placelistofsynonyms **\placelistofsynonyms [...] [..=..]** placelistofsynonyms:instance \placelistofSYNONYMS **[..=..]** placelistofsynonyms:instance:abbreviations \placelistofabbreviations **[..=..]** placelocalnotes **because the contract of the contract of the contract of the contract of the contract of the contract of the contract**  $\alpha$  **(...) [..=..] {...} }** placement:example  $\angle$ PLACEMENT [..=..] {...} placenamedfloat **being the supplacent of the set of the set of the set of the set of the set of the set of the set of the set of the set of the set of the set of the set of the set of the set of the set of the set of the s** placenamedformula **being the contract of the contract of the contract of the contract of the placenotes [...]**  $\{... \}$  **[....]** placepairedbox:instance:legend **business** \mettilegend [..=..] {...} {...} placeparallel **\placeparallel [...] [...] [..=..]** placerawlist **\placerawlist**  $\Delta$  \placerawlist [...] [..=..] placerenderingwindow **\placerenderingwindow**  $\Delta$  \placerenderingwindow [...] [...] popattribute \... popmacro **\popmacro \popmacro \popmacro \**... popsystemmode **buying the contract of the contract of the contract of the contract of the contract of the contract of the contract of the contract of the contract of the contract of the contract of the contract of the cont** positionoverlay **be a set of the contract of the contract of the contract of the contract of the contract of the contract of the contract of the contract of the contract of the contract of the contract of the contract of t** positionregionoverlay **because the contract of the contract of the contract of the contract of the contract of the contract of the contract of the contract of the contract of the contract of the contract of the contract of** posizionanumerotesta **\posizionanumerotesta [...]** posizionatestotesta **\posizionatestotesta [...]** posizione **\posizione [..=..] (...,...) {...}** postponenotes **\postponenotes** predefinedfont **\predefinedfont [...]** predefinefont **being the contract of the contract of the contract of the predefinefont [...] [...] predefinesymbol [...]** prefixedpagenumber **\prefixedpagenumber** prendibuffer:instance \prendiBUFFER prependetoks **because the contract of the contract of the contract of the contract of the contract of the contract of the contract of the contract of the contract of the contract of the contract of the contract of the cont** prependgvalue **business \prependgvalue {...}** {...} prependtocommalist **being the community of the community of the community of the community of the community of the community of the community of the community of the community of the community of the community of the commu** prependtoks **because the contract of the contract of the contract of the contract of the contract of the contract of the contract of the contract of the contract of the contract of the contract of the contract of the contr** prependtoksonce **\prependtoksonce ... \to \...** prependvalue **being the contract of the contract of the contract of the contract of the contract of the contract of the contract of the contract of the contract of the contract of the contract of the contract of the contra** presetfieldsymbols **\presetfieldsymbols** [...] presetlabeltext:instance \presetLABELtesto **[...] [..=..]** presetlabeltext:instance:btxlabel \presetbtxlabeltesto **[...] [..=..]** presetlabeltext:instance:head  $\gamma$   $\gamma$ presetlabeltext:instance:label \presetlabeltesto  $[...]$  [..=..] presetlabeltext:instance:mathlabel \presetmathlabeltesto **[...] [..=..]** presetlabeltext:instance:operator \presetoperatortesto **[...] [..=..]** presetlabeltext:instance:prefix<br>
presetprefixtesto [...] [..=..]<br>
presetlabeltext:instance:suffix<br>  $\text{presetsuffixtesto}$  [...] [..=..] presetlabeltext:instance:suffix \presetsuffixtesto **[...] [..=..]** presetlabeltext:instance:taglabel \presettaglabeltesto **[...] [..=..]** presetlabeltext:instance:unit \presetunittesto **[...] [..=..]** pretocommalist **be a set of the set of the set of the set of the set of the set of the set of the set of the set of the set of the set of the set of the set of the set of the set of the set of the set of the set of the set** prettyprintbuffer **business prettyprintbuffer** {...} {...} previounter **\previounter**  $\Box$  [...] [...] prevcountervalue **\prevcountervalue [...]** preventmode **\preventmode [...]** prevrealpage **\prevrealpage** prevrealpagenumber **\prevrealpagenumber** prevsubcountervalue **business \prevsubcountervalue [...]** [...] prevsubpage **\prevsubpage** prevsubpagenumber **\prevsubpagenumber** prevuserpagenumber **\prevuserpagenumber** primasottopagina **\primasottopagina** procent **\procent** processaction **\processaction \processaction** [...] [..,..=>..,..] processassignlist **being the contract of the contract of the contract of the contract of the contract of the contract of the contract of the contract of the contract of the contract of the contract of the contract of the c** 

placelistoffloats:instance:figures \placelistoffigures **[..=..]** placelistofpublications **\placelistofpublications [...] [..=..]** placement **\placement [...] [..=..] {...}** placenotes **\placenotes [...] [..=..]** placepairedbox **\placepairedbox [...] [..=..] {...} {...}** \mettiPAIREDBOX [..=..] {...} {...} popattribute **\popattribute \...** popmode **\popmode [...]** predefinesymbol **\predefinesymbol [...]** prendibuffer **\prendibuffer [...]** prendimarcatura **\prendimarcatura [...] [...] [...]** presetdocument **\presetdocument [..=..]** prevcounter **\prevcounter [...] [...]** prevuserpage **\prevuserpage** processallactionsinset **being the contract of the contract of the contract of the contract of the contract of the contract of the contract of the contract of the contract of the contract of the contract of the contract of**  processcolorcomponents **being the control of the control of the control of the control of the processcommacommand**  $\{... \} \$  $\textrm{processcontent} \qquad \qquad \textrm{processcontent} \{ \dots \} \ \backslash \dots$ processfile **\processfile \processfile {...}**<br>processfilemany **\processfilemany** { processfilemany **better and the contract of the contract of the contract of the processfilemany**  $\mathbf{f} \in \mathbb{R}$ **...}** processfilenone **better and the contract of the contract of the contract of the processfilence {...}<br>processfilence <b>better and the contract of the contract of the contract of the processfilence {...}** processlinetablefile **being the contract of the contract of the contract of the processlinet**  $\text{processlist } \dots \} \dots$ processMPfigurefile **being a controlled by the controller with the set of the processmenth**  $\{.\,.\,\}$  **{...} }** processranges **being a controlled processranges** [...] \...<br>processseparatedlist **controlled processeparatedlist** [...] processtexbuffer **\processTEXbuffer [...]** processuntil **\processuntil**  $\infty$ processxtablebuffer **\processxtablebuffer [...]** prodotto **\prodotto [...]** prodotto:string **\prodotto ...** profilegivenbox **\profilegivenbox {...} ...** progetto **\progetto [...]** progetto:string **\progetto ...** programma **\programma [...]** pseudoMixedCapped **\pseudoMixedCapped {...}**<br>pseudoSmallCapped **\pseudoSmallCapped {...}** pseudoSmallcapped **\pseudoSmallcapped {...}** pseudosmallcapped **\pseudosmallcapped {...}** pulsante  $\mathbb{C}$ ...]  $\{ \ldots \}$  [...]  $\{ \ldots \}$  [...]  $\{ \ldots \}$  [...]  $\{ \ldots \}$  [...]  $\{ \ldots \}$  { pulsante:example  $\text{PUTON}$  [..=..] {...} [...] punti **\punti [...]** punti:assignment **\punti [..=..]** punto **\punto {...}** purenumber **\purenumber {...}** pushattribute **\pushattribute \community** \pushattribute \rdnl pushbar **\pushbar [...] ... \popbar** pushbutton **bushbutton bushbutton c**  $\alpha$  [...] [...] pushmacro **\**... pushmode **bushmode bushmode**  $\ldots$ pushoutputstream **\pushoutputstream [...]** pushpath **\pushpath [...] ... \poppath** pushsystemmode **bushsystemmode contained the system of the system of the system of the system of the system of the system of the system of the system of the system of the system of the system of the system of the system** putboxincache **butboxincache butboxincache \putboxincache** {...} {...} ...<br>putnextboxincache **buthoxincache buthoxincache** {...} {...} qquad **\qquad**  $\qquad$ quad **\quad** quads **\quads [...]** qualcheriga **\qualcheriga [...]** quarterstrut **by the contract of the contract of the contract of the contract of the contract of the contract of the contract of the contract of the contract of the contract of the contract of the contract of the contract** 

processassignmentcommand **by by helical processassignmentcommand [..=..]** \... processassignmentlist **being the controller of the controller of the controller of the controller of the processbetween**  $\{... \} \$ ... processbetween **\processbetween {...} \...** processbodyfontenvironmentlist **\processbodyfontenvironmentlist** \... processcommacommand **being a constant of the constant of the constant of the constant of the constant of the constant of the constant of the processcommalist**  $[...]\ \$ **...** processcommalist **\processcommalist [...] \...** processcommalistwithparameters **\processcommalistwithparameters [...] \...** processfileonce **\processfileonce {...}** processfirstactioninset **business \processfirstactioninset** [...] [..,..=>..,..] processisolatedchars **being the contract of the contract of the contract of the contract of the contract of the contract of the contract of the contract of the contract of the contract of the contract of the contract of th** processisolatedwords **being the controller of the controller**  $\mathbf{f} \ldots$  being the processlinetable<br>buffer  $\mathbf{f} \ldots$ processlinetablebuffer **\processlinetablebuffer [...]** processlist  $\text{trace}$ <br>
processlist  $\ldots$  {...} {...} \...<br>
processMPbuffer processMPbuffer **\processMPbuffer [...]** processmonth **\processmonth {...} {...} {...}** processseparatedlist **\processseparatedlist [...] [...] {...}** processtokens **\processtokens {...} {...} {...} {...} {...}** processyear **but all the contract of the contract of the contract of the contract of the contract of the contract of the contract of the contract of the contract of the contract of the contract of the contract of the contr** profiledbox **but allow heather heather heather heather heather heather heather heather heather heather heather heather heather heather heather heather heather heather heather heather** pseudoSmallCapped **\pseudoSmallCapped {...}** \pulsantemenu [..=..] {...} {...} pulsantemenu:interactionmenu **bulsantemenu [...]** [..=..]  $\{...$   $\{...$   $\}$ pulsantinterazione **\pulsantinterazione [..=..] [...]** pusharrangedpages **\pusharrangedpages ... \poparrangedpages** pushcatcodetable **\pushcatcodetable ... \popcatcodetable** pushcolore **\pushcolore [...] ... \popcolore** pushendofline **\pushendofline ... \popendofline** pushindentation **bushindentation \pushindentation** ... \popindentation pushMPdrawing **\pushMPdrawing ... \popMPdrawing** pushmathstyle **\pushmathstyle ... \popmathstyle** pushpunctuation **\pushpunctuation ... \poppunctuation** pushrandomseed **\pushrandomseed ... \poprandomseed** pushreferenceprefix  $\text{pushreferenceprefix}$  ...} ... \popreferenceprefix pushsfondo \pushsfondo \pushsfondo [...] ... \popsfondo pushsfondo **\pushsfondo [...] ... \popsfondo** putnextboxincache **\putnextboxincache {...} {...} \... {...}**

quitcommalist **\quitcommalist** quitprevcommalist **\quitprevcommalist** quittypescriptscanning **\quittypescriptscanning** ReadFile **\ReadFile {...}**<br>raggedbottom **\ReadFile {...}** raggedcenter **\raggedcenter** raggedleft **\raggedleft** raggedright **\raggedright \raggedright** raggedwidecenter **being a constant of the constant of the constant of the constant of the constant of the constant of the constant of the constant of the constant of the constant of the constant of the constant of the cons** randomizetext **being the contract of the contract function**  $\mathbb{R}^{1}$ . rawcounter **\rawcounter**  $\{ \ldots \}$ rawcountervalue **\rawcountervalue [...]** rawdate **\rawdate [...]** rawdoifinset **\rawdoifinset {...}** {...} {...} rawgetparameters **\rawgetparameters [...]** [..=..] rawprocesscommalist **\rawprocesscommalist**  $\ldots$  } \. rbox **\rbox ... {...}** readfile **\readfile {...} {...} {...}** readjobfile **\readjobfile {...} {...} {...}** readlocfile **being the contract of the contract of the contract of the contract of the contract of the contract of the contract of the contract of the contract of the contract of the contract of the contract of the contrac** readtexfile  $\{.\,,\,\,\,\,\ldots\}$ <br>readtexfile  $\{.\,,\,\,\,\ldots\}$ <br>readxmlfile  $\{.\,,\,\,\,\ldots\}$ realpagenumber **\realpagenumber** realSmallCapped **\realSmallCapped {...}**<br>realSmallcapped **\realSmallCapped {...}** realsmallcapped **\realsmallcapped {...}** recursedepth **\recursedepth** recurselevel **\recurselevel** recursestring **\recursestring** redoconvertfont **\redoconvertfont** referenceprefix **\referenceprefix** registerctxluafile **\registerctxluafile {...} {...}** registerfontclass **\registerfontclass {...}** registermenubuttons **\registermenubuttons [...] [...]** registersort **\registersort [...] [...]** registersynonym **being a set of the contract of the contract of the contract of the contract of the contract of the contract of the contract of the contract of the contract of the contract of the contract of the contract o** registro:instance \REGISTER **[...] [..+...+..]** registro:instance:index \index **[...] [..+...+..]** registro:instance:ownnumber:index \index **[...] {...} [..+...+..]** regolare **\regolare**  $\text{regolare}$ reimpostamarcatura **behinden as a conserved by the conserved by the conserved by the conserved by the conserved b<br>relatemarking**  $\ldots$  **[...] [...** relaxvalueifundefined **\relaxvalueifundefined {...}** remainingcharacters **\remainingcharacters** removedepth **\removedepth** removefromcommalist **\removefromcommalist {...} \...** removelastskip **\removelastskip** removelastspace **\removelastspace** removemarkedcontent **\removemarkedcontent [...]**  $\label{thm:main} \begin{minipage}[c]{0.9\linewidth} \emph{removepunctuation} \emph{remove} \emph{venove} \emph{uncovexubstring} \emph{removesubstring} \emph{removesubstring} \emph{remicosubstring} \em$ removetoks **\removetoks ... \from \...** removeunwantedspaces **\removeunwantedspaces** replacefeature **\replacefeature [...]**

raggedbottom **\raggedbottom** raisebox **\raisebox {...} \... {...}** randomnumber **\randomnumber {...} {...}** rawdoifelseinset **\rawdoifelseinset {...} {...} {...} {...}** rawdoifinsetelse **\rawdoifinsetelse {...} {...} {...} {...}** rawprocessaction **\rawprocessaction [...] [..,..=>..,..]** rawprocesscommacommand **\rawprocesscommacommand [...] \...** rawstructurelistuservariable **\rawstructurelistuservariable** {...}<br>rawsubcountervalue **\rawsubcountervalue** [...] [...] rawsubcountervalue **\rawsubcountervalue [...] [...]** readfixfile **\readfixfile {...} {...} {...} {...}** readsetfile **business areadsetfile readsetfile**  $\{...}\{...}\{...}\{...}\$ <br>readsysfile **business areadsetfile**  $\{...}\{...}\{...}\$ readsysfile **\readsysfile {...} {...} {...}** readxmlfile **\readxmlfile {...} {...} {...}** realSmallcapped **\realSmallcapped {...}** referenceformat:example  $\{R \in \mathcal{R} \times \mathcal{R} \}$ referring **\referring (...,...) (...,...) [...]** registerattachment **\registerattachment [...] [..=..]** registerexternalfigure **\registerexternalfigure [...] [...] [..=..]** registerhyphenationexception **\registerhyphenationexception [...] [...]** registerhyphenationpattern **\registerhyphenationpattern [...] [...]** registerunit **\registerunit [...] [..=..]** registro:instance:ownnumber<br>registro:instance:ownnumber:index<br> $\{REGISTER$  [...]  $\{...$ ] [..+...+..] relatemarking **\relatemarking [...] [...]** relateparameterhandlers **\relateparameterhandlers {...} {...} {...} {...}** removebottomthings **\removebottomthings** removesubstring **\removesubstring ... \from ... \to \...**

rescan **\rescan {...}** resetallattributes **\resetallattributes** resetandaddfeature **\resetandaddfeature [...]**  $\begin{tabular}{ll} \textbf{resetbar} & \textbf{Testbar} \\ \textbf{Testbox} & \textbf{Testbox} \\ \textbf{Testbox} & \textbf{Testbox} \end{tabular}$  $\label{thm:main} \begin{minipage}[c]{0.9\linewidth} \vspace{0.5cm} \vspace{0.5cm}$  ${\bf 1} {\bf 2} {\bf 3} {\bf 4} {\bf 5} {\bf 6} {\bf 7} {\bf 8} {\bf 8} {\bf 9} {\bf 1} {\bf 1} {\bf 1} {\bf 2} {\bf 3} {\bf 4} {\bf 5} {\bf 6} {\bf 7} {\bf 8} {\bf 9} {\bf 9} {\bf 1} {\bf 1} {\bf 1} {\bf 1} {\bf 2} {\bf 3} {\bf 4} {\bf 5} {\bf 6} {\bf 7} {\bf 8} {\bf 8} {\bf 9} {\bf 1} {\bf 1} {\bf 1} {\bf 1} {\bf 2} {\bf 3} {\bf 4} {\bf 5} {\bf 6} {\$ resetcharacterkerning **\resetcharacterkerning** resetcharacterspacing **\resetcharacterspacing** resetcharacterstripping **\resetcharacterstripping** resetcollector **\resetcollector [...]** resetcounter  $\{... \}$ <br>resetdigitsmanipulation  $\{... \}$ <br>resetdigitsmanipulation resetdirection **\resetdirection** resetfeature **\resetfeature \resetfeature** resetflag **b**  $\text{resetflag}$  **fixing**  $\{\ldots\}$ resetfontcolorsheme **\resetfontcolorsheme** resetfontsolution **\resetfontsolution** resethyphenationfeatures **\resethyphenationfeatures** resetinjector **\resetinjector [...]** resetitaliccorrection **\resetitaliccorrection** resetlayer **by the contract of the contract of the contract of the contract of the contract of the contract of t** resetlocalfloats **\resetlocalfloats**  $\label{thm:main} \begin{minipage}[c]{0.9\textwidth} \begin{minipage}[c]{0.9\textwidth} \begin{itemize} \begin{tikage}[c]{0.9\textwidth} \begin{tikage}[c]{0.9\textwidth} \begin{tikage}[c]{0.9\textwidth} \begin{tikage}[c]{0.9\textwidth} \begin{tikage}[c]{0.9\textwidth} \begin{tikage}[c]{0.9\textwidth} \begin{tikage}[c]{0.9\textwidth} \begin{tikage}[c]{0.9\textwidth} \begin{tikage}[c]{0.9\textwidth} \begin{tikage}[c]{0.9\textwidth} \begin{tikage}[c]{0.9\textwidth$ resetMPinstance **\resetMPinstance [...]** resetmarker **between the contract of the contract of the contract of the contract of the contract of the contract of the contract of the contract of the contract of the contract of the contract of the contract of the contr** resetpagenumber **\resetpagenumber** resetpath **\resetpath** resetpenalties **business and the example of the example of the example of the example of the example of the example of the example of the example of the example of the example of the example of the example of the example o** resetprofile **\resetprofile** resetrecurselevel **\resetrecurselevel** resetreference **\resetreference [...]** resetreplacement **\resetreplacement** resetscript **\resetscript**  ${\bf 1} {\bf 2} {\bf 3} {\bf 4} {\bf 5} {\bf 6} {\bf 7} {\bf 8} {\bf 9} {\bf 1} {\bf 1} {\bf 1} {\bf 1} {\bf 2} {\bf 3} {\bf 4} {\bf 5} {\bf 6} {\bf 7} {\bf 8} {\bf 8} {\bf 9} {\bf 1} {\bf 1} {\bf 1} {\bf 1} {\bf 2} {\bf 3} {\bf 4} {\bf 5} {\bf 6} {\bf 7} {\bf 8} {\bf 8} {\bf 9} {\bf 1} {\bf 1} {\bf 1} {\bf 1} {\bf 1} {\bf 2} {\bf 3} {\bf 4} {\bf 5} {\$ resetsubpagenumber **\resetsubpagenumber** resetsymbolset **\resetsymbolset** resetsystemmode **\resetsystemmode {...}** resettimer **\resettimer** resettrackers **\resettrackers** resettrialtypesetting **\resettrialtypesetting** resetusedsortings **\resetusedsortings [...]** resetusedsynonyms **\resetusedsynonyms [...]** resetuserpagenumber **\resetuserpagenumber** resetvalue **business and the contract of the set of the set of the set of the set of the set of the set of the set of the set of the set of the set of the set of the set of the set of the set of the set of the set of the** resetvisualizers **\resetvisualizers** reshapebox **\reshapebox {...}** restorebox **\restorebox**  $\{ \ldots \}$  {...} restorecatcodes **\restorecatcodes** restorecounter **\restorecounter [...]** restoreendofline **\restoreendofline** restoreglobalbodyfont **\restoreglobalbodyfont** reuserandomseed **\reuserandomseed** revivefeature **\revivefeature** rfence **\rfence** {...} rhbox **\rhbox {...}** rif **\rif [...] [...]**

replacefeature:direct **\replacefeature {...}** replaceincommalist **\replaceincommalist \... {...}** replaceword **\replaceword [...] [...] [...]** rescanwithsetup **\rescanwithsetup {...} {...}** \resetandaddfeature {...} resetboxesincache **\resetboxesincache {...}** resetcharacteralign **\resetcharacteralign** resetdigitsmanipulation **\resetdigitsmanipulation** resetfontfallback **\resetfontfallback [...] [...]** resetinteractionmenu **\resetinteractionmenu [...]** resetMPenvironment **\resetMPenvironment** resetmode **\resetmode {...}** resetparallel **\resetparallel [...] [...]** resetshownsynonyms **\resetshownsynonyms [...]** resolvedglyphdirect **\resolvedglyphdirect {...} {...}** resolvedglyphstyled **\resolvedglyphstyled {...} {...}** restartcounter **but all the contract of the contract of the contract of the contract**  $[\ldots]$  $[\ldots]$  $[\ldots]$ restorecurrentattributes **\restorecurrentattributes {...}** reusableMPgraphic **\reusableMPgraphic {...}** {..=..}<br>reuseMPgraphic **\reuseMPgraphic {...}** {..=..} reuseMPgraphic **\reuseMPgraphic {...} {..=..}**

riferimentopagina **\riferimentopagina [...]** riferimentotesto **\riferimentotesto [...] {...}** riflessione **\riflessione {...}** riga **\riga {...}** rigariempimento **\rigariempimento [..=..]** rightbox **\rightbox {...}**  $\label{thm:opt} $$\rightthbox {\ldots} $$\rightthobx $$\rightthobx $$\lim_{\infty} \lim_{\infty} \lim_{\infty} \lim_{\infty} \lim_{\infty} \lim_{\infty} \lim_{\infty} \lim_{\infty} \lim_{$ rightlabeltext:instance \rightLABELtesto **{...}**  $\label{thm:opt1} \begin{minipage}[c]{0.99\linewidth} \rightthed test of ...} \end{miniptable} \begin{minipage}[c]{0.99\linewidth} \rightthed test of ...} \end{miniptable} \begin{minipage}[c]{0.99\linewidth} \rightthed test of ...} \end{miniptable} \end{miniptable} \label{thm:opt1}$  $\begin{tabular}{c} right label text:instance:label \hspace{2em} \textbf{1} \end{tabular} \begin{tabular}{c} \includegraphics[width=0.33\textwidth]{p11} \caption{The sum of the number of times, and the number of times, and the number of times.} \label{tab:2} \end{tabular}$ rightlabeltext:instance:mathlabel \rightmathlabeltesto **{...}** rightline **\rightline {...}** rightskipadaption **\rightskipadaption** rightsubguillemot **\rightsubguillemot**  $\begin{tabular}{ll} \multicolumn{1}{c|}{{\bf right} to left} & \multicolumn{1}{c|}{\bf right} to left \end{tabular}$ righttoleftvbox **\righttoleftvbox ... {...}** righttoleftvtop **\righttoleftvtop ... {...}** righttopbox **\righttopbox {...}** rigovuoto **\rigovuoto [...]** ring **\ring {...}** rlap **\rlap {...}** rollbutton:button **button heating in the set of the set of the set of the set of the set of the set of the set of the set of the set of the set of the set of the set of the set of the set of the set of the set of the set** roman **\roman** rtop **\rtop ... {...}** ruledhbox **\ruledhbox ... {...}** ruledhpack **\ruledhpack** \ruledhpack ... {...}<br>ruledmbox **\ruledmbox** \ruledmbox \ruledmbox } ruledtopv **\ruledtopv ... {...}** ruledtpack **\ruledtpack ... {...}** ruledvbox **\ruledvbox ... {...}** ruledvpack **\ruledvpack ... {...}** ruledvtop **\ruledvtop ... {...}** runMPbuffer **\runMPbuffer [...]** runninghbox **\runninghbox {...}**  $\begin{minipage}{0.5cm} \begin{minipage}{0.5cm} \begin{itemize} \end{itemize} \end{minipage} \begin{minipage}{0.5cm} \begin{itemize} \end{itemize} \end{minipage} \begin{minipage}{0.5cm} \begin{itemize} \end{itemize} \end{minipage} \begin{minipage}{0.5cm} \begin{itemize} \end{itemize} \end{minipage} \begin{minipage}{0.5cm} \begin{itemize} \end{itemize} \end{minipage} \begin{minipage}{0.5cm} \begin{itemize} \end{itemize} \end{minipage} \begin{minipage}{0.5cm} \begin{itemize} \end{itemize$  $\verb|safechar {...}|$ samplefile **business amplefile**  $\text{same}$ sans **\sans** sansgrassetto **\sansgrassetto** sansnormal **blue and the same of the set of the set of the set of the set of the set of the set of the set of the set of the set of the set of the set of the set of the set of the set of the set of the set of the set of th** sansserif **\sansserif**  $\lambda$ sansserif savebox **b**  $\simeq$  **c**  $\simeq$  **c** savebuffer:list **\savebuffer** [...]  $[...]$ savecolore **and a savecolore** *savecolore*  $\simeq$   $\simeq$   $\simeq$   $\simeq$   $\simeq$   $\simeq$   $\simeq$   $\simeq$ savecounter **\savecounter [...]** savecurrentattributes **because the constant of the savecurrentattributes {...}**<br>savenormalmeaning **\...** sbox **\sbox {...}**  $\text{scal} \quad [\dots] \quad [\dots] \quad \{ \dots \}$ schermo **\schermo [...]** script:instance  $\setminus \text{SCRIPT}$ script:instance:ethiopic  $\setminus$ ethiopic script:instance:hangul \hangul script:instance:hanzi script:instance:latin \latin \latin \latin \latin \latin \latin \latin \latin \latin \latin \latin \latin \latin \latin \latin \latin \latin \latin \latin \latin \latin \latin \latin \latin \latin \latin \latin \latin \lat script:instance:nihongo script:instance:test \test \test script:instance:thai \thai scrividentroelenco **being a serividentroelenco**  $\left.\right.\right]$  [..=..] {...}

riferimento **\riferimento [...] {...}** rightbottombox **\rightbottombox {...}** rightorleftpageaction **\rightorleftpageaction {...} {...}** righttolefthbox **\righttolefthbox ... {...}** robustaddtocommalist **\robustaddtocommalist {...} \...** robustdoifelseinset **\robustdoifelseinset {...} {...} {...} {...}** robustdoifinsetelse **\robustdoifinsetelse {...} {...} {...} {...}** robustpretocommalist **\robustpretocommalist {...} \...** rollbutton:interactionmenu **\rollbutton [...] [..=..] ... [...]** ruledmbox **\ruledmbox {...}** \ScaledPointsToBigPoints {...} \... ScaledPointsToWholeBigPoints **\ScaledPointsToWholeBigPoints** {...} \...<br>Smallcapped {...} Smallcapped **\Smallcapped {...}** savebtxdataset **being a savebtxdataset** [...] [...] [..=..]<br>savebuffer **being a savebuffer** [...] [...] [...=..] savebuffer **\savebuffer [..=..]** \savenormalmeaning \... savetaggedtwopassdata **by a set of the same of the savetaggedtwopassdata**  $\{ \ldots \}$   $\{ \ldots \}$   $\{ \ldots \}$ savetwopassdata **by a savetwopassdata {...}** {...} {...}

segnalibro **beginalized beginalized**  $\set{...}$  {...} {...} {...} {...} {...} {...} {...} {...} } serializecommalist **being the serializecommalist**  $\ldots$ serializedcommalist **being the serialized of the serialized commalist**  $\setminus$  serialized commalist serif **\serif** serifbold **\serifbold** serifnormal **blue and the serificial serificial**  $\setminus$  serificial  $\setminus$ setbar **\setbar [...]** setbigbodyfont **by the contract of the contract of the contract of the contract of the contract of the contract of the contract of the contract of the contract of the contract of the contract of the contract of the contrac** setboxllx  $\setminus$  setboxllx ... {...} setboxlly **betta has a set of the set of the set of the set of the set of the set of the set of the set of the set of the set of the set of the set of the set of the set of the set of the set of the set of the set of the** setbreakpoints **\setbreakpoints [...]** setcapstrut **\setcapstrut** setcatcodetable **between the set of the set of the set of the set of the set of the set of the set of the set of the set of the set of the set of the set of the set of the set of the set of the set of the set of the set of** setcharactercasing **betcharactercasing [...]**  $% \begin{minipage}[c]{0.4\textwidth} \centering \includegraphics[width=0.4\textwidth]{figures/h} \centering \includegraphics[width=0.4\textwidth]{figures/h} \centering \includegraphics[width=0.4\textwidth]{figures/h} \centering \includegraphics[width=0.4\textwidth]{figures/h} \centering \includegraphics[width=0.4\textwidth]{figures/h} \centering \includegraphics[width=0.4\textwidth]{figures/h} \centering \includegraphics[width=0.4\textwidth]{figures/h} \centering \includegraphics[width=0.4\textwidth]{figures/h} \centering \includegraphics[width=0.4\textwidth]{figures/h} \centering \includegraphics[width=0.4\textwidth]{figures/h} \centering \includegraphics[width=0.4\text$ setdefaultpenalties **between the set of the set of the set of the set of the set of the set of the set of the set of the set of the set of the set of the set of the set of the set of the set of the set of the set of the se** setdirection **beta \setdirection \setdirection c ...**] setemeasure **but also be a setemeasure find that is example to be a setemeasure find find that**  $\setminus$  **setemeasure find**  $\setminus$  **setemeasure find**  $\setminus$  **setemeasure find**  $\setminus$  **setemeasure find**  $\setminus$  **setemeasure find**  $\setminus$  **seteme** setevalue **business \setevalue {...}** {...} setfirstline **\setfirstline**  $\left[\ldots\right]$ setflag **\setflag**  $\setminus$  **\setflag**  $\setminus$  **.** setfont **\setfont** ... setfontcolorsheme **better and the setfontcolorsheme** [...]<br>setfontfeature **better and the setfontfeature**  $\{... \}$ setfontsolution **better as a set of the set of the set of the set of the set of the set of the set of the set of the set of the set of the set of the set of the set of the set of the set of the set of the set of the set of** setfontstrut **blue and the setfontstrut \setfontstrut** setgmeasure **but all the setgmeasure field of the setgmeasure field**  $\setminus$  setgmeasure  $\set{...}$   $\set{...}$ setgvalue **business \setgvalue {...}** {...} setinitial **\setinitial [...] [..=..]**

```
scriviinelenco being a set of the set of the set of the set of the set of the set of the set of the set of the set of the set of the set of the set of the set of the set of the set of the set of the set of the set of the 
\texttt{secondoffivearguments} \begin{minipage}[c]{0.9\linewidth} \begin{minipage}[c]{0.9\linewidth} \end{minipage}[c]{0.9\linewidth} \begin{minipage}[c]{0.9\linewidth} \end{minipage}[c]{0.9\linewidth} \end{minipage}[c]{0.9\linewidth} \begin{minipage}[c]{0.9\linewidth} \end{minipage}[c]{0.9\linewidth} \begin{minipage}[c]{0.9\linewidth} \end{minipage}[c]{0.9\linewidth} \end{minipage}[c]{0.9\linewidth} \end{minipage}[c]{0.9\linewidth} \begin{minipage}[c]{0.9\linewidth} \end{minipage}[c]{0.9\linewidth} \secondoffourarguments \secondoffourarguments {...} {...} {...}
secondofsixarguments \secondofsixarguments {...} {...} {...} {...} {...} {...}
secondofthreearguments become as a secondofthree \{ \ldots \} {...} \{ \ldots \}secondofthreeunexpanded become also become the condofthreeunexpanded \{ \ldots \} \{ \ldots \}secondoftwoarguments become that is a secondoftwoarguments \{ \ldots \} \{ \ldots \}secondoftwounexpanded by the secondoftwounexpanded {...} {...}
seeregister:instance \vee (iii) \vee (iii) \therefore [...+...+..] \{...}
seeregister:instance:index \vee (i.e.) [..+...+..] {...}
select {...} {...} {...} {...} {...} {...}
OPT
OPT
OPT
OPT
OPT selezionablocchi \selezionablocchi [...] [...] [..=..]
                                                                      \setbuffer [...] ... \endbuffer
setcharacteralign betcharacteralign \setminus setcharacteralign \setminus...} \{ \ldots \}setcharactercleaning betcharactercleaning and the set of the set of the set of the set of the set of the set of the set of the set of the set of the set of the set of the set of the set of the set of the set of the set 
setcharacterkerning betcharactering \cdot ...]
setcharacterspacing betcharacters \setcharacterspacing [...]
setcharacterstripping \setcharacterstripping [...]
                                                                      setcharstrut \setcharstrut {...}
setcollector but all the set of the set of the set of the set of the set of the set of the set of the set of the set of the set of the set of the set of the set of the set of the set of the set of the set of the set of th
setcounter \setcounter \left[\ldots\right] [...] \ldots]
setcounterown between between heads \setcounterown [...] [...] [...]
setcurrentfontclass between the set of the set of the set of the set of the set of the set of the set of the set of the set of the set of the set of the set of the set of the set of the set of the set of the set of the se
setdataset betaget as a set of the set of the set of the set of the set of the set of the set of the set of the set of the set of the set of the set of the set of the set of the set of the set of the set of the set of the
setdigitsmanipulation beta \setdigitsmanipulation [...]
setdocumentargument beta \setdocumentargument {...} {...}
setdocumentargumentdefault beiddefault \setminus setdocumentargumentdefault {...} {...}
setdocumentfilename business \setdocumentfilename {...} {...}
setdummyparameter \setdummyparameter {...} {...}
setelementexporttag betelementexporttag [...] [...] [...]
setevariable because as a setevariable field \set{...} {...} {...}
setevariables \setevariables \{\ldots\} [...] \ldots]
                                                                      setfontfeature \setfontfeature {...}
setgvariable business \setgvariable {...} {...}
setgvariables between the contract of the setger of the setger of the setger of \mathcal{S}. [...] [..=..]
sethboxregister business \sethboxregister ... {...}
sethyphenatedurlafter business \sethyphenatedurlafter {...}
sethyphenatedurlbefore by sethyphenatedurlbefore \{\ldots\}sethyphenatedurlnormal business \sethyphenatedurlnormal {...}
sethyphenationfeatures business and the sether of the sether of the sether of the sether of the sether of the sether of the sether of the sether of the sether of the sether of the sether of the sether of the sether of t
setinjector betimiector [...] [...] [...]<br>setinteraction betimiection betimiection [...]
                                                                      setinteraction \setinteraction [...]
setinterfacecommand betimies as a setime of the setime of the setime of the setime of the setime of the setime of the setime of the setime of the setime of the setime of the setime of the setime of the setime of the setim
setinterfaceconstant \setinterfaceconstant {...} {...}
setinterfaceelement because and setime in the setime of the setime in the setime in the setime in the setime in the setime in the setime in the setime in the setime in the setime in the setime in the setime in the setime 
setinterfacemessage being a setimber of the setimal setimal setimal setimal setimal setimal setimal setimal setimal setimal setimal setimal setimal setimal setimal setimal setimal setimal setimal setimal setimal setimal s
setinterfacevariable between the setimage of the setimage of the setimage of the setimage of the setimage of the setimage of the setimage of the setimage of the setimage of the setimage of the setimage of the setimage of
```
setitaliccorrection **business \setitaliccorrection** [...] setJSpreamble **\setJSpreamble**  $\setminus$ setJSpreamble  $\{ \ldots \}$  {...} setlinefiller **\setlinefiller**  $\text{1.1}$ setlocalhsize **beta \setlocalhsize [...]**<br>setMPlayer **\setMPlayer \setMPlayer \setMPlayer**  $\text{L}$ ... setmainbodyfont **between the contract of the setmainbodyfont**  $\setminus$  setmainbodyfont setmainparbuilder **builder \setmainparbuilder** [...] setmarker **\setmarker \setmarker**  $\ldots$  [...] [...]<br>setmarking **between and the setmarking** [...] {... setmathstyle **business and the setmathstyle field**  $\setminus$ **setmathstyle**  $\{... \}$ setmeasure **but all the setmeasure**  $\set{...}$  {...} setmessagetext **between**  $\setminus$  setmessagetext  $\{... \}$   $\setminus$  ...} setmode **\setmode {...}** setnote **\setnote \setnote**  $\ldots$  **[...]**  $\{\ldots\}$ setnotetext:assignment **between**  $\setminus$  **setnotetext** [...] [..=..] setnote:assignment **\setnote [...]** [..=..] setoldstyle **\setoldstyle**  $\setminus$ setoldstyle setpagegrid **being a setpagegrid**  $\setminus$  setpagegrid  $[..=..]$   $\{... \}$ setpagestate **business \setpagestate [...]** [...] setposition **\setposition \setposition {...}**<br>setpositionbox **\setposition** \setposition {...} setpositiononly **be absolute of the set of the set of the set of the set of the set of the set of the set of the set of the set of the set of the set of the set of the set of the set of the set of the set of the set of the** setpositionstrut **\setpositionstrut {...}** setprofile **the contract of the contract of the contract of the contract of the set and set all set and set all of the set and set all set and set all set and set all set and set all set all set all set all set all set all** setreference  $\setminus$  **setreference**  $[...]$   $[...]$   $[...]$  setreferencedobject  $\setminus$  **setreferencedobject**  $\setminus$  **setreferencedobject**  $\setminus$  **.** setreplacement **\setreplacement [...]** setrigidcolumnbalance **business in the set of the set of the set of the set of the set of the set of the set of the set of the set of the set of the set of the set of the set of the set of the set of the set of the set of** setscript **business and the setscript**  $\text{1} \cdot \text{3}$ setsmallbodyfont **between the controller of the setsmallbodyfont**  $\setminus$ setsmallbodyfont setsmallcaps **\setsmallcaps** setstrut **\setstrut \setstrut** setsuperiors **\setsuperiors** setsystemmode **\setsystemmode** {...} settabular **\settabular**  $\setminus$  settabular settaggedmetadata **bettaggedmetadata and the setter of the setter of the setter of the setter of the set of the set of the set of the set of the set of the set of the set of the set of the set of the set of the set of th** settrialtypesetting **between the settem of the settem**  $\setminus$  settrialtypesetting setuevalue **between the setuevalue of the setuevalue {...}** {...} {...} {...} setupbackend **\setupbackend [..=..]** 

```
setinternalrendering below that the seties of the seties of the seties of the seties of the seties of the seties
setlayer \setlayer \left.\left.\right| [...] [...] {...}
setlayerframed betagerframed \setlayerframed [...] [..=..] [..=..] {...}
setlayerframed:combination betlayerframed [...] [...] [...] [...]setlayertext but contained here is the set of \setminus setlayertext [...] [..=..] [..=..] {...}
                                                setMPlayer \setMPlayer [...] [...] [..=..] {...}
setMPpositiongraphic \setMPpositiongraphic {...} {...} {...} {...} {...} {...} {...} {...} {...} {...} {...} {...} {...} {...} {...} {...} {...} {...} {...} {...} {...} {...} {...} {...} {...} {...} {...} {...} {...} {..
setMPpositiongraphicrange \setMPpositiongraphicrange {...} {...} {...} {..=..}<br>setMPtext {...} {...} {...}
                                                setMPtext \setMPtext {...} {...}
setMPvariable \setMPvariable [...] [..=..]
setMPvariables betWPvariables (...] [..=..]
                                                setmarking \setmarking [...] {...}
                                                setnostrut \setnostrut
\verb|setnotetext [...] [...] {...}setobject \setobject {...} {...} \... {...}
setpagereference being a setpagereference \{... \} \{... \}setpagestaterealpageno betagestaterealpageno \setpagestaterealpageno {...} {...}
setpenalties \setpenalties \... {...} {...}
setpercentdimen business \setpercentdimen {...} {...}
                                                \setpositionbox \{... \} \ \ldots \ \{... \}setpositiondata between \set{...} \set{...} \set{...} \set{...}setpositiondataplus bethe setupositiondataplus \{... \} \{... \} \{... \} \{... \}setpositionplus \setpositionplus {...} {...} \... {...}
                                                setrandomseed \setrandomseed {...}
                                                \setreferencedobject {...} {...} \... {...}
setregisterentry betregisterentry \setminussetregisterentry [...] [..=..] [..=..]
setrigidcolumnhsize \setrigidcolumnhsize {...} {...}
setsectionblock \setsectionblock \cdot \setsectionblock [...] [..=..]
setsimplecolumnhsize business \setsimplecolumnhsize [..=..]
setstackbox business and the contract of the setstackbox \{... \} \{... \}setstructurepageregister \setstructurepageregister [...] [..=..] [..=..]
settext [...] \left[\ldots\right] [...] \left[\ldots\right] [...] \left[\ldots\right]settightobject be a set of the set of the set of the set of the set of the set of the set of the set of the set of the set of the set of the set of the set of the set of the set of the set of the set of the set of the set
settightreferencedobject \settightreferencedobject {...} {...} \... {...}
settightunreferencedobject \settightunreferencedobject {...} \... {...}
                                                setugvalue \setugvalue {...} {...}
setunreferencedobject \setunreferencedobject {...} {...} \... {...}
setupalternativestyles \setupalternativestyles [..=..]
setupattachment between the contract of the setupattachment [...] [..=..]
setupattachments betured as a construction \setminus setupattachments [\dots] [ \dots]
```
setupbars **\setupbars [...] [..=..]** setupbleeding **blueseting**  $\setminus$  setupbleeding  $[..=..]$ setupbookmark **\setupbookmark [..=..]** setupbtxlist **\setupbtxlist**  $\ldots$  [...] [..=..] setupbutton **\setupbutton \setupbutton**  $\sum_{i=1}^{n}$   $\sum_{i=1}^{n}$   $\sum_{i=1}^{n}$   $\sum_{i=1}^{n}$  *setupbutton setupbutton* **<b>***setupbutton setupbutton setupbutton setupbutton setupbutton setupbu* setupchemical **\setupchemical [...] [..=..]** setupcolumnspan **betupcolumns \setupcolumnspan** [..=..] setupcounter **\setupcounter [...]** [..=..] setupdataset **between the setupdataset [...]** [..=..] setupdirections **between the contractions**  $\setminus$  setupdirections  $[..=..]$ <br>setupdocument  $\setminus$  setupdocument  $[..=..]$ setupeffect  $\setminus$  setupeffect  $[...]$   $[...]$   $[...]$   $[...]$   $[...]$   $[...]$   $[...]$   $[...]$   $[...]$   $[...]$   $[...]$   $[...]$   $[...]$   $[...]$   $[...]$   $[...]$   $[...]$   $[...]$   $[...]$   $[...]$   $[...]$   $[...]$   $[...]$   $[...]$   $[...]$   $[...]$   $[...]$   $[...]$   $[...]$   $[...]$   $[...]$   $[...]$  setupenv  $\left[\ldots\right]$ setupexport **\setupexport [..=..]** setupfiller **\setupfiller** [...] [..=..] setuphelp **\setuphelp**  $\left.\right.\right.\right\}$ setuphigh **between**  $\setminus$  setuphigh  $[...]$   $[...]$ setuphyphenation **\setuphyphenation** [..=..] setupinitial **between heating heating heating heating heating heating heating heating heating heating heating heating heating heating heating heating heating heating heating heating** setuplabel **below that the setuplabel**  $\{ \ldots \}$  [..=..] setuplayer **between the setuplayer [...]** [..=..] setuplocalfloats **betuplocalfloats and the setuplocalfloats**  $\cdot$ ...

setupbar **\setupbar \setupbar [...]**  $[...]$  [..=..] setupbtx **\setupbtx [...] [..=..]** setupbtxdataset **\setupbtxdataset [...]** [..=..] setupbtxregister **\setupbtxregister** [...] [..=..] setupbtxrendering **betupbtxrendering \setupbtxrendering [...] [..=..]**<br>setupbtx:name **\setupbtx** [...] \setupbtx [...] setupcharacterkerning **between the setupcharacterkerning [...]** [..=..]<br>setupcharacterspacing **between the setup-conducter of the setup-characterspacing [...]** [...] [ \setupcharacterspacing [...] [...] [..=..] setupchemicalframed **between \setupchemicalframed [...]** [..=..] setupcollector **between the contract of the setupcollector**  $\setminus$  setupcollector  $[\ldots]$   $[\ldots]$ setupcombination **between the setup-ombination**  $\setminus$   $\setminus$ setupdelimitedtext **\setupdelimitedtext** [...] [..=..] setupdescription **\setupdescription**  $\ldots$  [...] [..=..] \setupdocument [..=..] \setupenumeration [...] [..=..] setupexternalfigure **by the setupexternalfigure [...]** [..=..] setupexternalsoundtracks **\setupexternalsoundtracks [..=..]** setupfieldbody **betupfieldbody** [...] [..=..] setupfieldcategory **betupfieldcategory**  $\left\{ \ldots \right\}$  [...] [..=..]<br>setupfieldcontentframed **betupfieldcontentframed** [...] [. \setupfieldcontentframed [...] [..=..] setupfieldlabelframed **\setupfieldlabelframed [...]** [..=..] setupfieldtotalframed **\setupfieldtotalframed [...] [..=..]** setupfirstline **between the contract of the setupfirstline [...] [..=..]** setupfittingpage **\setupfittingpage [...] [..=..]** setupfloatcaption **\setupfloatcaption \setupfloatcaption**  $\left.\right. 1$  [..=..]<br>setupfontexpansion **\setupfontexpansion**  $\left.\right. . . . . . . .$ \setupfontexpansion [...] [..=..] setupfontprotrusion **\setupfontprotrusion \setupfontprotrusion**  $\left.\left.\right.\right]$  [..=..] setupfonts **\setupfonts [..=..]** setupfontsolution **\setupfontsolution \setupfontsolution**  $\lbrack \ldots \rbrack$  [..=..] setupformula **\setupformula [...] [..=..]** setupformulaframed **being a setupformulaframed [...]** [..=..] setupframedcontent **\setupframedcontent [...]** [..=..]<br>setupframedtable **\setupframedtable** [...] [..=..] \setupframedtable  $[\ldots]$   $[\ldots]$ setupframedtablecolumn **\setupframedtablecolumn [...] [...] [..=..]** setupframedtablerow **\setupframedtablerow [...] [...] [..=..]**  ${\tt setupframedtext~[...]} {\tt setupframedtext~[...]} {\tt ..=..]}$ \setupglobalreferenceprefix [...] setupheadalternative **\setupheadalternative [...] [..=..]** setuphighlight **between**  $\setminus$  **setuphighlight** [...] [..=..] setupindentedtext **between the setupindentedtext**  $\left[\ldots\right]$  [..=..] setupinsertion **\setupinsertion \setupinsertion** [...] [..=..]<br>setupitaliccorrection **\setupitaliccorrection** [...] \setupitaliccorrection [...] setupitemgroup **betupitemgroup**  $\setminus \set{...}$  [...] [...] [...] [...] [....] setupitemgroup:assignment **because and the setupitem**  $\setminus$  setupitemgroup  $[\ldots]$   $[\ldots]$ setupitemgroup:instance  $\infty$   $\infty$  setupitemgroup:instance:itemize \impostaitemize **[...] [...] [..=..]** setuplayeredtext **\setuplayeredtext** [...] [..=..] setuplayouttext **butters \setuplayouttext** [...] [...=..] setuplinefiller **\setuplinefiller [...] [..=..]** setuplinefillers **\setuplinefillers [...] [..=..]** setuplinenote **\setuplinenote [...] [..=..]** setuplinetable **\setuplinetable [...] [...] [..=..]** setuplistalternative **\setuplistalternative**  $\ldots$  [...] [..=..] setuplistextra **\setuplistextra [...] [..=..]**

setuplocalinterlinespace:argument **\setuplocalinterlinespace [...]** setuplocalinterlinespace:name **business \setuplocalinterlinespace [...]** setuplow **\setuplow** [...] [..=..]<br>setuplowhigh  $\setminus$  setuplowhigh  $\setminus$  setuplowhigh  $\setminus$ ...] [...] setuplowmidhigh **betuplowmidhigh**  $\setminus$  **setuplowmidhigh**  $[...]$   $[...]$ setupMPgraphics **\setupMPgraphics [..=..]**<br>setupMPinstance **\setupMPinstance [...]** setupMPpage **[..=..]**<br>setupMPvariables **between the contract of the contract of the setupMPvariables [.** setupmarginblock **\setupmarginblock**  $\left[\ldots\right]$  [..=..]<br>setupmargindata **\setupmargindata** [...] [..=..] setupmargindata **between containing the setupmargindata [...] [..=..]**<br>setupmarginframed **between \setupmarginframed** [...] [..=. setupmarginrule **1.1.** Setupmarginrule **1.1.** Setupmarginrule  $\left[\ldots\right]$  [..=..]<br>**Setupmathalignment** [...] [..= setupmathcases **betupmathcases and the contract of the contract of the contract of the contract of the contract of the contract of the contract of the contract of the contract of the contract of the contract of the contr** setupmathematics **\setupmathematics**  $\dots$  **]**  $\dots$ setupmathfence **being a setupmathfence [...]** [..=..] setupmathfraction **\setupmathfraction** [...] [..=..] setupmathfractions **beturnations and the setupmathfractions** [...] [..=..] setupmathframed **between the setupmathframed**  $\setminus$  **setupmathframed**  $[\dots]$  $[\dots]$ setupmathmatrix **betupmathmatrix** [...] [..=..] setupmathornament **between the contract of the setupmathornament**  $\setminus$  setupmathradical  $\setminus$  setupmathradical  $\setminus$   $\setminus$   $\setminus$   $\setminus$   $\setminus$   $\setminus$   $\setminus$   $\setminus$   $\setminus$   $\setminus$   $\setminus$   $\setminus$   $\setminus$   $\setminus$   $\setminus$   $\setminus$   $\setminus$   $\setminus$   $\$ setupmathstackers **beturnathstackers**  $\setminus$  **setupmathstackers** [...] [..=..] setupmathstyle **\setupmathstyle [...]** setupmixedcolumns **\setupmixedcolumns**  $\left.\times\right. ]$  [...] [..=..] setupnotation **between**  $\setminus$  **setupnotation** [...] [..=..] setupnotations **beturnotations and**  $\setminus$  **setupnotations** [...] [..=..] setupnote **\setupnote**  $\ldots$  [..=..] setupnotes **\setupnotes**  $\left.\begin{array}{ccc}\right. & \text{setup}{. . . . ]} \left.\begin{array}{c}\right. & \text{setup}{. . . . .}\end{array}$ setupoffsetbox **\setupoffsetbox**  $\ldots$ setupoutputroutine **\setupoutputroutine**  $\ldots$ ] [..=..] setupoutputroutine:name **business \setupoutputroutine [...]** setuppagechecker **\setuppagechecker**  $\cdot$  **...**] [..=..] setuppagegrid **betuppagegrid**  $\setminus$ setuppagegrid [...] [..=..] setuppagegridarea **biztarra (i...)** [..=..]<br>setuppagegridareatext **contra (i.e.)** [...] [...] [...] [...] [...] [...] [...] [...] [...] [...] [...] [...] [...] [...] [...] [...] [...] [...] [...] [...] [...] [...] [...] [. setuppageinjection **between the contract of the setuppageinjection**  $[...]$   $[...]$   $[...]$   $[...]$   $[...]$ setuppageshift **between heating heating heating heating heating heating heating heating heating heating heating heating heating heating heating heating heating heating heating heatin** setuppagestate **business \setuppagestate [...]** [..=..] setuppairedbox **betup**airedbox **betup heads heads heads heads heads heads heads heads heads heads heads heads heads heads heads heads heads heads heads heads heads heads heads** setuppairedbox:instance  $\{$ impostaPAIREDBOX [..=..] setuppairedbox:instance:legend \impostalegend **[..=..]** setuppaper **1** setuppaper **[..=..]** setupparagraph **\setupparagraph**  $\ldots$   $\ldots$  [...]  $\ldots$ ] setupparagraphintro **betupparagraphintro [...]** [...] [...] [...] [...] [...] [...] [...] [...] [...] [...] [...] [...] [...] [...] [...] [...] [...] [...] [...] [...] [...] [...] [...] [...] [...] [...] [...] [...] [...] setupplacement **\setupplacement** [...] [..=..] setuppositionbar **\setuppositionbar [..=..]** setupprocessor **\setupprocessor** [...] [..=..] setupprofile **between \setupprofile [...]** [..=..] setupquotation **between \setupquotation**  $[..=..]$ setuprealpagenumber **business \setuprealpagenumber [..=..]** setupreferenceprefix **between \setupreferenceprefix**  $\ldots$ setupregisters **between heating \setupregisters [...]** [..=..] setups **between**  $\text{Setups}$  [...] setupscale **between the contract of the setupscale**  $\set{...}$  [..=..] setupscript **\setupscript**  $\ldots$  [...] [..=..] setupscripts **betures \setupscripts** [...] [..=..] setupselector **\setupselector [...] [..=..]** setupshift **\setupshift**  $\left[\ldots\right]$  [..=..] setupsidebar **\setupsidebar [...]** [..=..] setupspellchecking **between**  $\setminus$  **setupspellchecking** [..=..]

setuplocalinterlinespace **by a setuplocaline in the setuplocalinespace [...]** [..=..] setuplowhigh **\setuplowhigh [...] [..=..]** \setupMPinstance [...] [..=..] \setupMPvariables [...] [..=..] \setupmarginframed [...] [..=..] \setupmathalignment [...] [..=..] \setupmathradical [...] [..=..] setupmodule **\setupmodule [...] [..=..]** setupoffset **\setupoffset [..=..]** \setuppagegridareatext [...] [...] setuppagegridlines **betuppagegridlines \setuppagegridlines** [...] [...] [...] [...] [...] [...] [...] [...] [...] cetuppagegridspan [...] [..=..] [...] [...] [...] [...] [...] [...] [...] [...] [...] [...] [...] [...] [. setuppagegridspan **\setuppagegridspan [...] [..=..]** setuppagegridstart **betuppagegridstart** [...] [...] [...] [...] \setuppageinjectionalternative [...] [..=..] setupparallel **\setupparallel [...] [...] [..=..]** setupperiods **\setupperiods [..=..]** setupreferenceformat **between \setupreferenceformat [...] [..=..]** setupreferencestructureprefix **\setupreferencestructureprefix** [...] [...] [..=..] setupregisters:argument **\setupregisters** [...] [...=..] setuprenderingwindow **\setuprenderingwindow**  $\ldots$  [...] [..=..]

setupstruts **between the contract of the setupstruts**  $\ldots$ setupstyle **betupstyle**  $\setminus$ **setupstyle** [...] [..=..] setupsubformula **betupsubformula** [...] [..=..] setupsubformulas **betupsubformulas and the setupsubformulas [...]** [..=..] setupsynctex **butchene in the setupsynctex**  $\left[ \ldots \right]$ . setups:direct **\setups {...}**<br>setupTABLE **\setupTABLE** [ setupTEXpage **between the controller of the controller of the controller of the controller of the controller of the controller of the controller of the controller of the controller of the controller of the controller of th** setuptagging **finally consider the construction of the construction of the construction of the construction of the construction of the construction of the construction of the construction of the construction of the constru** setuptooltip **\setuptooltip**  $\left[\ldots\right]$  [...] [..=..] setupunit **between heating in the setupunit [...] [..=..]** setupuserpagenumber **\setupuserpagenumber [..=..]** setupversion **by the contract of the setup-version**  $\setminus$  setupversion  $[...]$ setupviewerlayer **between the setup-of-contract of the setup-of-contract of the setup-of-contract**  $\setminus$  **setup-of-contract**  $\setminus$  **setup-of-contract**  $\setminus$  **setup-of-contract**  $\setminus$  **setup-of-contract**  $\setminus$  **setup-of-contract \setminus** setupvspacing **between the contract of the setup vspacing [...]** setupwithargument **because the contract of the contract of the contract of the contract of the contract of the contract of the contract of the contract of the contract of the contract of the contract of the contract of the** setupxml **\setupxml**  $\ldots$ ] setupxtable **between the contract of the setupxtable [...]** [..=..]<br>
setuvalue **between the contract of the setuvalue {...}** {...} setuxvalue **\setuxvalue {...}** {...} setvalue **b**  $\setminus$  setvalue  $\setminus$ ...}  $\{... \}$ setvariable **betwariable \setvariable** {...} {...} setvariables **betwariables** [...] [..=..] setvboxregister **by a setup of the set of the set of the set of the set of the set of the set of the set of the set of the set of the set of the set of the set of the set of the set of the set of the set of the set of the** setvisualizerfont **betwisualizerfont**  $\setminus$  **setvisualizerfont** [...] setvtopregister **business \setvtopregister** ... {...} setwidthof **\setwidthof** ... \to \...<br>setxmeasure **by a set and the set and the set and the set and the set and the set and the set and the set and the set and the set and the set and the set and the set and the set and th** setxvalue **business and the set of the set of the set of the set of the set of the set of the set of the set of the set of the set of the set of the set of the set of the set of the set of the set of the set of the set o** setxvariable **betwariable \setxvariable {...}** {...} {...} {...} {...} {...} cetxvariables **betwariables \setxvariables** [...] [..=..] sfondo **\sfondo {...}**<br>sfondo:example **b**  $\$  \sfondo {...}  $sfondo : example$ shapedhbox **\shapedhbox** {...}<br>shift:instance  $\setminus$ SHIFT {...}  $shift:$ **instance** shift:instance:shiftdown<br>shift:instance:shiftup<br> $\{... \}$ <br> $\{... \}$ shift:instance:shiftup \shiftup **{...}** showallmakeup **blue assessed as a set of the set of the set of the set of the set of the set of the set of the set of the set of the set of the set of the set of the set of the set of the set of the set of the set of the s** showattributes **by the showattributes** and the showattributes of  $\sim$ showboxes **\showboxes** showbtxdatasetauthors **\showbtxdatasetauthors [..=..]**  $showbtxdatasetauthors : argument$  $showbtxdatasetcompleteness: argument$ showbtxdatasetfields **\showbtxdatasetfields [..=..]** showbtxdatasetfields:argument **\showbtxdatasetfields [...]** showbtxfields **\showbtxfields** [..=..]<br>showbtxfields:argument **\showbtxfields** [...] showbtxfields:argument **\showbtxfields [...]** showbtxhashedauthors **being the showbtxhashedauthors**  $\ldots$ showbtxtables **\showbtxtables**  $\hbox{\{showb} xtables [...]}$ showcharratio **\showcharratio {...}**<br>showcolorbar **\showcolorbar \showcolorbar** {...} showcolorcomponents **\showcolorcomponents [...]** showcolorset **\showcolorset** [...] showcolorstruts **blue as a showcolorstruts**  $\simeq$ showcounter **\showcounter \\showcounter \\showcounter**  $\ldots$ showdirectives **by the show of the show of the show of the show of the show of the show of the show of the show of the show of the show of the show of the show of the show of the show of the show of the show of the show of** showdirsinmargin **blue as a showdirsthand showdirsthand and showdirsthand showdirsthand showdirsthand show that the show of the show of the show of the show of the show of the show of the show of the show of the show of th** showedebuginfo **\showedebuginfo** showexperiments **by the showexperiments**  $\simeq$ showfont **but contained contained the showfont**  $\lambda$ **showfont** [...] [...] showfontdata **\showfontdata \showfontdata** showfontitalics **become the controller of the showfontitalics**  $\lambda$ showfontkerns showfontparameters **\showfontparameters** showfontstrip **\showfontstrip**  $\ldots$ showglyphs **bluessing in the showglyphs**  $\simeq$ 

setupstretched **\setupstretched [..=..]** setupTABLE **\setupTABLE [...] [...] [..=..]** \setuptabulation [...] [..=..] setuptextbackground **\setuptextbackground \setuptextbackground**  $\setminus$  [...] [..=..] \setuptextflow [...] [..=..] setupwithargumentswapped **\setupwithargumentswapped {...} {...}** setuvalue **\setuvalue {...} {...}** setxmeasure **\setxmeasure {...} {...}** setxvariables **\setxvariables [...] [..=..]** showbtxdatasetcompleteness **\showbtxdatasetcompleteness [..=..]** showchardata **\showchardata {...}** showcolorbar **\showcolorbar [...]** showfontkerns **\showfontkerns** showfontstyle **\showfontstyle [...]** [...] [...] [...] showgridsnapping **blue and the showgridsnapping**  $\simeq$ 

showhyphens **\showhyphens {...}** showinjector **\showinjector [...]**<br>showjustification **\showjustification** showjustification **\showjustification**  $\label{lem:main} $$ show kerning $$ show law to compute the following theorem holds: $$\showkerning _1...} $$$ showligature **but allow** the showligature  $\{...$ } showligatures **busines and the control of the control of the control of the control of the control of the control of the control of the control of the control of the control of the control of the control of the control o** showlogcategories **\showlogcategories** showmargins **\showmargins** shownextbox **\shownextbox** \end{cases} showtimer **\showtimer** {...}<br>showtokens **\showtokens** {...<sup>}</sup> showtrackers **by the showtrackers showtrackers** showvalue **\showvalue \showvalue \\showvalue** \\showvalue \\showvalue \\showvalue \\showvalue \\showvalue \\showvalue \\showvalue \\showvalue \\showvalue \\showvalue \\showvalue \\showvalue \\showvalue \\showvalue \\showva showvariable **\showvariable {...}** {...} simbolo:direct **\simbolo {...}** sinistra **\sinistra ...** slovenianNumerals **\slovenianNumerals {...}** sloveniannumerals **but also support that is a set of the set of the set of the set of the set of the set of the set of the set of the set of the set of the set of the set of the set of the set of the set of the set of the** smaller **\smaller**  $\setminus$ smaller smallskip **bluesting and the smallskip bluesting and the smallskip bluesting bluesting bluesting bluesting bluesting bluesting bluesting bluesting bluesting bluesting bluesting bluesting blu** smash **\smash \smash \smash \frack** \smash \smash \smash \cmash \cmash \smash \cmash \smash \smash \smash \smash \smash \smash \smash \smash \smash \smash \smash \smash \smash \smash \smash \smash \smash \smash \smash \sma smashboxed **\smashboxed ...** smashedvbox **\smashedvbox** ...  $\{ \ldots \}$ somekindoftab **b b b b somekindoftab**  $\left[ \ldots \in . \right]$ somelocalfloat **being the somelocalfloat**  $\simeq$ sorting:instance  $\setminus$ SORTING [...] {...} sorting:instance:logo  $\log$  \logo [...] {...} sottopaginasuccessiva **beiding the solution of the solution of the solution of the solution of the solution of the solution of the solution of the spanish<br>Numerals {...}** spanishnumerals **\spanishnumerals {...}** spazifissi **bilangan di bilang pazifissi \spazifissi** spazio **belle alla contrata della contrata della contrata della contrata della contrata della contrata della contrata della contrata della contrata della contrata della contrata della contrata della contrata della contrata** spaziofisso **by the spaziofisso and the spaziofisso and the spaziofisso by the spaziofisso**  $\begin{tabular}{ll} spessoreriga \\ spezzaoggettomobile \\ \end{tabular} \end{tabular} \begin{tabular}{ll} $s$-bscoreriga \\ spezzaoggettomobile \\ \end{tabular}$ splitdfrac **being the splitdfrace of the splitdfrace**  $\text{split}$  **(...} {...} {...} {...}** splitfrac **but a splitfrace**  $\text{self}$ splitoffbase **by the split of the split of the split of the split of the split of the split of the split of the split of the split of the split of the split of the split of the split of the split of the split of the split** splitofffull **\splitofffull** 

```
showhelp \showhelp {...} [...]
showhyphenationtrace \showhyphenationtrace [...] [...]
                                                    showlayoutcomponents \showlayoutcomponents
showmessage the substitution of the set of the set of the set of the set of the set of the set of the set of the set of the set of the set of the set of the set of the set of the set of the set of the set of the set of th
                                                    showminimalbaseline \showminimalbaseline
showotfcomposition \showotfcomposition \showotfcomposition \{ \ldots \} \{ \ldots \}showparentchain \showparentchain \... {...}
showsetupsdefinition because that the showsetupsdefinition [...]
                                                    showtokens \showtokens [...]
showwarning better as a contract of the showwarning {...} {...} {...} {...} {...}
                                                    simbolo \simbolo [...] [...]
simplealignedbox \{\ldots\} {...} {...}
simplealignedboxplus being allow that the sumplealigned boxplus {...} {...} {...}
simplealignedspreadbox \simplealignedspreadbox {...} {...} {...}
simplegroupedcommand \simplegroupedcommand {...} {...}
simplereversealignedbox but allow \simplereversealignedbox \{ \ldots \} \{ \ldots \}simplereversealignedboxplus \simplereversealignedboxplus {...} {...} {...}
singalcharacteralign being a constant of the set of the set of the set of the set of the set of the set of the s<br>
singlebond \singlebond \singlebond
                                                    singlebond \singlebond
sixthofsixarguments<br>slantedface<br>slantedface<br>\{... \} \{... \} \{... \} \{... \} \{... \} \{... \}slantedface \slantedface
slicepages \slicepages [...] [..=..] [..=..]
smallcappedcharacters by the contracters \{... \}smallcappedromannumerals being the smallcappedromannumerals {...}
                                                    smashbox \smashbox ...
                                                    smashedhbox \smashedhbox ... {...}
snaptogrid business in the snaptogrid [...] \ldots {...}
snaptogrid:list \snaptogrid [...] \... {...}
someheadnumber \someheadnumber [...] [...]
somenamedheadnumber beider as a somenamedheadnumber f...} \{ \ldots \}someplace business business \someplace {...} {...} {...} {...} [...]
                                                    spanishNumerals \spanishNumerals {...}
                                                    spezzaoggettomobile \spezzaoggettomobile [..=..] {...} {...}
splitatasterisk blitatasterisk blitatasterisk ... \... \...
splitatcolon be a splitation \text{split} ... \... \...
splitatcolons because the constant of the splitatcolons ... \... \... \...
splitatcomma bushess is a contract of the contract of the splitate of the splitate of the splitate of the splitate of the splitate of the splitate of the splitate of the splitate of the splitate of the splitate of the spl
                                                    splitatperiod \splitatperiod ... \... \...
                                                    splitfilename \splitfilename {...}
```
splitoffname **blickly**  $\text{split}$   $\text{split}$ splitoffpath **blue and the split of the split of the split of the split of the split of the split of the split of the split of the split of the split of the split of the split of the split of the split of the split of the** splitoffroot **\splitoffroot**  $\text{split}$ splitofftype **blue \splitofftype**  $\text{split}$ spreadhbox **business in the space of the space of the space of the space of the space of the space of the space of the space of the space of the space of the space of the space of the space of the space of the space of the** sqrt **\sqrt** [...] {...} stackcampi **between the contract of the contract of the contract of the contract of the contract of the contract of the contract of the contract of the contract of the contract of the contract of the contract of the contra** stackrel **\stackrel {...}** {...}<br>startlinenote:instance  $\{ \ldots \}$  {...} startlinenote:instance:linenote \inizialinenote **[...] {...}** startstop:example  $\S$ TARTSTOP {...} stirato **\stirato [..=..] {...}** stoplinenote:instance<br>stoplinenote:instance:linenote<br>\terminalinenote **[...]** stoplinenote:instance:linenote \terminalinenote **[...]** stopregister **\stopregister**  $\ldots$  [...] strippedcsname **business and the set of the set of the set of the set of the set of the set of the set of the set of the set of the set of the set of the set of the set of the set of the set of the set of the set of the se** strippedcsname:string **blue and the stripped of the stripped contract of the stripped contract of the stripped contract of the stripped contract of the stripped contract of the stripped contract of the stripped contract of** stripspaces **being a constructed by the stripspaces \from** ... \to \.. structurelistuservariable **\structurelistuservariable {...}** structurenumber **\structurenumber** structuretitle **business and the structuretitle business and the structuretitle** structureuservariable **\structureuservariable {...}** structurevariable **business business \structurevariable {...}** strut **\strut**  $\setminus$ strut strutdp **\strutdp**  $\left\{ \text{strutd} \right\}$ strutgap **\strutgap** strutht **\strutht**  $\lambda$ struthtdp **\struthtdp**  $\{$ struttedbox **\struttedbox**  $\{ \ldots \}$ strutwd **\strutwd** style **b**  $\text{style}$  [..=..] {...} styleinstance **\styleinstance [...]** style:argument **but also are also as the set of the set of the set of the set of the set of the set of the set of the set of the set of the set of the set of the set of the set of the set of the set of the set of the set o** style:instance  $\setminus$ STYLE {...} subpagenumber **\subpagenumber** subsentence **\subsentence** {...}  $% \begin{minipage}[c]{0.4\linewidth} \begin{tikzpicture}[c]{0.4\linewidth} \end{tikzpicture} \begin{tikzpicture}[c]{0.4\linewidth} \end{tikzpicture} \begin{tikzpicture}[c]{0.4\linewidth} \end{tikzpicture} \begin{tikzpicture}[c]{0.4\linewidth} \end{tikzpicture} \begin{tikzpicture}[c]{0.4\linewidth} \end{tikzpicture} \begin{tikzpicture}[c]{0.4\linewidth} \end{tikzpicture} \begin{tikzpicture}[c]{0.4\linewidth} \end{tikzpicture} \begin{tikzpicture}[c]{0.4\linewidth} \end{tikzpicture} \begin{tikzpicture}[c]{0.4$ swapcounts **\swapcounts**  $\ldots \ldots$ swapdimens **\swapdimens \... \...** swapface **\swapface**  $\setminus$ swapface swapmacros **\swapmacros \... \...** swaptypeface **\swaptypeface** switchstyleonly **being a substantially**  $\text{switchstyle}$  [...]  $\texttt{switchstyle} \verb||: command \verb||+| \verb|+| is \verb|with the output of the output.$ switchtocolor **\switchtocolor [...]**  $\texttt{switchtointerlinespace:argument}$ <br>  $\texttt{switchtointerlinespace:name}$ symbolreference **\symbolreference** [...] synchronizeblank **blue and the synchronizeblank**  $\simeq$ synchronizeindenting **biographic intervals \synchronizeindenting** synchronizeoutputstreams **\synchronizeoutputstreams [...]** synchronizestrut **\synchronizestrut** {...} synchronizewhitespace **\synchronizewhitespace** synctexblockfilename **business \synctexblockfilename {...}** synctexresetfilename **business \synctexresetfilename** synctexsetfilename **business \synctexsetfilename {...}** synonym:instance  $\S$  \SYNONYM [...] {...} {...} synonym:instance:abbreviation **being abbreviation**  $\{a$ bbreviation  $[\ldots]$   $\{ \ldots \}$ systemlog **\systemlog {...}** {...} {...} systemloglast **\systemloglast {...}** {...} systemsetups **buying the systemsetups**  $\{ \ldots \}$ 

splitoffkind **\splitoffkind** splitofftokens **being the split-splitofftokens** ... \from ... \to \... splitstring **being the splitstring terms in the splitstring** ... \at ... \to \... \and \...<br>spreadhbox **being the space of the space of the space of the space of the space of the space of the space of the space of the spac**  $\in$   $\{i.1\}$ <br> $\in$   $\{i.2\}$ <br> $\in$   $\{...$   $\{... \}$  $\texttt{startregister}\quad [\dots] \ [\dots] \ [\dots] \ [\dots] \ [\dots] \ [\dots] \ \texttt{...} \ \texttt{...} \$ startstructurepageregister **\startstructurepageregister [...] [...] [..=..] [..=..]** stopstructurepageregister **\stopstructurepageregister [...] [...]** strictdoifelsenextoptional **\strictdoifelsenextoptional {...} {...}** strictdoifnextoptionalelse **\strictdoifnextoptionalelse** {...} {...}<br>stripcharacter **\stripcharacter** ... \from ... \to \...  $\scriptsize\label{c:non-conv}$  \stripcharacter  $\ldots$  \from  $\ldots$  \to \... substituteincommalist **\substituteincommalist** \substituteincommalist {...} {...} \...<br>subtractfeature [...] subtractfeature **\subtractfeature [...]** switchtointerlinespace **\switchtointerlinespace [...]** [..=..]<br>switchtointerlinespace:argument **\switchtointerlinespace** [...] \switchtointerlinespace [...] synchronizemarking **being the synchronizemarking [...]** [...] [...] systemlogfirst **but all the systemlogfirst**  $\{... \} \{... \}$ 

TABLE **\TABLE** TaBlE **\TaBlE** TEX **\TEX** TeX **\TeX** TheNormalizedFontSize **\TheNormalizedFontSize** TransparencyHack **\TransparencyHack** tabulateautoline **\tabulateautoline** tabulateline **bulateline \tabulateline \tabulaterule \tabulaterule** taggedctxcommand **being the community of the community of the community of the community of the community of the community**  $\{1 \ldots\}$  **taggedlabeltexts**  $\{1 \ldots\}$ tbox  $\{\ldots\}$ terminariga **\terminariga [...]** testcolumn **\testcolumn** [...] [...] testfeature **business \testfeature {...}** {...} testfeatureonce **business \testfeatureonce** {...} {...} testoaiuto **bestoaiuto hetaiuto hetaiuto hetaiuto hetaiuto hetaiuto hetaiuto hetaiuto hetaiuto hetaiuto hetaiuto hetaiuto hetaiuto hetaiuto hetaiuto hetaiuto hetaiuto hetaiuto hetaiuto** testoetichetta:instance<br>testoetichetta:instance:btxlabel<br> $\{LABELtesto \{... \}$ testoetichetta:instance:btxlabel **\btxlabeltesto {** testoetichetta:instance:head **\btxlabeltesto {...}** testoetichetta:instance:head \headtesto **{...}** testoetichetta:instance:label \labeltesto {...}<br>testoetichetta:instance:mathlabel \mathlabeltesto {...} testoetichetta:instance:mathlabel \mathlabeltesto **{...}** testoetichetta:instance:operator \operatortesto {...}<br>testoetichetta:instance:prefix \prefixtesto {...} testoetichetta:instance:prefix \prefixtesto **{...}** testoetichetta:instance:suffix  $\text{subject} \{... \}$ <br>testoetichetta:instance:taglabel  $\tag{...}$ testoetichetta:instance:taglabel \taglabeltesto **{...}** testoetichetta:instance:unit \unittesto {...} testoincorniciato:instance **\FRAMEDTEXT** [..=..] {...}<br>testoincorniciato:instance:framedtext **\framedtext**  $\{.\,.\,.\,.\}$ testoincorniciato:instance:framedtext \framedtext **[..=..] {...}** testonotapdp<br>testonotapdp issignment<br>testonotapdp [...=..] testonotapdp:assignment **\testonotapdp [..=..]** testpage  $\{\ldots\}$  [...] testpageonly **be a contract to the contract of the contract of the contract of the contract of the contract of the contract of the contract of the contract of the contract of the contract of the contract of the contract of** testpagesync **bestpagesync**  $\text{test}$   $\text{test}$   $\$ testtokens **business and the contract of the contract of the contract of the contract of the contract of the contract of the contract of the contract of the contract of the contract of the contract of the contract of the** tex **\tex {...}** texdefinition **between the contract of the contract of the contract of the contract of the contract of the contract of the contract of the contract of the contract of the contract of the contract of the contract of the con** texsetup **\texsetup** {...}<br>textbackground:example **\text{\math{\math{\math{\math{\math{\math{\math{\math{\math{\math{\math{\math{\math{\math{\math{\math{\math{\math{\math{\math{\math{\math{\math{\math{\math{\math{\math{\ma** textbackground:example \TEXTBACKGROUND **{...}** textcitation **between the contract of the contract of the contract of the contract of the contract of the contract of the contract of the contract of the contract of the contract of the contract of the contract of the cont** textcitation:alternative **business \textcitation** [...] [...] textcitation:userdata **because textcitation [..=..]** [..=..] textcite  $\{\ldots\}$ <br>textcite:alternative  $\setminus \text{textcite [...]} [\ldots]$ textcite:userdata **between the contract of the set of the set of textcite**  $[..=..]$  $[..=..]$ textcontrolspace **\textcontrolspace** textflowcollector **\textflowcollector {...}** textmath **\textmath {...}** textminus **\textminus** textormathchar **\textormathchar {...}** textplus **butching the contract of the contract of the contract of the contract of the contract of the contract of the contract of the contract of the contract of the contract of the contract of the contract of the contrac** textvisiblespace **\textvisiblespace** thainumerals **\thainumerals {...}** thefirstcharacter **\thefirstcharacter {...}**<br>thenormalizedbodyfontsize **being a set of the set of the set of the set of the set of the set of the set of the s** thenormalizedbodyfontsize **\thenormalizedbodyfontsize** {...}<br>theremainingcharacters **\theremainingcharacters** {...} thickspace **\thickspace**  $\tilde{f}$ thinspace **\thinspace** threedigitrounding **the subset of the contract of the set of the set of the set of the set of the set of the set of the set of the set of the set of the set of the set of the set of the set of the set of the set of the set** tieniblocchi **bieniblocchi had the set of the set of the set of the set of the set of the set of the set of the set of the set of the set of the set of the set of the set of the set of the set of the set of the set of th** tilde **\tilde {...}** tinyfont **\tinyfont** tlap **\tlap {...}** tochar **\tochar {...}** tolinenote **business \tolinenote**  $\ldots$ 

tabulateautorule **\tabulateautorule** tabulaterule **\tabulaterule** taggedlabeltexts **\taggedlabeltexts {...} {...} {...}** testandsplitstring **because the contract of the contract of the contract of the contract of the contract of the contract of the contract of the contract of the contract of the contract of the contract of the contract of th** testoriempimento **\testoriempimento**  $[..=..]$   $\{... \}$   $\{... \}$  $\text{textcite}$  [...]  $[...]$ theremainingcharacters **\theremainingcharacters {...}** thirdoffivearguments **but all the contract of the contract of the contract of the contract of the contract of the contract of the contract of the contract of the contract of the contract of the contract of the contract of** thirdoffourarguments **business \thirdoffourarguments** {...} {...} {...} thirdofsixarguments **\thirdofsixarguments {...} {...} {...} {...} {...} {...}** thirdofthreearguments **business thirdofthreearguments** {...} {...} thirdofthreeunexpanded **\thirdofthreeunexpanded** {...} {...} {...} tibetannumerals **\tibetannumerals {...}** tightlayer **\tightlayer [...]**

tooltip:instance:argument  $\setminus$ TOOLTIP [...] {...} {...} tooltip:instance:argument:tooltip \tooltip **[...] {...} {...}** tooltip:instance:tooltip  $\text{total tip}$   $\text{total tip}$   $\text{[..=..]}$   $\{...}\$ topbox **\topbox {...}** topleftbox **\topleftbox \topleftbox \topleftbox \topleftbox \topleftbox \topleftbox \toplinebox**  $\{ \ldots \}$ toplinebox **\toplinebox** {...}<br>toprightbox **\topics\topics\topics\topics\topics\topics\topics\topics\topics\topics\topics\topics\topics\topics\topics\topics\topics\topics\topics\topics\topics\topics\topics\topics\topics\to** topskippedbox **\topskippedbox {...}**<br>tracecatcodetables **\tracecatcodetables \tracecatcodetables** tracedfontname **the contract of the contract of the contract of the contract of the contract of the contract of the contract of the contract of the contract of the contract of the contract of the contract of the contract o** traceoutputroutines **butter of the controller of the controller of the controller of the controller of the controller of the controller of the controller of the controller of the controller of the controller of the control** traduci **\traduci**  $\ldots$ } transparencycomponents **\transparencycomponents {...}** transparent **the contract of the contract of the contract of the contract of the contract of the contract of the contract of the contract of the contract of the contract of the contract of the contract of the contract of t** triplebond **\triplebond** truefilename **butters that the contract of the contract of the contract of the contract of the contract of the contract of the contract of the contract of the contract of the contract of the contract of the contract of t** truefontname **\truefontname {...}** ttraggedright **\ttraggedright** twodigitrounding **\twodigitrounding {...}** tx  $\text{tx}$ txx  $\text{text}$ typ **\typ [..=..] {...}** type  $\text{type}$  (....) {\type [........] {\type [.........] {\type \type \type \type \type \type \type \type \type \type \type \type \type \type \type \type \type \type \type \type \type \type \type \type \type \type \type \t typebuffer:instance \typeBUFFER **[..=..]** typeface **\typeface** typefile **\typefile [...] [..=..] {...}** typescriptone **\typescriptone \typescriptone \typescriptone \typescriptone** typescriptthree **\typescriptthree** typescripttwo **\typescripttwo** type:angles **\type [..=..] <<...>>** type:example  $\Upsilon$  \TYPE [..=..] {...} type:example:angles \TYPE **[..=..] <<...>>** typ:angles **\typ [..=..] <<...>>** uconvertnumber **\uconvertnumber {...}** {...} undefinevalue **bundefinevalue**  $\ldots$ undepthed **\undepthed \undepthed \undepthed \undepthed \undepthed \undepthed \undepthed \undepthed \undepthed \undepthed \undepthed \undepthed \undepthed \undepthed \undepthed \undepthed \un** undoassign **bundoassign heating heating heating heating heating heating heating heating heating heating heating heating heating heating heating heating heating heating heating heatin** unhhbox **\unhhbox \unhhbox** ... \with {...} unihex **\unihex**  $\{\ldots\}$ uniqueMPgraphic **\uniqueMPgraphic {...}** {..=..} unita:instance  $\vee$   $\vee$   $\ve$ unita:instance:unit \unit \unit \unit \unit \unit \unit \unit \unit \unit \unit \unit \unit \unit \unit \unit \unit \unit \unit \unit \unit \unit \unit \unit \unit \unit \unit \unit \unit \unit \unit \unit \unit \unit \uni unprotect **\unprotect ... \protect** unprotected **\unprotected ... \par** unspaceafter **\... {...}**  $\label{eq:unspac} \text{unspaceargument} \ldots \text{for } \ldots$ unspaced **\unspaced {...}** unspacestring **be a summand that is a summand of the summand of the summand of the summand of the summand of the summand of the summand of the summand of the summand of the summand of the summand of the summand of the summ** untexargument **with the contract of the contract of the contract of the contract of the contract of the contract of the contract of the contract of the contract of the contract of the contract of the contract of the contra** untexcommand **buntexcommand**  $\{\ldots\}$ uppercased **\uppercased {...}** uppercasestring **buying the set of the set of the set of the set of the set of the set of the set of the set of t** upperleftdoubleninequote **\upperleftdoubleninequote** upperleftdoublesixquote **\upperleftdoublesixquote** upperleftsingleninequote<br>
upperleftsinglesixquote<br>  $\verb|\upperleftsinglesixquote|$ upperrightdoubleninequote **\upperrightdoubleninequote \upperrightdoubleninequote \upperrightdoublesixquote** upperrightsingleninequote **\upperrightsingleninequote** upperrightsinglesixquote **\upperrightsinglesixquote**  $\text{url } [\dots]$ 

tooltip:instance \TOOLTIP **[..=..] {...} {...}** toprightbox **\toprightbox {...}** tracecatcodetables **\tracecatcodetables** tracepositions **\tracepositions** typebuffer **\typebuffer [...] [..=..]** typedefinedbuffer **heating \typedefinedbuffer [...]** [..=..] typeinlinebuffer **\typeinlinebuffer [...] [..=..]** typescriptprefix **\typescriptprefix {...}** typesetbuffer **\typesetbuffer [...] [..=..]** typesetfile **but we consider the constant of the constant of the constant of the constant of the constant of the constant of the constant of the constant of the constant of the constant of the constant of the constant of t** uedcatcodecommand **\uedcatcodecommand \uedcatcodecommand \... ... {...}**<br>ultimasottopagina **\uedcatcodecommand \uedcatcodecommand \uedcatcodecommand \...** ... {...} ultimasottopagina **\ultimasottopagina** underset **\underset {...} {...}** unexpandeddocumentvariable **\unexpandeddocumentvariable {...}** uniqueMPpagegraphic **\uniqueMPpagegraphic {...}** {..=..} unregisterhyphenationpattern **\unregisterhyphenationpattern** [...] [...] upperleftsinglesixquote **\upperleftsinglesixquote** upperrightdoublesixquote **\upperrightdoublesixquote**

usacartella **business \usacartella [...]** usaJSscripts **busines busines \usaJSscripts** [...] [...] usasimboli **\usasimboli [...]** usealignparameter **\usealignparameter** \useblankparameter \...<br>useblankparameter **\useblankparameter** \useblankparameter \... useblankparameter **\useblankparameter \...**<br>usebodyfont **\usebodyfont \usebodyfont \usebodyfont \usebodyfont \usebodyfont \usebodyfont** usebtxdefinitions **busebtxdefinitions busebtxdefinitions**  $\ldots$ usecitation **\usecitation \usecitation \usecitation [...]** usecolors **\usecolors \usecolors \usecolors \usecolors \** usecomponent **business and the component in the component**  $\{\ldots\}$ uselanguageparameter **beidening the set of the set of the set of the set of the set of the set of the set of the set of the set of the set of the set of the set of the set of the set of the set of the set of the set of the** useMPrun **\useMPrun {...} {...}** useproduct **bused in the contract of the contract of the contract**  $\lambda$  **is the contract**  $\lambda$  **of**  $\lambda$  **is the contract**  $\lambda$  **of**  $\lambda$  **is the contract**  $\lambda$  **of**  $\lambda$  **is the contract**  $\lambda$  **of**  $\lambda$  **is the contract of**  $\lambda$  **is the cont** useprofileparameter **bused in the set of the set of the set of the set of the set of the set of the set of the set of the set of the set of the set of the set of the set of the set of the set of the set of the set of the s** useproject **bused in the contract of the contract of the contract of the contract**  $\mu$  **is expected in the contract of the contract of the contract of the contract of the contract of the contract of the contract of the cont** userpagenumber **\userpagenumber** usesetupsparameter **business \usesetupsparameter \...** usetypescriptfile **busetypescriptfile and the set of the set of the set of the set of the set of the set of the set of the set of the set of the set of the set of the set of the set of the set of the set of the set of th** usezipfile **buse \usezipfile [...]** [...] utfchar **\utfchar {...}** utflower **\utflower** {...} utfupper **butched a utfupper c h utfupper f** ...} utilityregisterlength<br>
VerboseNumber<br>
VerboseNumber<br>
1...} vaia **b vaia a vaia h vaia h vaia h vaia h 1...**] **[...] vaia h v 1...** vaiabox **\vaiabox {...}** [...] vaiapagina **\vaiapagina {...} [...]** vaigiu **\vaigiu [...]** valorecolore **\valorecolore {...}** vec **\vec {...}** verbatim **\verbatim** {...} verbatimstring **butify verbatimstring {...}** verbosenumber **\verbosenumber {...}** versione **\versione \versione \versione \versione \versione \versione \versione \versione \versione \versione \versione \versione \versione \versione \versione \versione \versione \version** veryraggedleft **\veryraggedleft** veryraggedright **\veryraggedright** vglue **\vglue ...** viewerlayer **butter and the contract of the contract of the viewerlayer [...] {...}** vl **\vl [...]**

usablocco **\usablocco \usablocco [...]**  $[...]$   $[...]$   $[...]$ usacolonnasonoraesterna **\usacolonnasonoraesterna [...] [...]** usadocumentoesterno **\usadocumentoesterno [...] [...] [...]** usafiguraesterna **busafiguraesterna [...]** [...] [..=..] usamodulo **busamodulo [...] [...]** [...] [...] [...] [...] [...] [...] [...] [...] [...] [...] [...] [...] [...] [...] [...] [...] [...] [...] [...] [...] [...] [...] [...] [...] [...] [...] [...] [...] [...] [...] [...] [ usaURL **\usaURL [...] [...] [...] [...]** usaurl **\usaurl [...] [...] [...] [...]** usebodyfont **\usebodyfont [...]** usebodyfontparameter **\usebodyfontparameter** \usebodyfontparameter \... usebtxdataset **\usebtxdataset** [...] [..=..] \usecitation {...} usedummycolorparameter **\usedummycolorparameter {...}** usedummystyleandcolor **\usedummystyleandcolor {...}** {...} usedummystyleparameter **\usedummystyleparameter {...}**<br>useenvironment **\usedummystyleparameter {...**} useenvironment **\useenvironment [...]** useexternalrendering **being the set of the contract of the set of the set of the set of the set of the set of the set of the set of the set of the set of the set of the set of the set of the set of the set of the set of th** usefigurebase **\usefigurebase [...]** usefile **\usefile** \usefile [...] [...] [...]<br>usegridparameter  $\setminus$ usegridparameter **\usegridparameter \...** useindentingparameter **buseindentingparameter**  $\u$ seindentingparameter  $\ldots$ useindentnextparameter **\useindentnextparameter \useful example of the set of the set of the set of the set of t** useinterlinespaceparameter **\useinterlinespaceparameter \...** useluamodule **\useluamodule [...]** useMPenvironmentbuffer **\useMPenvironmentbuffer [...]** useMPgraphic **\useMPgraphic {...} {..=..}**<br>useMPlibrary **\useMPlibrary** [...] useMPlibrary **\useMPlibrary [...]** useMPvariables **buse and the contract of the contract of the contract of the contract of the contract of the contract of the contract of the contract of the contract of the contract of the contract of the contract of the c** usemathstyleparameter **\usemathstyleparameter**  $\lambda \ldots$ usereferenceparameter **busereferenceparameter**  $\ldots$ usestaticMPfigure **\usestaticMPfigure [..=..] [...]** usesubpath **\usesubpath [...]** usetexmodule **busets busetexmodule busetexmodule** [...] [...] [...=..] usetypescript **busetypescript**  $\{\ldots\}$  [...] [...] VerboseNumber **\VerboseNumber {...}** vboxreference **\vboxreference [...] {...}** verticalgrowingbar **business \verticalgrowingbar [..=..]** verticalpositionbar **between the controller vertical position bar** [..=..]<br>veryraggedcenter **\veryraggedcenter** veryraggedcenter **\veryraggedcenter**

vpos **\vpos {...} {...}** vsmash **\vsmash {...}** vsmashbox **\vsmashbox ...** vsmashed **\vsmashed {...}** vspace **by a set of the contract of the contract of the contract of the vspace**  $\left[\ldots\right]$  **[...]** vspacing  $\cup$  **vspacing**  $\ldots$ ] wdofstring **\wdofstring {...}**<br>widthofstring **\widthofstring {...}** withoutpt **v withoutpt** {...} writestatus **but all the set of the set of the set of the set of the set of the set of the set of the set of the set of the set of the set of the set of the set of the set of the set of the set of the set of the set of the** XETEX **\XETEX** XeTeX **\XeTeX** xmladdindex **\xmladdindex**  $\{...$ xmlall  $\chi$ mlall  $\{\ldots\}$  {...}<br>xmlappenddocumentsetup  $\chi$ mlappenddocuments xmlappendsetup **\xmlappendsetup** {...}<br>xmlapplyselectors **\xmlapplyselectors** {. xmlatt **\xmlatt {...} {...}** xmlbadinclusions **\xmlbadinclusions {...}** xmlchainatt **\xmlchainatt** {...} {...} xmlcontext  $\overline{\mathbf{x}}$  xmlcontext  $\overline{\mathbf{x}}$ xmlcount **\xmlcount \xmlcount {...}**<br>xmldefaulttotext **\xmldefaulttotext** \xmldefaulttote xmldirectives **\xmldirectives {...}** xmlelement **\xmlelement** {...} {...}<br>xmlfilter **\xmlfilter** {...} {...} xmlfirst **\xmlfirst {...} {...}** xmlflush **\xmlflush {...}** xmlflushcontext **\xmlflushcontext {...}** xmlflushlinewise **\xmlflushlinewise {...}** xmlflushpure **\xmlflushpure {...}** xmlflushspacewise **\xmlflushspacewise {...}** xmlflushtext **\xmlflushtext {...}** xmlinclusion **\xmlinclusion {...}**<br>xmlinclusions **\xmlinclusions** {...} xmlinfo **\xmlinfo \xmlinfo \xmlinfo \xmlinfo \xmlinfo \xmlinfo \xmlinfo \xmlinfo \xmlinfo \xmlinfo \xmlinfo**  $\frac{1}{2}$ xmlinlineverbatim **\xmlinlineverbatim {...}**

vphantom **\vphantom {...}** WidthSpanningText **\WidthSpanningText {...} {...} {...}** widthofstring **\widthofstring {...}** widthspanningtext **\widthspanningtext {...} {...} {...}** words **\words {...}** wordtonumber **\wordtonumber {...} {...}** writedatatolist **\writedatatolist [...] [..=..] [..=..]** xdefconvertedargument **\xdefconvertedargument \... {...}** xmlafterdocumentsetup  $\mathbb{R}$   $\mathbb{R}$  **\xmlafterdocumentsetup {...} {...}** {...} xmlaftersetup **\xmlaftersetup {...}** {...} xmlappenddocumentsetup **\xmlappenddocumentsetup {...} {...}** xmlapplyselectors **\xmlapplyselectors {...}** xmlattdef **\xmlattdef {...} {...} {...}** xmlattribute **but all the set of the set of the set of the set of the set of the set of the set of the set of the set of the set of the set of the set of the set of the set of the set of the set of the set of the set of th** xmlattributedef **\xmlattributedef {...} {...} {...} {...}** xmlbeforedocumentsetup<br>
xmlbeforesetup **\xmlbeforesetup {...}** {...} {...}<br>
xmlbeforesetup  $\{\ldots\}$ xmlbeforesetup **\xmlbeforesetup {...} {...}** xmlchainattdef **\xmlchainattdef** {...} {...} {...}  $xm$ chainattdef {...} {...} xmlchecknamespace **\xmlchecknamespace {...} {...}** xmlcommand **\xmlcommand {...}** {...} xmlconcat **\xmlconcat {...} {...} {...}** xmlconcatrange **\xmlconcatrange {...}** {...} {...} {...} {...} xmldefaulttotext **\xmldefaulttotext {...}** xmldirectivesafter **\xmldirectivesafter** {...}<br>xmldirectivesbefore **\xmldirectivesbefore** {... xmldirectivesbefore **\xmldirectivesbefore {...}** xmldisplayverbatim<br>
xmldoif<br>
xmldoif<br>
xmldoif<br>
xmldoif<br>
xmldoif<br>
xmldoif xmldoif **\xmldoif {...} {...} {...}** xmldoifelse **\xmldoifelse {...} {...} {...} {...}** xmldoifelseempty **\xmldoifelseempty {...} {...} {...} {...}** xmldoifelseselfempty **\xmldoifelseselfempty {...} {...} {...}** xmldoifelsetext  $\{\ldots\}$  {...} {...} {...} xmldoifelsevalue **\xmldoifelsevalue {...} {...} {...} {...}** xmldoifnot **\xmldoifnot {...}** {...} xmldoifnotselfempty **\xmldoifnotselfempty {...} {...}** xmldoifnottext **\xmldoifnottext {...}** {...} {...}<br>xmldoifselfempty **\xmldoifselfempty {...}** {...} xmldoifselfempty **\xmldoifselfempty {...} {...}** xmldoiftext **\xmldoiftext** {...} {...} xmlfilter **\xmlfilter {...} {...}** xmlflushdocumentsetups **\xmlflushdocumentsetups {...} {...}** xmlinclude **\xmlinclude {...} {...} {...}** xmlinclusions **\xmlinclusions {...}** xmlinjector **\xmlinjector {...}** xmlinlineprettyprint **\xmlinlineprettyprint {...} {...}** xmlinlineprettyprinttext **\xmlinlineprettyprinttext {...} {...}**

xmllast **\xmllast {...} {...}** xmllastatt **\xmllastatt** xmllastmatch **\xmllastmatch** xmlloaddirectives **\xmlloaddirectives {...}**<br>xmlloadfile **xmlloadfile \xmlloadfile {...}** {...} xmlname **\xmlname {...}**<br>xmlnamespace **\xmlnamespace** \xmlnamespace \xmlnamespace xmlnonspace  $\xspace \{ \ldots \} \{ \ldots \}$ xmlpath  $\{\ldots\}$ xmlpos **\xmlpos {...}**<br>xmlposition **\xmlposition \xmlposition** xmlprettyprint **\xmlprettyprint {...} {...}** xmlpure **\xmlpure {...}** {...} xmlraw **\xmlraw {...}** xmlrefatt **\xmlrefatt** {...} {...}<br>xmlregistereddocumentsetups **\xmlregistereddocument** xmlregisteredsetups **\xmlregisteredsetups** xmlregisterns **\xmlregisterns {...} {...}** xmlremovesetup **by a set of the set of the set of the set of the set of the set of the set of the set of the set of the set of the set of the set of the set of the set of the set of the set of the set of the set of the set** xmlresetsetups **\xmlresetsetups {...}** xmlsave **\xmlsave {...} {...}** xmlsetentity  $\mathbb{C}$ ...}  $\{... \}$ xmlsetinjectors **\xmlsetinjectors [...]**<br>xmlsetsetup **\xmlsetsetup** {...} {...} xmlsetup **\xmlsetup {...}** {...} xmlshow **\xmlshow \xmlshow \xmlshow \xmlshow \xmlshow \xmlshow \xmlshow \xmlshow \xmlshow \xmlshow \xmlshow \xmlshow \xmlshow \xmlshow \xmlshow \xmlshow \xmlshow \xmlshow \xmlshow \xml** xmlstrip<br>
xmlstrip (...} {...}<br>
xmlstripnolines (xmlstripnolines {...} xmlstripped **\xmlstripped {...}** {...} xmltag **\xmltag {...}** xmltexentity **\xmltexentity {...}** {...} xmltext **\xmltext** {...} {...}<br>xmltobuffer **\xmltobuffer** {...} { xmlverbatim **\xmlverbatim {...}** xsplitstring **\xsplitstring \... {...}** xypos  $\overline{\phantom{a}}$  xypos  $\{\ldots\}$ 

xmlinstalldirective **\xmlinstalldirective {...} {...}** xmlloadbuffer **\xmlloadbuffer {...} {...} {...}** xmlloaddata **\xmlloaddata {...} {...}**<br>xmlloaddirectives  $\begin{matrix} \downarrow \downarrow \downarrow \downarrow \downarrow \downarrow \end{matrix}$ xmlloadfile **\xmlloadfile {...} {...} {...}** xmlloadonly<br>xmlmain<br>xmlmain **\xmlmain {...}** {...} {...} xmlmain **\xmlmain {...}** xmlmapvalue **\xmlmapvalue {...}** {...} {...} {...} xmlnamespace **\xmlnamespace {...}** xmlposition **\xmlposition {...} {...} {...}** xmlprependdocumentsetup<br>
xmlprependsetup **\xmlprependdocumentsetup** {...} {...}<br>
xmlprependsetup {...} xmlprependsetup **\xmlprependsetup {...}** xmlprettyprinttext **\xmlprettyprinttext** {...} {...}<br>xmlprocessbuffer **\xmlprocessbuffer** {...} {...} { xmlprocessbuffer **\xmlprocessbuffer {...} {...} {...}** xmlprocessdata **\xmlprocessdata {...}** {...} {...}  $xm$  }  $xm$  }  $xm$  }  $xm$  }  $xm$  }  $xm$  }  $xm$  }  $xm$  }  $xm$  }  $xm$  }  $xm$  }  $xm$  }  $xm$  }  $xm$  }  $xm$  }  $xm$  }  $xm$  }  $xm$  }  $xm$  }  $xm$  }  $xm$  }  $xm$  }  $xm$  }  $xm$  }  $xm$ xmlprocessfile **\xmlprocessfile {...} {...} {...}** xmlregistereddocumentsetups **\xmlregistereddocumentsetups {...} {...}** xmlremapname **\xmlremapname {...} {...} {...} {...}** xmlremapnamespace **\xmlremapnamespace {...} {...} {...}** xmlremovedocumentsetup **\xmlremovedocumentsetup {...} {...}** xmlresetdocumentsetups **\xmlresetdocumentsetups** {...}<br>xmlresetinjectors **\xmlresetinjectors** xmlresetinjectors **\xmlresetinjectors** xmlsetfunction **\xmlsetfunction** {...} {...} xmlsetsetup **\xmlsetsetup {...} {...} {...}** xmlsnippet **\xmlsnippet {...} {...}** xmlstripnolines **\xmlstripnolines {...} {...}** xmlstrippednolines **\xmlstrippednolines {...} {...}** xmltobuffer **\xmltobuffer {...} {...} {...}** xmltobufferverbose **\xmltobufferverbose {...} {...} {...}** xmltofile  $\begin{array}{ccc}\nx \text{m} \text{t} & x \text{m} \text{t} & x \text{m} \text{t} \dots \text{t} \dots \text{t} \$ xmlvalue **\xmlvalue {...} {...} {...}**

**PRAGMA ADE Ridderstraat 27 8061GH Hasselt NL www.pragma-ade.com**